# **UNIVERSIDAD NACIONAL DEL SANTA**

### **FACULTAD DE INGENIERIA**

**ESCUELA ACADÉMICO PROFESIONAL DE INGENIERÍA DE SISTEMAS E INFORMÁTICA** 

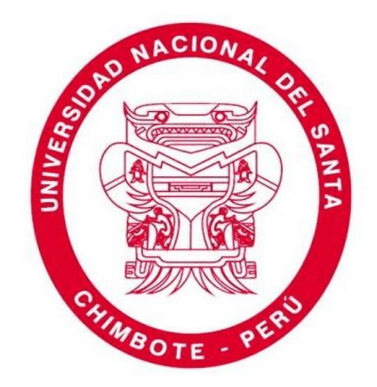

### **"REALIDAD AUMENTADA BAJO TECNOLOGÍA MOVIL PARA PROMOCIONAR LA GASTRONOMÍA DE LA PROVINCIA DEL SANTA"**

### **TESIS PARA OPTAR EL TÍTULO PROFESIONAL DE INGENIERO DE SISTEMAS E INFORMÁTICA**

### **PRESENTADO POR**

**Bach. NOMBERTO MONTENEGRO, Christian Anderson**

#### **ASESOR**

**Ms. MIRKO MARTÍN MANRIQUE RONCEROS**

**Nuevo Chimbote – PERÚ 2021**

## **UNIVERSIDAD NACIONAL DEL SANTA FACULTAD DE INGENIERIA ESCUELA ACADÉMICO PROFESIONAL DE INGENIERÍA DE SISTEMAS E INFORMÁTICA**

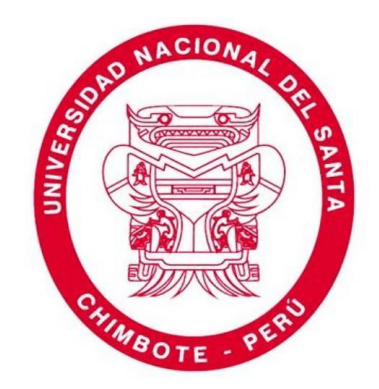

### **REALIDAD AUMENTADA BAJO TECNOLOGÍA MOVIL PARA PROMOCIONAR LA GASTRONOMÍA DE LA PROVINCIA DEL SANTA**

### **Tesis para Optar el Título Profesional de Ingeniero de Sistemas e Informática**

**TESISTA:** 

**BACH. NOMBERTO MONTENEGRO, CHRISTIAN ANDERSON**

**ASESOR:**

Ms. MIRKO MARTÍN MANRIQUE RONCEROS

**Nuevo Chimbote - PERÚ** 

**2021**

### **UNIVERSIDAD NACIONAL DEL SANTA**

### **FACULTAD DE INGENIERIA**

### **ESCUELA ACADÉMICO PROFESIONAL DE INGENIERÍA DE SISTEMAS E INFORMÁTICA**

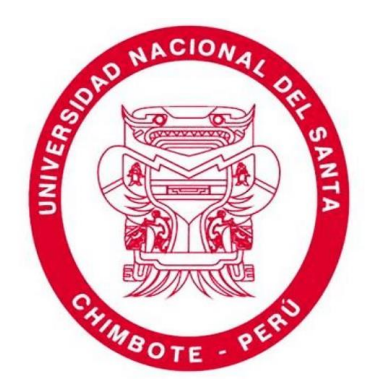

### **REALIDAD AUMENTADA BAJO TECNOLOGÍA MOVIL PARA PROMOCIONAR LA GASTRONOMÍA DE LA PROVINCIA DEL SANTA**

### **Tesis para Optar el Título Profesional de Ingeniero de Sistemas e Informática**

**Revisado y Aprobado por Asesor:** 

**Ms. Mirko Martín Manrique Ronceros** 

**Asesor** 

**Nuevo Chimbote - PERÚ**

**2021**

# UNIVERSIDAD NACIONAL DEL SANTA **FACULTAD DE INGENIERIA**

ESCUELA ACADÉMICO PROFESIONAL DE INGENIERÍA DE SISTEMAS E INFORMÁTICA

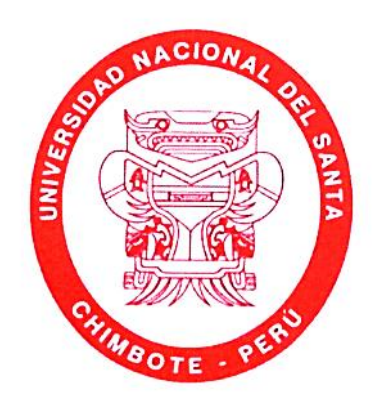

### REALIDAD AUMENTADA BAJO TECNOLOGÍA MOVIL PARA PROMOCIONAR LA GASTRONOMÍA DE LA PROVINCIA **DEL SANTA**

# Tesis para Optar el Título Profesional de Ingeniero de Sistemas e Informática

Revisado y Aprobado por el Jurado Evaluador:

Dr. Carlos Guerra Cordero

Presidente

Ms. Mirko Martín Manrique Ronceros Secretario

Dr. Guillermo Edward Gil Albarrán

Integrante

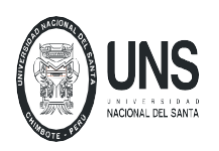

**FACULTAD DE INGENIERIA** *ESCUELA PROFESIONAL DE INGENIERÍA DE SISTEMAS E INFORMÁTICA*

### *ACTA DE EVALUACIÓN PARA SUSTENTACIÓN DE TESIS*

A los 03 días del mes de febrero del año dos mil veintidós, siendo las 6:00 pm., cumpliendo con la Resolución N° 306-2020-CU-R-UNS (12.06.21) y la Directiva 003-2020-UNS-VRAC, sobre la "ADECUACIÓN DE LOS PROCEDIMIENTOS DE OBTENCIÓN DE GRADOS ACADÉMICOS Y TÍTULOS PROFESIONALES POR PARTE DE LOS ESTUDIANTES DE PREGRADO DE LA UNS, SE REALICE EN FORMA VIRTUAL; el Jurado Evaluador designado mediante Resolución N° 500 – 2021-UNS- CFI de fecha 17.12.2021, integrado por los docentes **Dr. Carlos Guerra Cordero** (**Presidente), Ms. Mirko Martín Manrique Ronceros (Secretario), Dr. Guillermo Edward Gil Albarrán (Integrante), Ms. Kene Abustamante Reyna Rojas (Accesitario)**; por lo tanto, a través del aplicativo virtual Zoom, se instaló el Jurado Evaluador quedando conformado de la siguiente manera **DR. CARLOS GUERRA CORDERO**  (**PRESIDENTE), MS. MIRKO MARTÍN MANRIQUE RONCEROS (SECRETARIO), DR. GUILLERMO EDWARD GIL ALBARRÁN (INTEGRANTE)** y, en atención a la **Resolución Decanal N° 031-**

**2022-UNS-FI de Declaración de Expedito** de fecha 01.02.2022, se da inicio a la sustentación del Informe Final de Tesis, cuyo título es **"REALIDAD AUMENTADA BAJO TECNOLOGÍA MOVIL PARA PROMOCIONAR LA GASTRONOMÍA DE LA PROVINCIA DEL SANTA",** perteneciente al bachiller: **NOMBERTO MONTENEGRO CHRISTIAN ANDERSON**, con código de matrícula Nº **200514014**, al **Ms. Mirko Martín Manrique Ronceros** , según T/Resolución Decanal Nº072-2018-UNS-FI, de fecha 23.01.2018.

Terminada la sustentación, el tesista respondió a las preguntas formuladas por los miembros del Jurado Evaluador.

El Jurado después de deliberar sobre aspectos relacionados con el trabajo, contenido y sustentación del mismo y con las sugerencias pertinentes y en concordancia con el artículo 73º y 103º del Reglamento General de Grados y Títulos, vigente de la Universidad Nacional del Santa; considera la siguiente nota final de Evaluación:

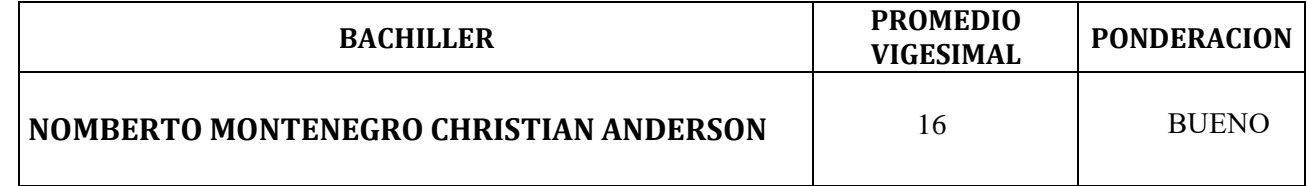

Siendo la 6: 30 pm. se dio por terminado el Acto de Sustentación y en señal de conformidad, firma el Jurado la presente Acta.

Nuevo Chimbote, 03 de febrero de 2022

**PRESIDENTE SECRETARIO**

**\_\_\_\_\_\_\_\_\_\_\_\_\_\_\_\_\_\_\_\_\_\_\_\_\_\_\_\_\_\_\_\_\_\_\_\_\_ \_\_\_\_\_\_\_\_\_\_\_\_\_\_\_\_\_\_\_\_\_\_\_\_\_\_\_\_\_\_\_\_\_\_\_\_\_\_\_\_\_\_\_\_\_\_\_\_ DR. CARLOS GUERRA CORDERO MS. MIRKO MARTÍN MANRIQUE RONCEROS**

**\_\_\_\_\_\_\_\_\_\_\_\_\_\_\_\_\_\_\_\_\_\_\_\_\_\_\_\_\_\_\_\_\_\_\_\_\_\_\_\_\_\_\_\_\_\_\_**

**DR. GUILLERMO EDWARD GIL ALBARRÁN INTEGRANTE**

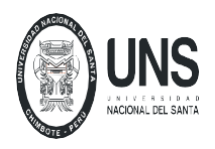

**FACULTAD DE INGENIERIA** *ESCUELA PROFESIONAL DE INGENIERÍA DE SISTEMAS E INFORMÁTICA*

### **FORMATO Nº 6**

### *CONSOLIDADO DE NOTAS DE SUSTENTACIÓN DE TESIS*

### *BACHILLER :* **NOMBERTO MONTENEGRO CHRISTIAN ANDERSON** *CODIGO :* **N° 200514014**

### *NOTA FINAL DE LA SUSTENTACIÓN*

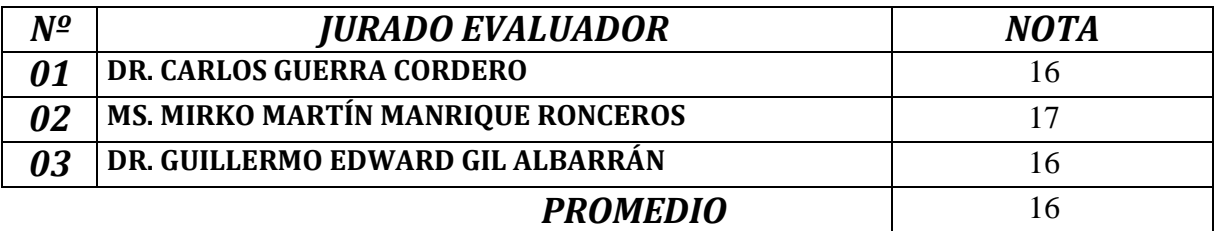

 *BUENO* **CALIFICATIVO DE: ------------------------------------------------------------------------------ Equivalente a la**

**NOTA VIGESIMAL DE: ------------------16--------------------------------------------------------------------------**

Nuevo Chimbote, 03 febrero de 2022

**\_\_\_\_\_\_\_\_\_\_\_\_\_\_\_\_\_\_\_\_\_\_\_\_\_\_\_\_\_\_\_\_\_\_\_\_\_\_ \_\_\_\_\_\_\_\_\_\_\_\_\_\_\_\_\_\_\_\_\_\_\_\_\_\_\_\_\_\_\_\_\_\_\_\_\_\_\_\_\_\_\_\_\_\_\_\_**

**DR. CARLOS GUERRA CORDERO MS. MIRKO MARTÍN MANRIQUE RONCEROS PRESIDENTE SECRETARIO**

 $\rightarrow$ 

**DR. GUILLERMO EDWARD GIL ALBARRÁN INTEGRANTE**

#### **DEDICATORIA**

*Con mucho cariño y amor dedico la presente tesis a mi compañera de vida Lesly Ramirez y a mi hijo Joaquín Nomberto Ramirez, quienes son mi pilar y fortaleza para seguir superándome como persona y como profesional.* 

> *A la memoria de la Dra. Diana Muñoz Casanova, quién durante mis años de pregrado fue una gran mentora, brindándome siempre la confianza y la inspiración para continuar adelante con la carrera. Y por ser siempre una excelente persona. ¡Vivir para Servir!*

> > **Christian**

#### **AGRADECIMIENTO**

A Dios principalmente por guiar mi camino y darme la salud y fortaleza necesaria para ayudarme a alcanzar mis objetivos.

A mi familia y amigos, los que viven y los que nos acompañan desde el cielo, que con sus consejos y experiencias compartidas me ha ayudado a continuar hasta alcanzar mis objetivos pese a todo el obstáculo que se presentaron en el camino.

Y finalmente a mi casa de estudios, la Universidad Nacional de Santa, a todos mis maestros y asesor de Tesis, por orientarme y apoyarme a concluir con la etapa más importante de mi vida, gracias por la dedicación, orientación y por haberme guiado en el desarrollo de esta investigación.

Bach. Christian Nomberto Montenegro

### **INDICE**

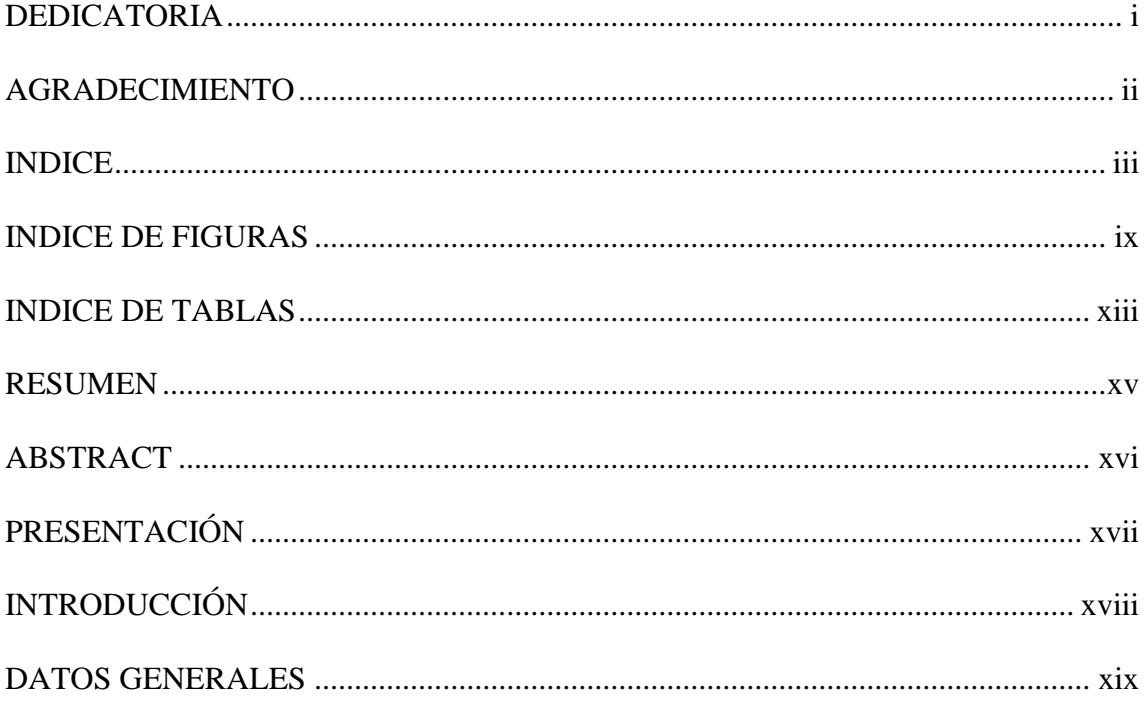

### **CAPITULO I: INTRODUCCIÓN**

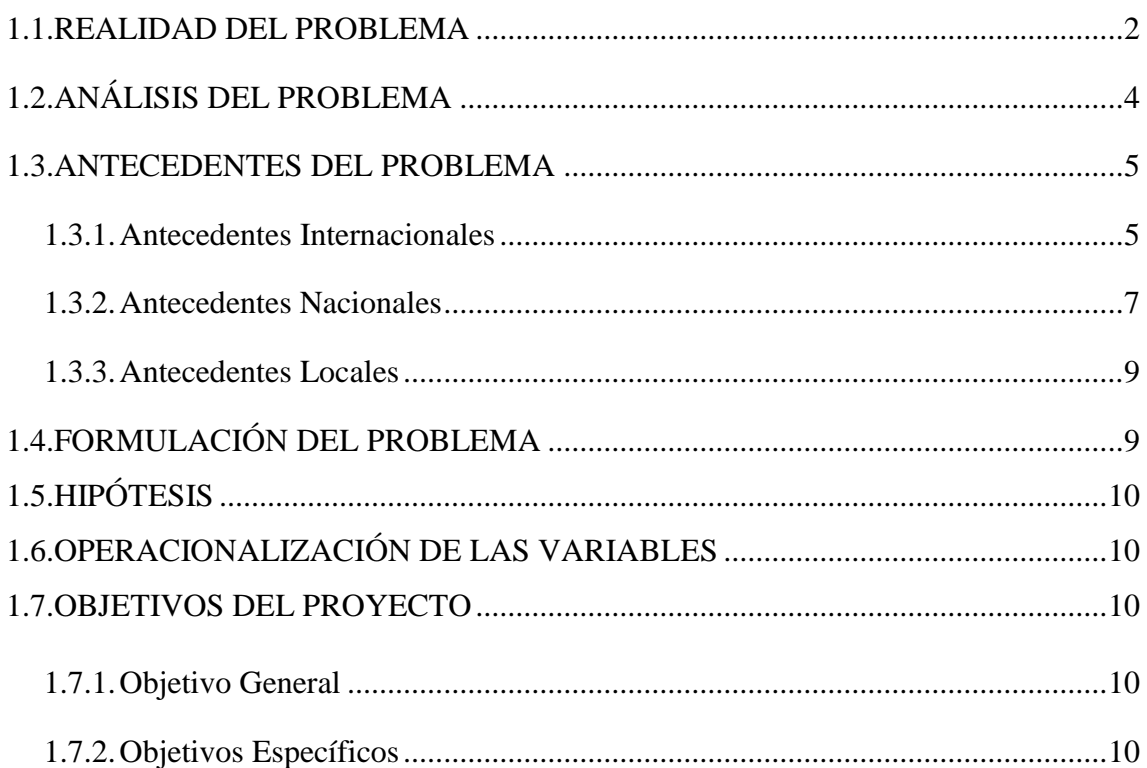

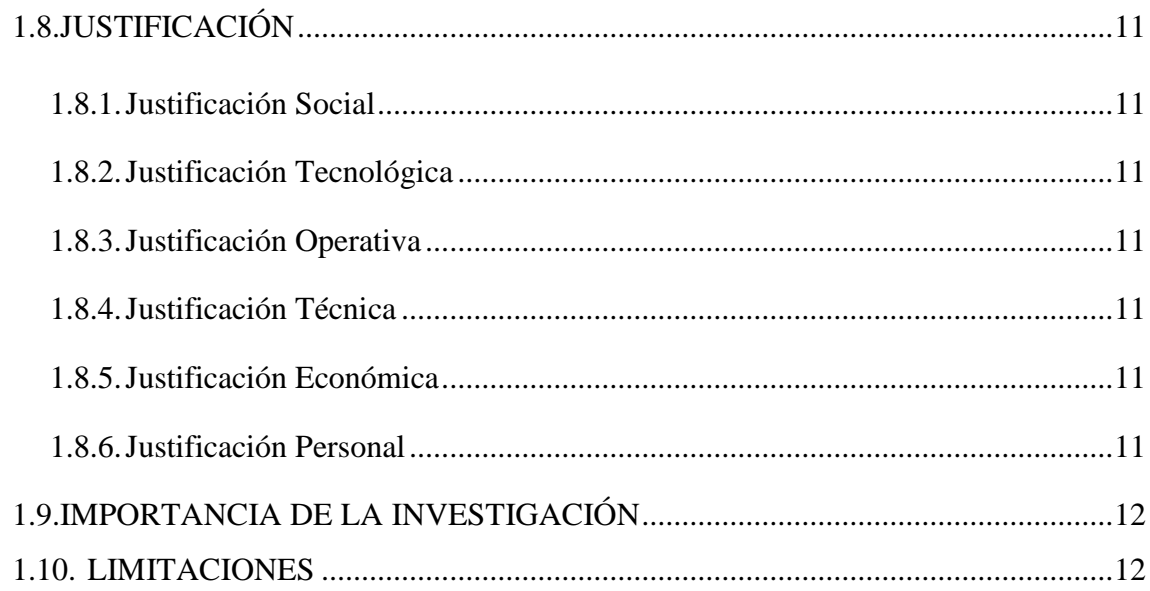

### **CAPITULO II: MARCO TEÓRICO**

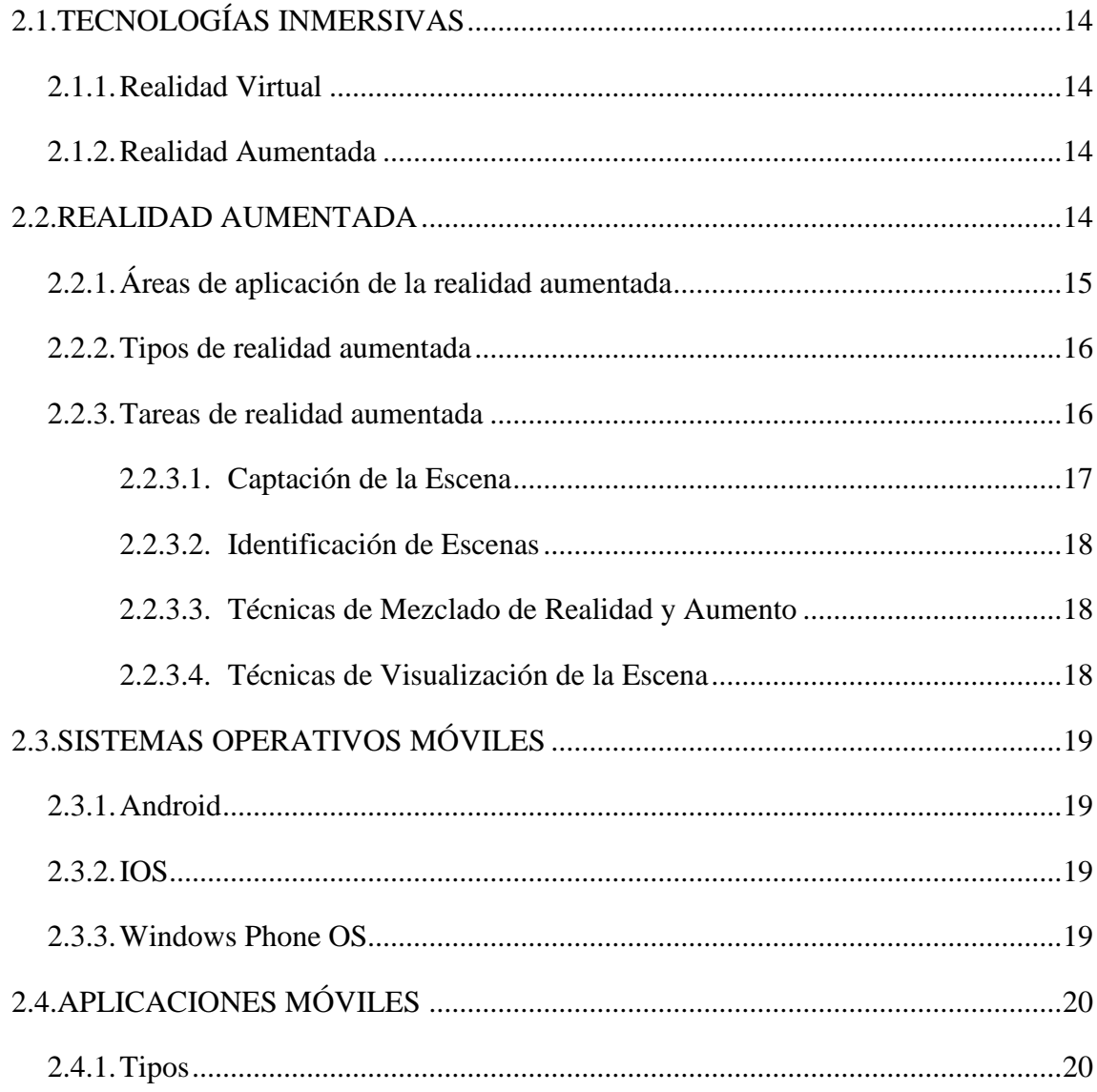

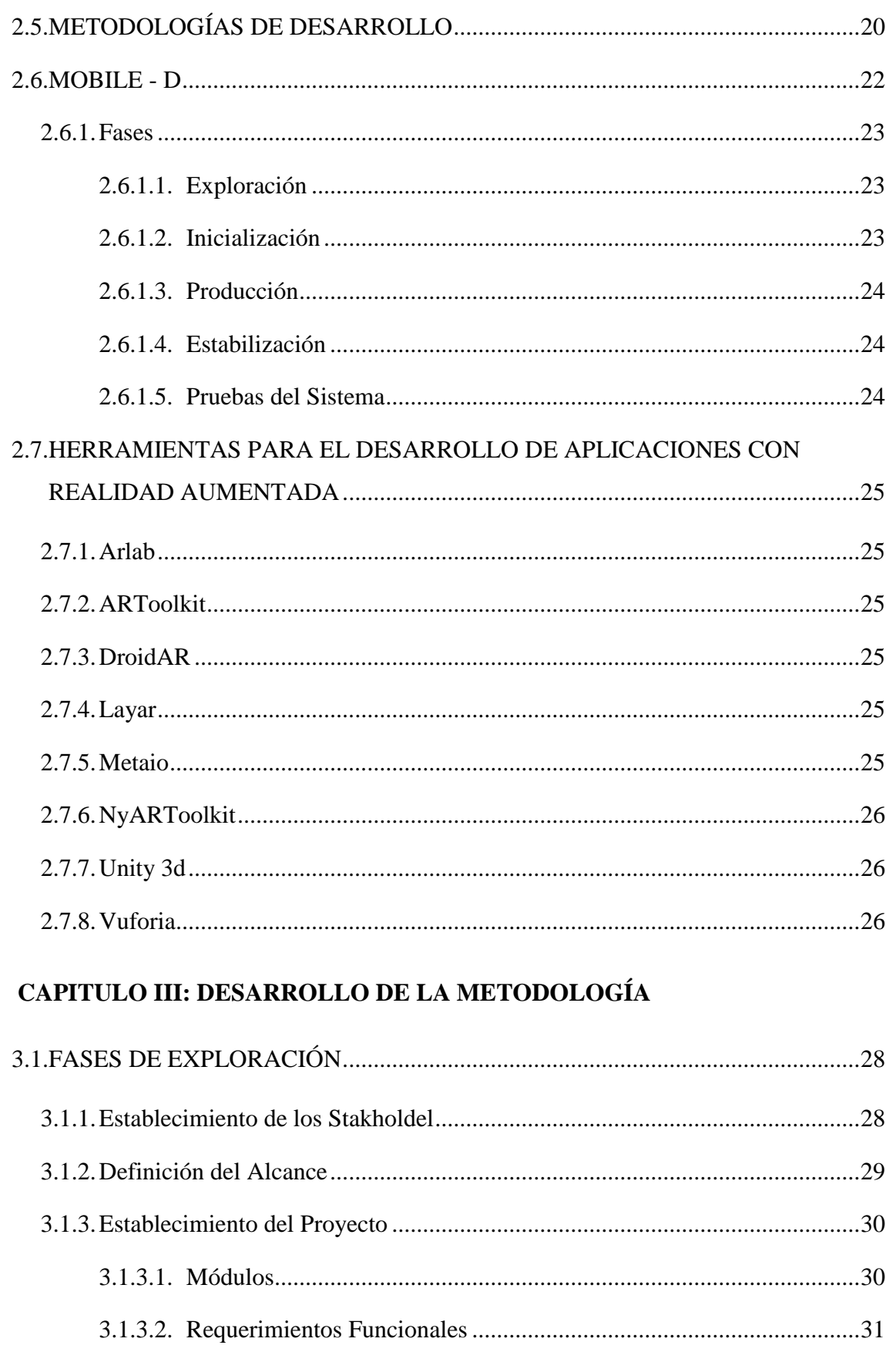

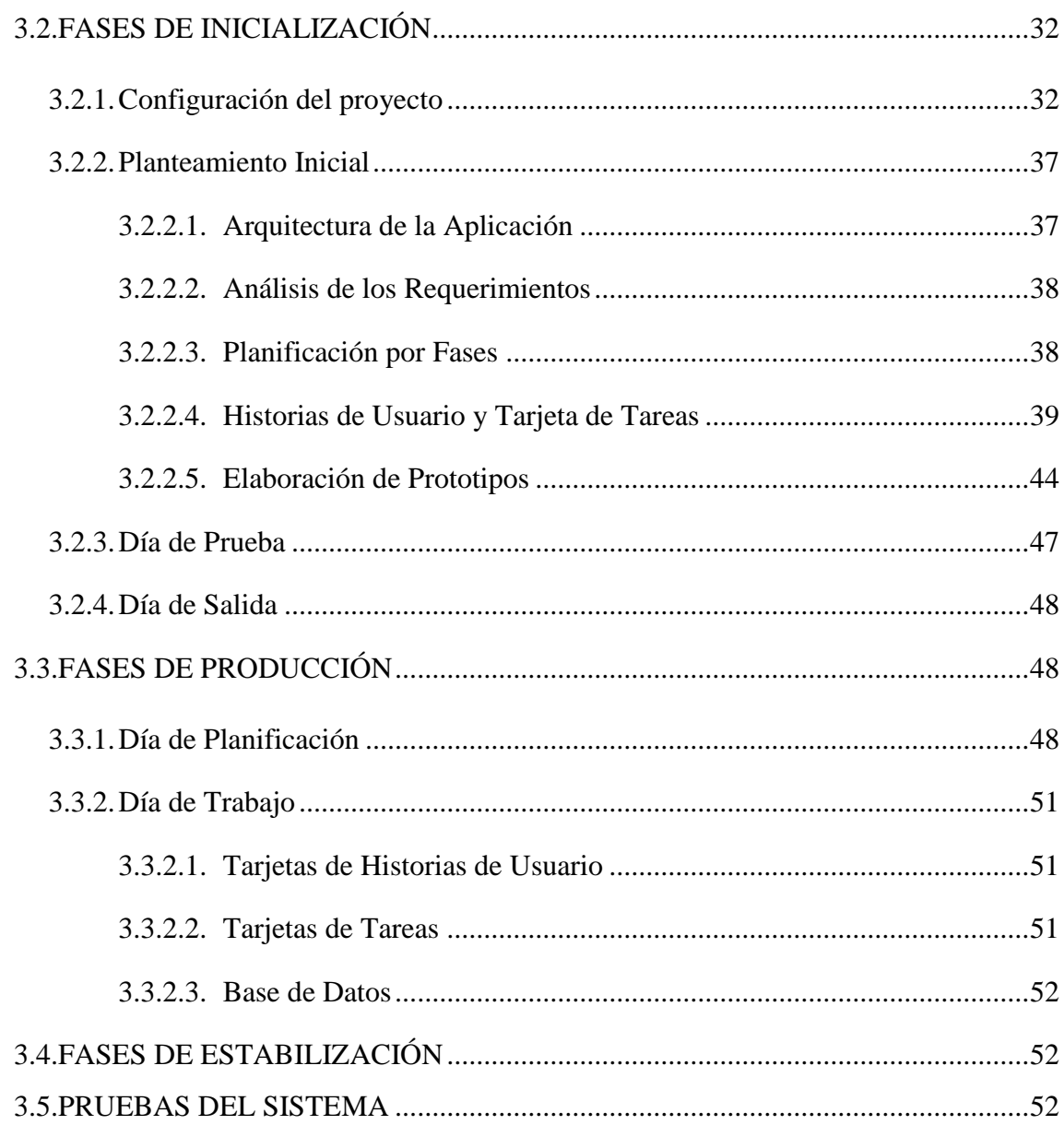

### **CAPITULO IV: MATERIALES Y MÉTODOS**

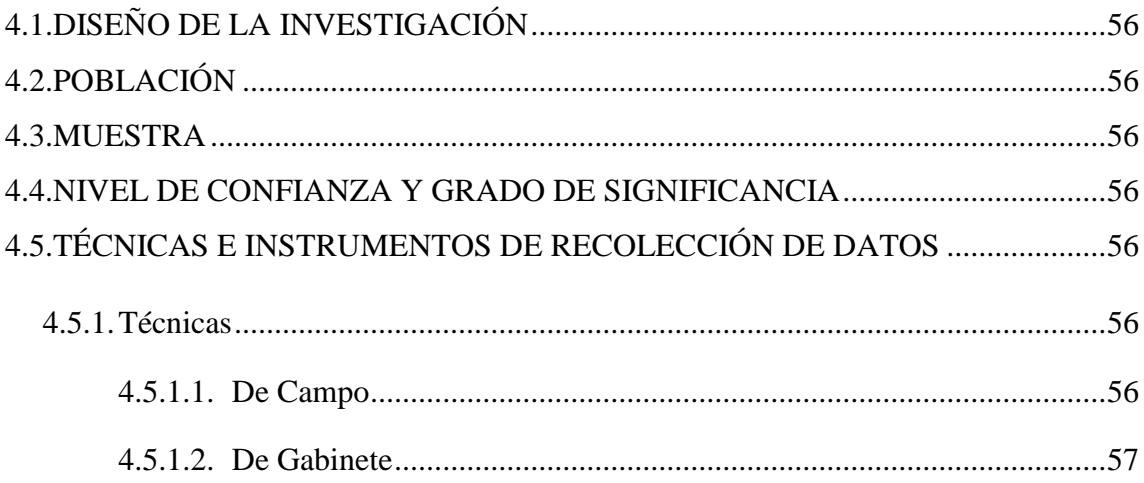

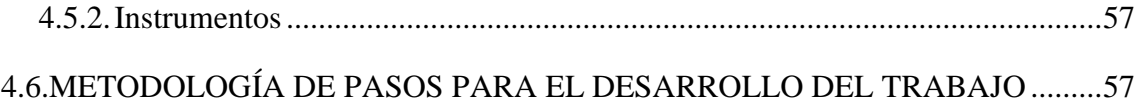

#### **CAPITULO V: RESULTADOS Y DISCUSIÓN**

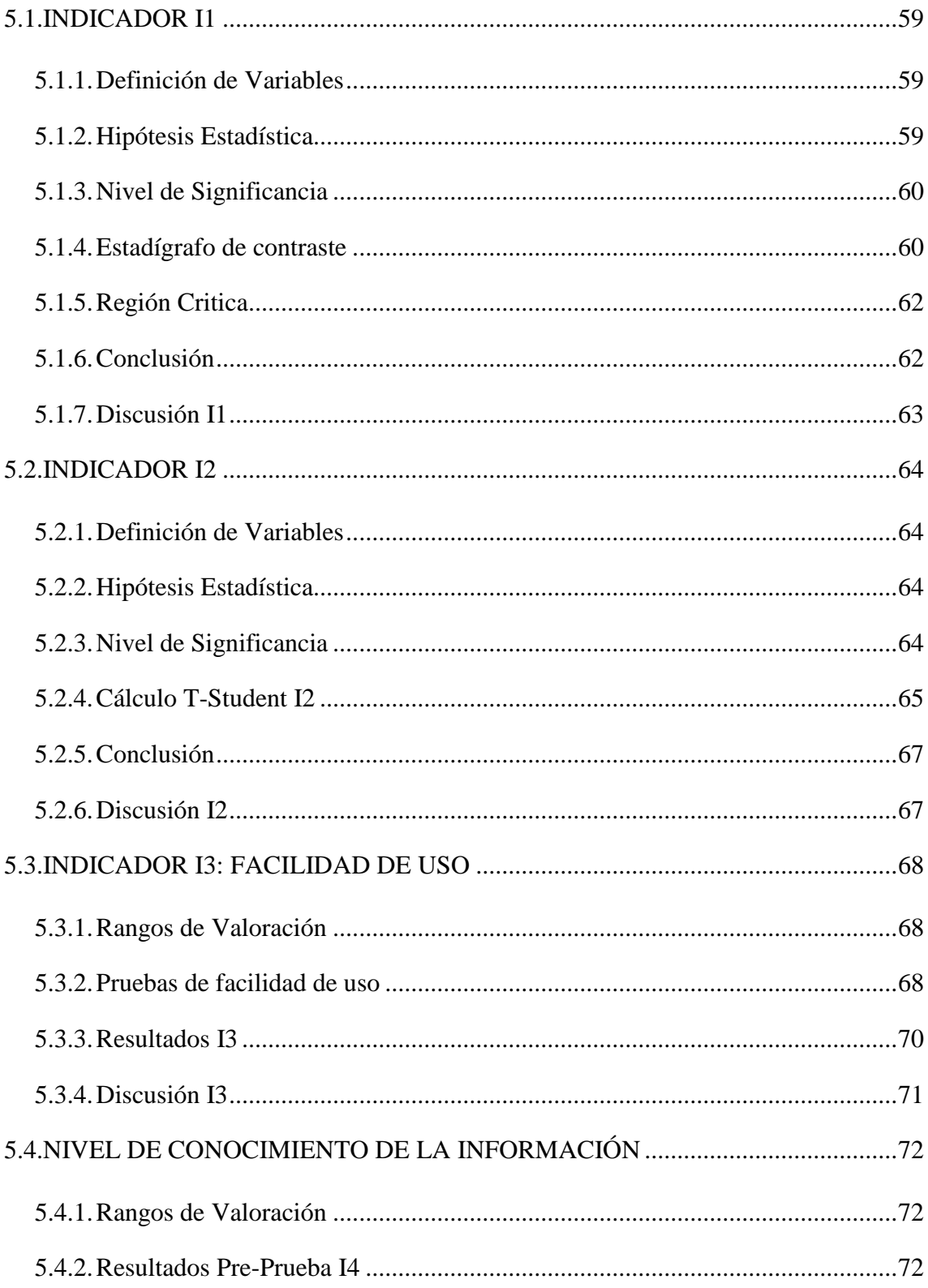

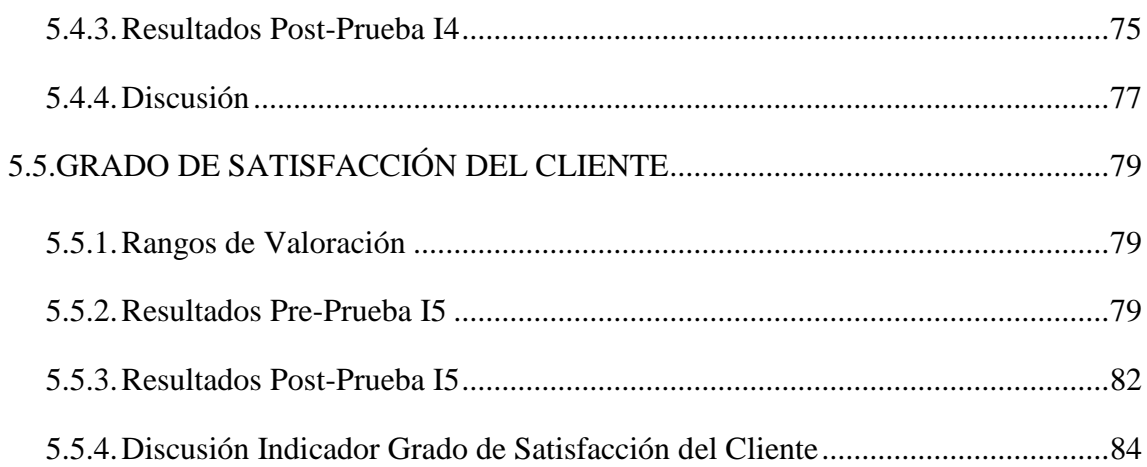

#### CAPITULO VI: CONCLUSIONES Y RECOMENDACIONES

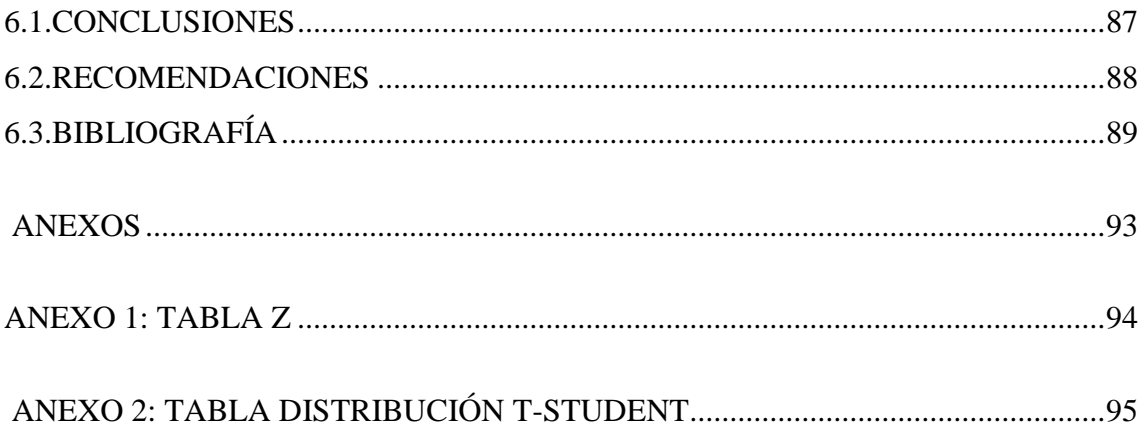

### **INDICE DE FIGURAS**

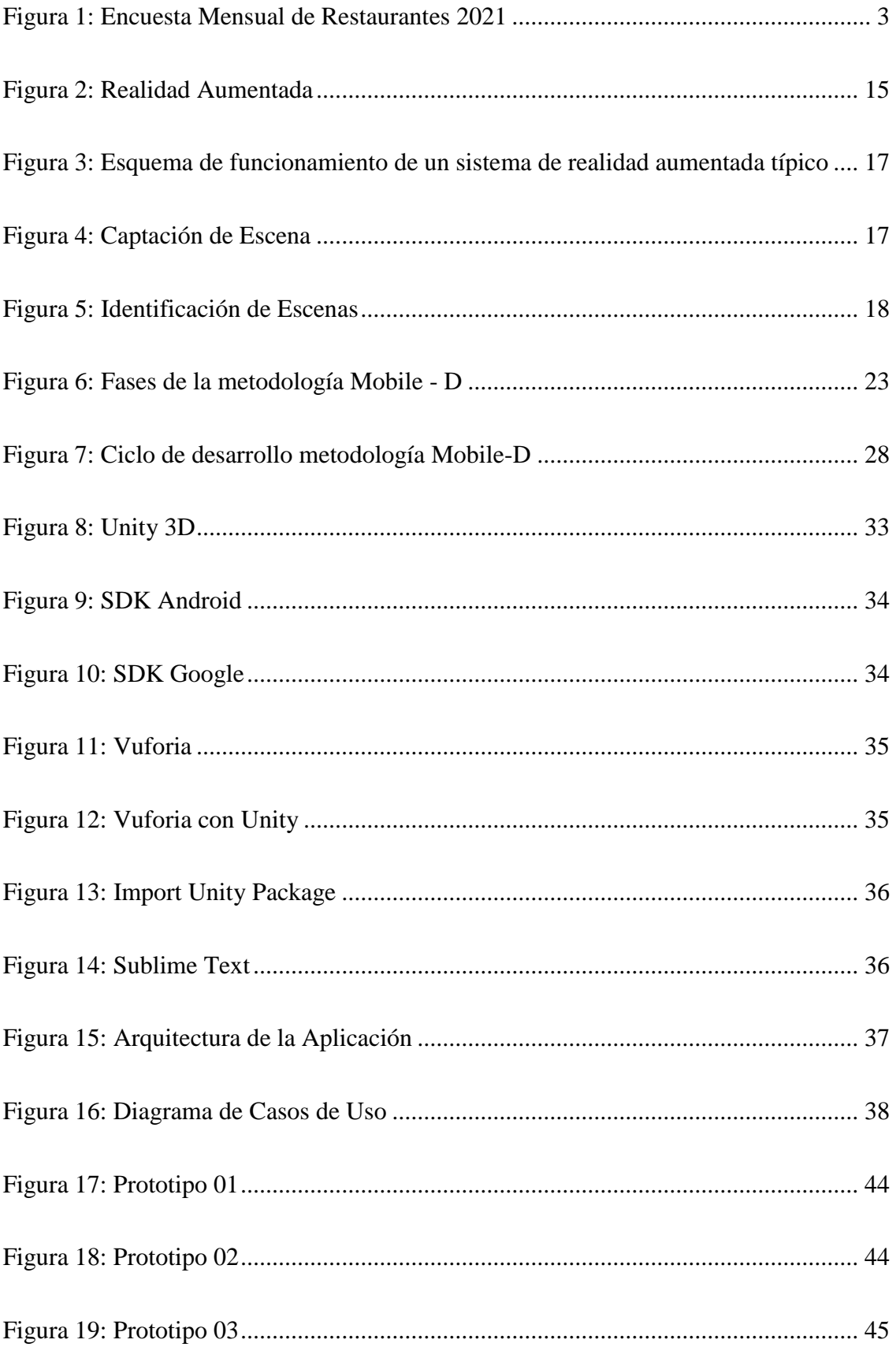

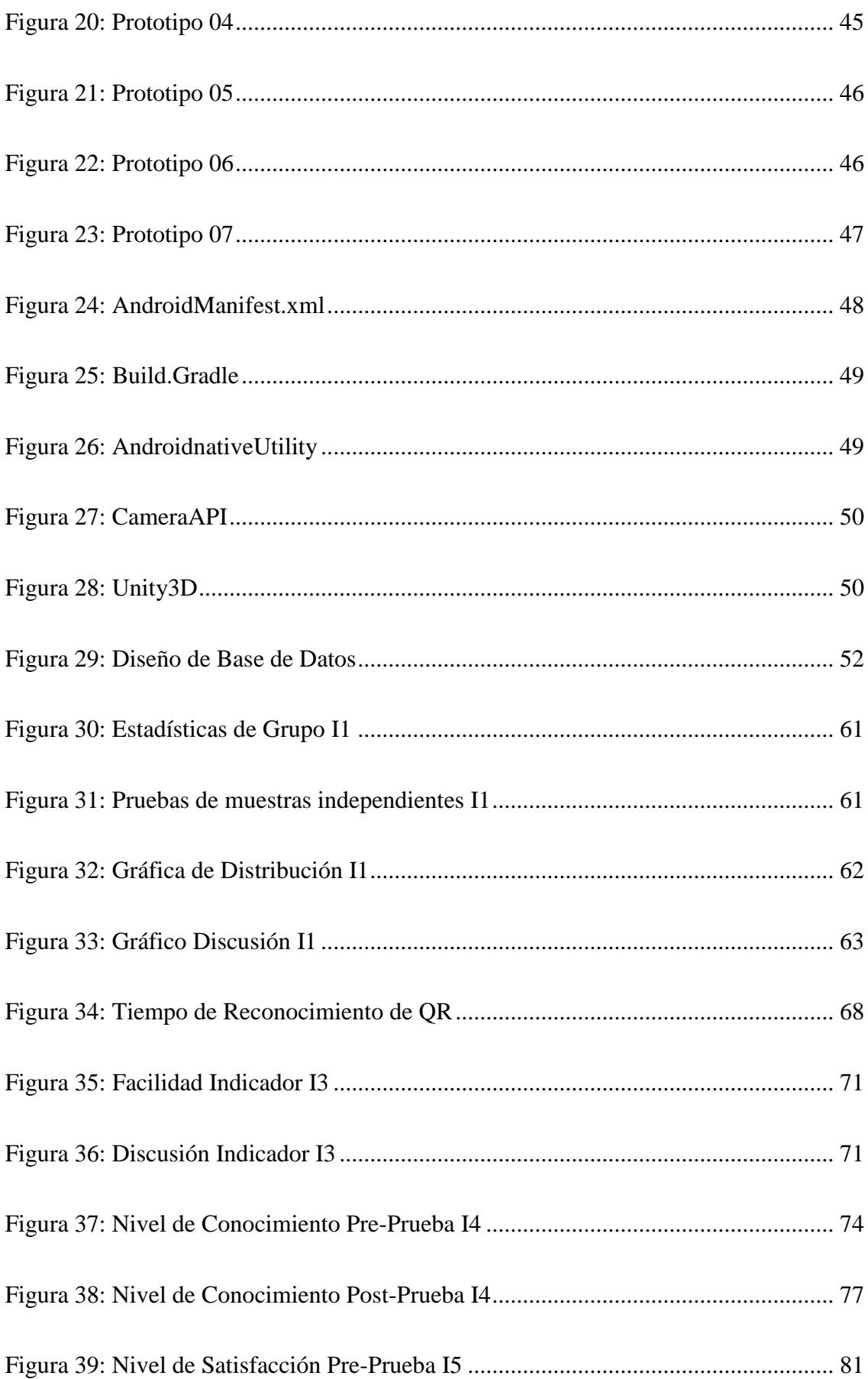

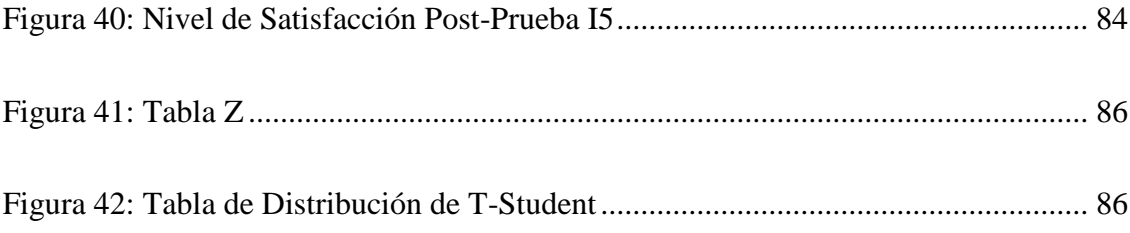

### **INDICE DE TABLAS**

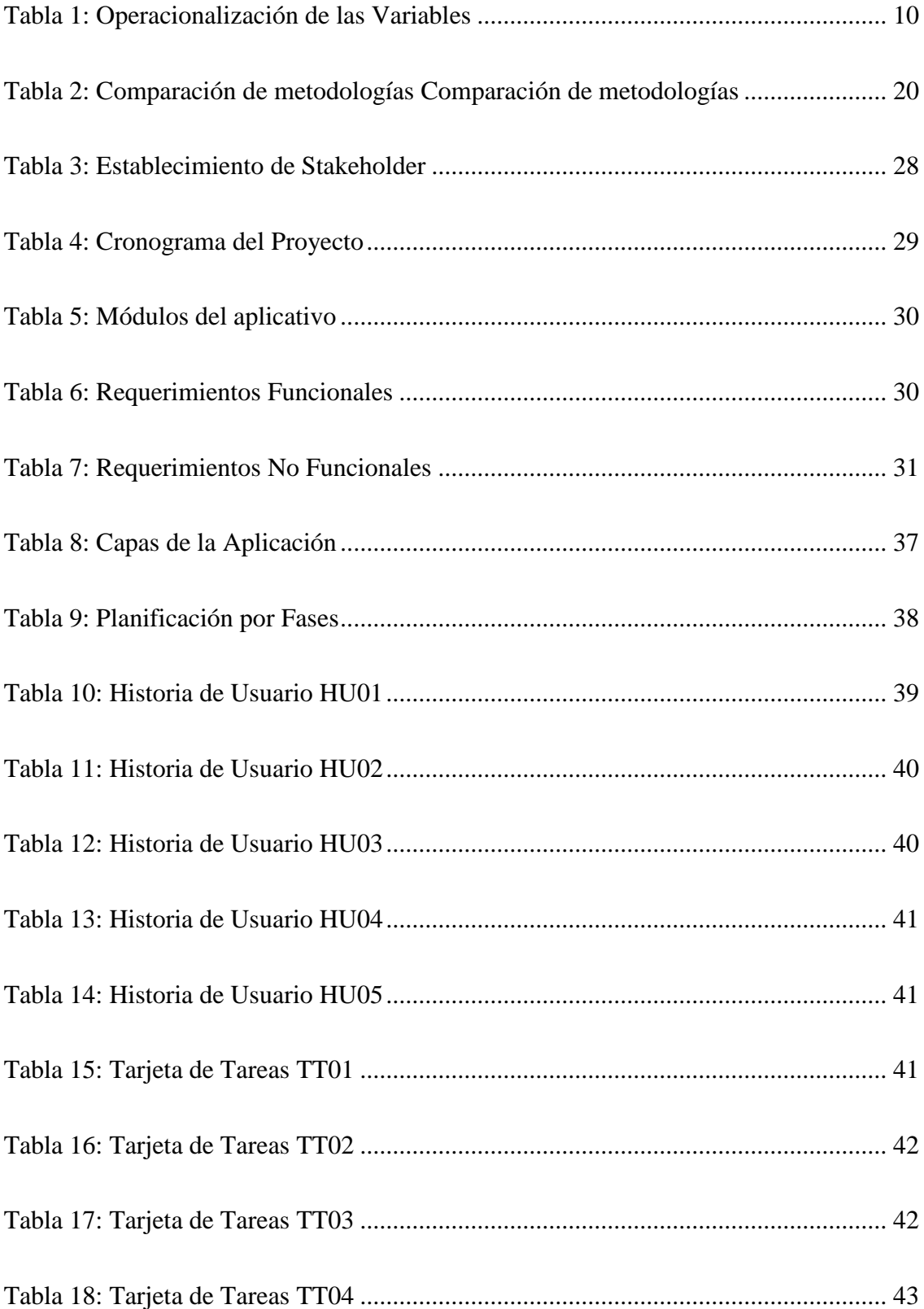

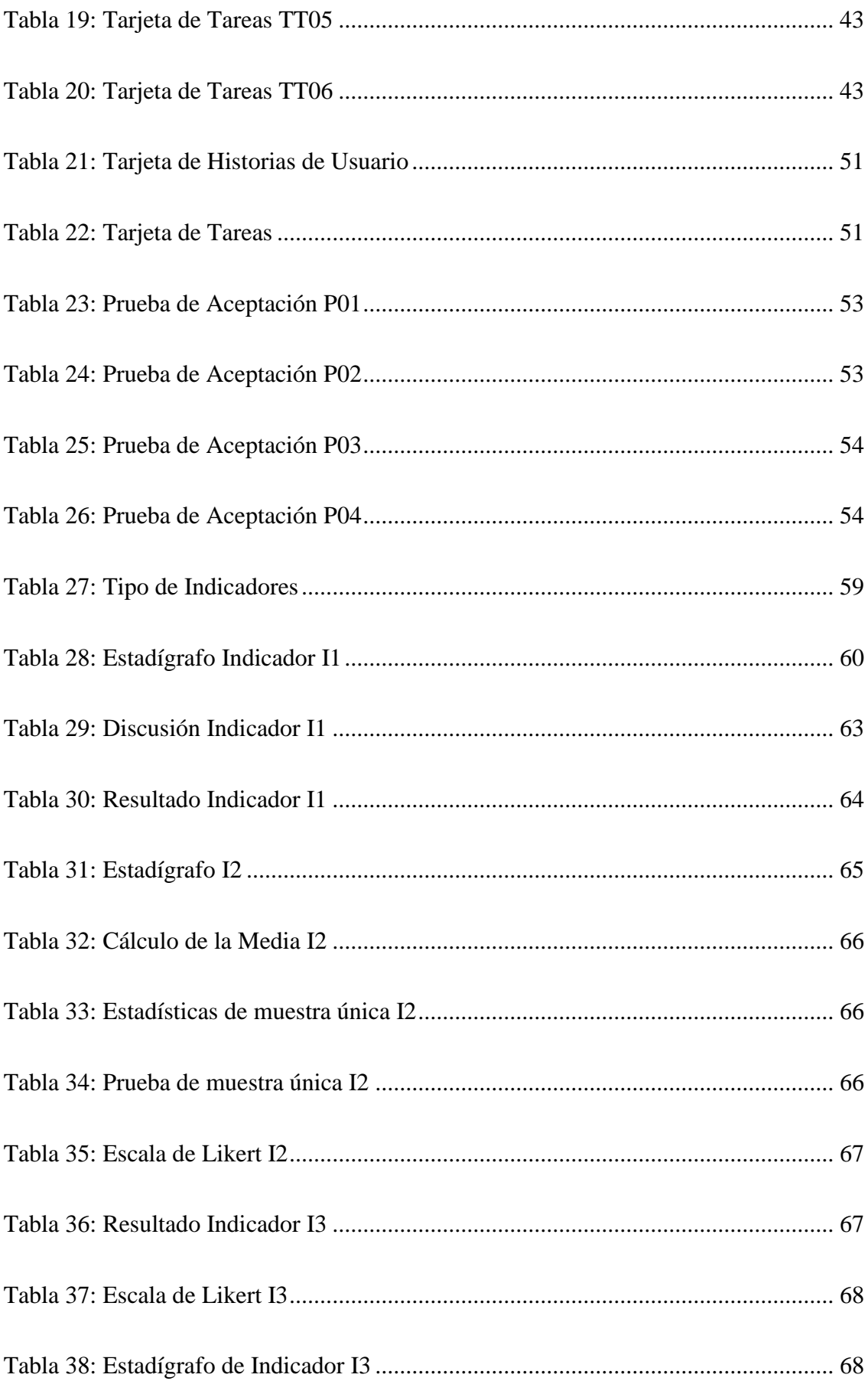

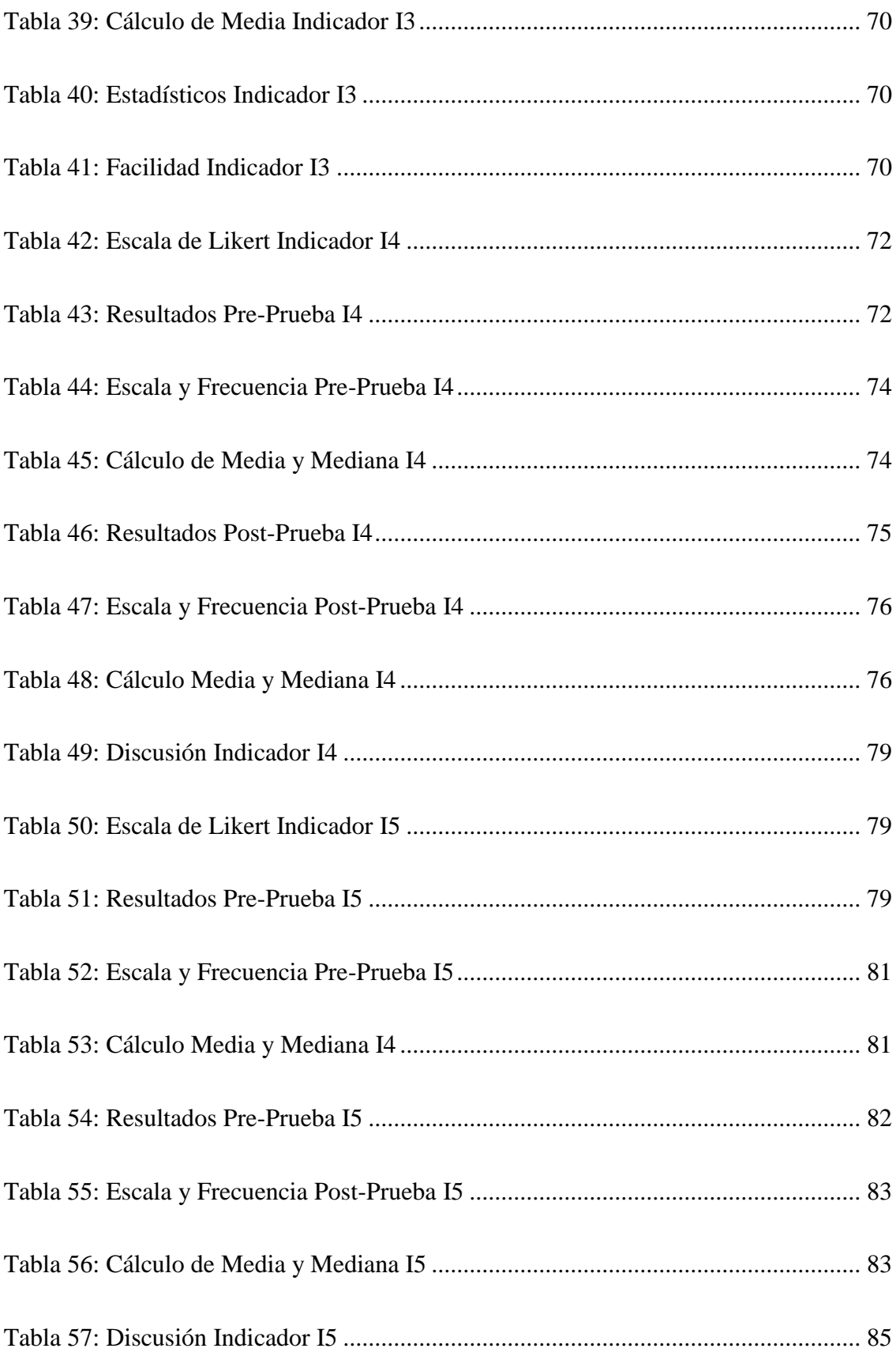

#### **RESUMEN**

La presente Tesis denominada Realidad Aumentada bajo Tecnología Móvil para promocionar la gastronomía de la Provincia del Santa, tiene como objetivo central mejorar la promoción de la gastronomía en la provincia del Santa por medio del desarrollo de una aplicación móvil y el uso de tecnologías emergentes como la realidad aumentada; que sea fácil de usar y mejore la satisfacción del cliente generando una mayor rentabilidad para las empresas al atraer nuevos clientes y fidelizar los ya existente.

Para poder desarrollar la aplicación móvil con ciclos de programación rápidos y trabajo de equipos pequeños, se utilizó la metodología ágil Mobile-D, y se hizo uso del entorno de desarrollo Android Studio y las herramientas Vuforia y Unity 3D.

Como resultado de la investigación se obtuvo la reducción del Tiempo Promedio de atención de un pedido de los clientes en un 49.970% (de 18.53 minutos a 9.27 minutos); también el aumento del nivel de conocimiento de la información de QR en un 40%), y por último en cuanto al nivel de satisfacción del cliente, se incrementó en un 60%.

La solución con la que finalizará la investigación permitirá tener una Oferta Cultural gastronómica, incorporar nuevas tecnologías que incrementará el interés de los clientes, así como disminuir los tiempos de atención de un pedido logrando una mejor calidad de servicio al cliente y su fidelización; también brindar mayor interacción y precisión en los gustos gastronómicos de los clientes.

Palabras claves: Realidad Aumentada, Aplicación Móvil, Mobile-D, Gastronomía.

#### **ABSTRACT**

The present Thesis called Augmented Reality under Mobile Technology to promote the gastronomy of the Province of Santa, has as its main objective to improve the promotion of gastronomy in the province of Santa through the development of a mobile application and the use of emerging technologies such as augmented reality; which is easy to use and improves customer satisfaction, generating greater profitability for companies by attracting new customers.

In order to develop the mobile application with fast programming cycles and small team work, the agile Mobile-D methodology was used, as well as the use of the Android Studio development environment and the Vuforia and Unity 3D tools.

As a result of the research we obtained the reduction of the Average Time of attention of a customer order by 49.970% (from 18.53 minutes to 9.27 minutes); also the increase of the level of knowledge of the QR information by 40%), and finally regarding the level of customer satisfaction, it increased by 60%.

The solution with which the research will end will allow to have a gastronomic Cultural Offer, to incorporate new technologies that will increase the interest of the clients, as well as to diminish the times of attention of an order achieving a better quality of service to the client and its loyalty; also to offer greater interaction and precision in the gastronomic tastes of the clients.

Keywords: Augmented Reality, Mobile Application, Mobile-D, Gastronomy.

### **PRESENTACION**

Señores miembros del Jurado Evaluador:

En cumplimiento a lo dispuesto por el Reglamento General de Grados y Títulos de la Universidad Nacional del Santa, ponemos a vuestra consideración el presente informe de Tesis titulado: **"REALIDAD AUMENTADA BAJO TECNOLOGÍA MOVIL PARA PROMOCIONAR LA GASTRONOMÍA DE LA PROVINCIA DEL SANTA"** como, requisito para optar el Título Profesional de Ingeniero de Sistemas e Informática

El objetivo de esta investigación es permitir a las empresas del rubro **ACTIVIDADES DE RESTAURANTES Y DE SERVICIO MÓVIL DE COMIDAS** a mejorar su promoción gastronómica utilizando la tecnología móvil y realidad aumentada. Para esta investigación se utilizó la metodología Mobile -D, las herramientas y plataformas tecnológicas que permitieron resolver la problemática planteada.

Por lo expuesto, a ustedes señores miembros del jurado evaluador, presentamos nuestra tesis, para su revisión, esperando cumpla con los requisitos mínimos para su aprobación

Atentamente,

El Autor

### **INTRODUCCIÓN**

Los recursos que cobran cada vez más importancia en el mundo empresarial es la información, no hay una empresa sin datos de una forma u otra. A partir de los más primordiales hasta los más complicados; sin embargo, las empresas solamente las empresas que saben procesar la proporción de datos que tienen, producen una ventaja competitiva en su rubro empresarial.

En la presente tesis se ha realizado un análisis del comportamiento del consumidor del rubro de **actividades de restaurantes y de servicio móvil de comidas** de la provincia del Santa para poder plantear una solución para la mejora de la promoción gastronómica que traerá beneficios para el cliente con el uso de nuevas tecnologías que le acerquen con mayor exactitud a sus gustos gastronómicos y a las empresas una mayor rentabilidad y mejora en su imagen institucional.

Esta investigación se divide en seis capítulos, los cuales se encuentran detallados a continuación:

**EL CAPITULO I**, explica el Proyecto de tesis especificando la realidad problemática, el enunciado del problema del plan, se despliega la hipótesis, se explica los objetivos en general y específicos, la justificación, antecedentes y trascendencia del trabajo.

**EL CAPITULO II**, plasma el Marco Teórico primordial para el desarrollo de la tesis, describiendo los conceptos teóricos, Metodología y los instrumentos tecnológicos utilizados para el desarrollo de la aplicación.

**El CAPITULO III**, desarrollo de la metodología Mobile-D, Considerando cada uno de sus etapas para el desarrollo de la Aplicación Móvil con Realidad Aumentada.

**El CAPITULO IV**, exposición de los Materiales y Métodos donde se realiza Contrastación de la hipótesis y se muestran los resultados obtenidos.

**El CAPITULO V**, Discusión y Resultados de la Tesis.

**El CAPITULO V**, Conclusiones y Recomendaciones de la Tesis.

#### **DATOS GENERALES DEL ESTUDIO**

#### **TITULO DEL PROYECTO**

REALIDAD AUMENTADA BAJO TECNOLOGÍA MOVIL PARA PROMOCIONAR LA GASTRONOMÍA DE LA PROVINCIA DEL SANTA **TESISTA**

BACH. CHRISTIAN NOMBERTO MONTENEGRO

#### **ASESOR**

Ms. Mirko Martin Manrique Ronceros

#### **TIPO DE INVESTIGACIÓN**

#### **a) Según su Naturaleza:**

**Experimental**: En una investigación con perspectiva experimental, el investigador usa una o más variables de indagación para el control del incremento o disminución de estas variables y su impacto sobre los comportamientos vigilados. En otros términos, un experimento involucra modificar el valor de una variable (la variable independiente) y mirar su impacto sobre otra variable (la variable dependiente).

Esto se realizar en condiciones estrictamente controladas, para explicar cómo o por qué ocurrió una situación o acontecimiento especial.

En este estudio, se realiza una prueba previa en el grupo experimental y una prueba posterior en el grupo de control para confirmar la efectividad de la prueba. Los resultados obtenidos en el proceso de gestión de pedidos se miden en una aplicación móvil utilizando tecnología de realidad aumentada. Se aplicará en el mes julio de 2021 para detectar valores inesperados en la manipulación de las variables.

#### **b) Según su fin o propósito:**

**Aplicada**: En este estudio aplicamos conocimientos y métodos que utilizan la realidad problemática en el proceso de la promoción gastronómica en la provincia del Santa utilizando aplicaciones móviles de realidad aumentada, para mejorar y optimizar el proceso de pedidos de comida en las empresas de servicio gastronómico.

#### **METODO DE INVESTIGACION**

Esto es **inductivo-deductivo,** ya que se formularon hipótesis, se realizaron diversas observaciones y se propuso el desarrollo de una aplicación móvil utilizando tecnología de realidad aumentada luego de la definición de la realidad problemática.

# **CAPÍTULO I INTRODUCCIÓN**

#### **1.1. REALIDAD DEL PROBLEMA**

El boom de la Gastronomía en el mundo ha traído consigo que distintas empresas ligadas al sector gastronómico (agencias de viajes, empresas de transportes, hoteles, restaurantes, entre otros) utilicen las tecnologías de información como una herramienta estratégica para mejorar su competitividad. Si a esto le sumamos el uso de internet en cada uno de sus procesos sistematizados, hacen que logren un mejor posicionamiento.

En la última década las empresas del sector turístico y gastronómico buscan poder añadir un valor agregado a los servicios y productos que ofrecen. A partir de la llegada del Covid-19 el mundo ha paralizado totalmente sus actividades, donde se ha observado de manera impresionante cómo el sector turístico y gastronómico han sido los más afectado de todos los sectores económicos, por lo que ha evidenciado un trabajo exhaustivo que debieron realizar para reactivar el sector y no seguir percibiendo perdidas (Organización Mundial de Turismo, 2020).

Otro factor importante, son las tecnologías de información y comunicación que han logrado mejorar la difusión de los servicios que brindan las empresas del sector gastronómico; esto ha permitido elevar la oferta y demanda de los servicios que brindan y permitiendo que las personas tengan mayor información y certeza de los servicios que se brindan. Si unimos estos dos factores: Tics y Gastronomía, se logrará dinamizar la economía, lo que permitirá elevar la cantidad potencial de clientes.

El turismo en todas sus facetas como en la gastronomía, aventura, historia entre otros ha tenido en la economía un efecto importante en el Perú, generando puestos de trabajo, así como resaltar la cultura e identidad nacional. Pero este año debido a la pandemia del covid-19, específicamente enn el segundo mes de 2021, el grupo restaurantes retrocedió 61,43% debido a la menor demanda de la actividad en los rubros de restaurantes, pollerías, comidas rápidas, chifas, Cevicherías, café restaurantes, carnes y parrillas, restaurantes turísticos y comida internacional, por el cierre continuo de establecimientos, la reducción de platos ofrecidos y el cambio de giro de algunos negocios.

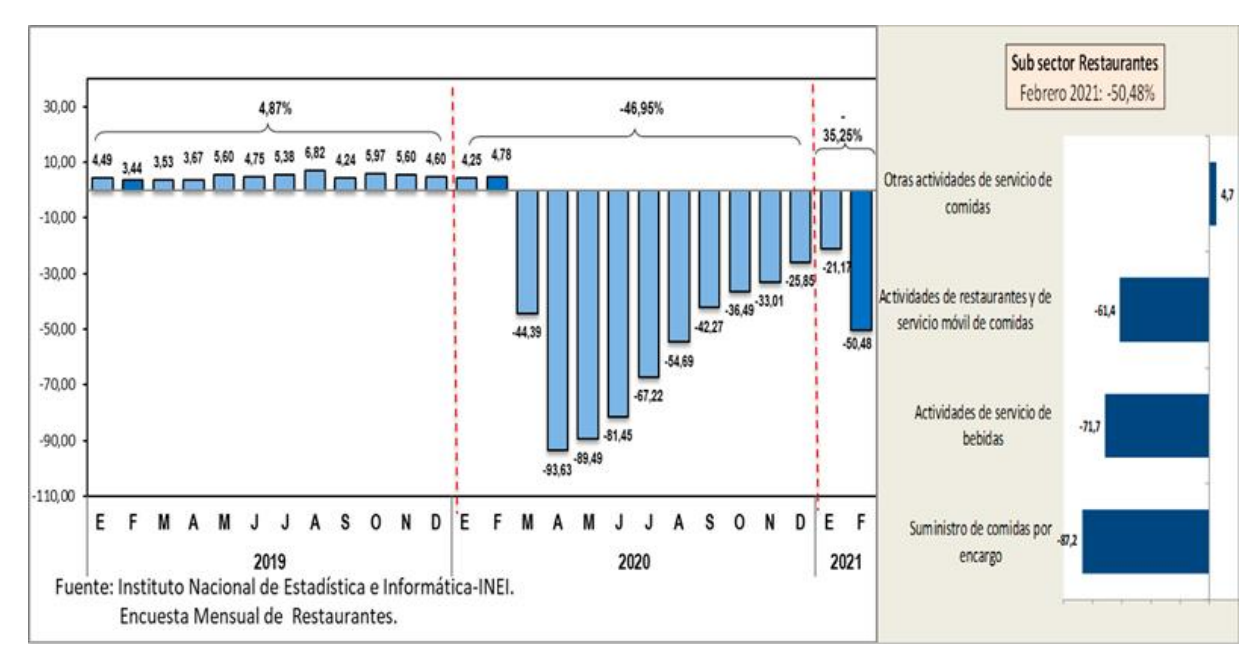

Figura 1: Encuesta Mensual de Restaurantes 2021

Fuente: (INEI, 2021)

<span id="page-28-0"></span>Pero también hay noticias alentadoras en el que refiere que este año según RPP (2021) El **sector gastronómico** incrementará las ventas en S / 12,75 mil millones, 48% más que las cifras registradas en 2020, según proyecciones del Ministerio de la Producción (Producción). Según el productor José Luis Chicoma, este resultado se dará como una "Reacción positiva a la estrategia del gobierno para promover la revitalización de restaurantes y afines". (RPP,2021)

Por otro lado, la región Áncash cuenta una rica y variopinta gastronomía, que permite que cuente en sus 20 provincias con diferentes lugares gastronómicos por difundir. Esta cantidad de lugares gastronómicos se ve más asentado en las provincias del Santa por la zona costa y Huaraz por la zona sierra. Pero el problema que se les presenta para las empresas del sector gastronómico es que las instituciones involucradas en la difusión de este sector no lo están realizando por desconocimiento o falta de voluntad, lo que repercute en los ingresos de las empresas del sector gastronómico.

Se aprecia que los clientes potenciales de la provincia del Santa no cuentan con la información necesaria para elegir el lugar gastronómico adonde acudir personalmente, en grupo de trabajo o familia, por lo que deciden desarrollarlo personalmente, para lo

que mayormente suelen recurrir a la información que le brindan los ciudadanos, sobre la ubicación y recomendación del servicio.

También es importante señalar que los restaurantes muestran la carta del menú a sus clientes de una manera física y sin mucho detalle, esto hace que las personas no se motiven a consumir los platos preferidos o que tengan que preguntarle al mesero por esta información. Si se desea una comida especial el cliente quiere tener la seguridad que el plato a consumir contenga solo los ingredientes deseados. Algunas personas son alérgicas a ciertos componentes y desean que su salud corra riesgos. Debe tomarse atención además que en este tiempo de pandemia para cumplir los protocolos de Bioseguridad no deben tocarse las superficies y la mayoría de Restaurantes siguen poniendo la carta en físico a los clientes.

En muchas ocasiones los clientes potenciales se sienten insatisfechos de la información gastronómica que se ofrece en las empresas de gastronomía en la provincia del Santa, pero la mayoría de personas tienen hoy en día un Smartphone, un dispositivo capaz de mostrar información en la palma de la mano, desde su ubicación y mapas de la zona donde se encuentra. A través de la aplicación móvil, el cliente tendrá acceso a la información de la carta de la empresa de servicio gastronómico, en la cual muestre la información precisa del plato que está buscando o desea degustar, además a través de la cámara, se puede usar realidad aumentada para dar más atractivo y dinamismo al uso de la aplicación, en la cual se puede usar para visualizar en imagen 3D el plato seleccionado, reconocer comidas típicas a través de la cámara, y diversidad de opciones que tiene la realidad aumentada aplicado a la gastronomía.

#### **1.2. ANALISIS DEL PROBLEMA**

- Falta de recursos tecnológicos para el acceso en tiempo real a la información gastronómica de las principales ferias y locales gastronómicos de Santa.
- No existe una aplicación que ofrezca información descriptiva en tiempo real para un lugar u objeto en particular dentro del departamento gastronómico de Santa y permita a los usuarios visualizarlo de manera clara, rápida y fácil.
- Existe una falta de información global confiable sin reconocer rápidamente la información perteneciente a todos los platos gastronómicos.
- Necesidad de mejorar los servicios brindados por las empresas gastronómicas.
- Falta de estrategias de marketing digital enfocadas al aumento de clientes y lugares gastronómicos.
- Falta de promoción de los principales lugares gastronómicos de la provincia de la santa.
- Insatisfacción de los clientes por los pocos servicios, actividades y recomendaciones brindadas.

#### **1.3. ANTECEDENTES DEL PROBLEMA**

#### **1.3.1. Antecedentes Internacionales**

#### **Tesis 01**

- **Autor** : Irma Paola Aguilar Rodríguez y Carlos Martínez Campaña
- **Título** : Realidad Aumentada como apoyo para el aprendizaje en los niños de inicial Dos del Centro de Cuidado Infantil Amanecer Feliz
- **Institución**: Universidad Regional Autónoma de los Andes Ecuador
- **Grado** : Ingeniero de Sistemas e Informática

**Año** : 2018

#### **Resumen u Objetivo**

Según el trabajo realizado por Aguilar y Martínez (2018) afirma que el trabajo de investigación se basó en el concepto de promover el proceso de aprendizaje de los niños de primer grado en el centro infantil "Amanecer Feliz". Este proyecto de investigación es parte de la educación y se realiza mediante la recopilación de información. Las entrevistas y encuestas plantean, entre otras cosas, el propósito de presentar la realidad aumentada como soporte para el aprendizaje de los niños (Aguilar & Martínez, 2018).

Al introducir aplicaciones móviles, ayuda a acelerar el uso de las TIC en las instituciones educativas, lo que permite a los profesores mejorar la calidad de la educación (Aguilar & Martínez, 2018).

#### **Tesis 02**

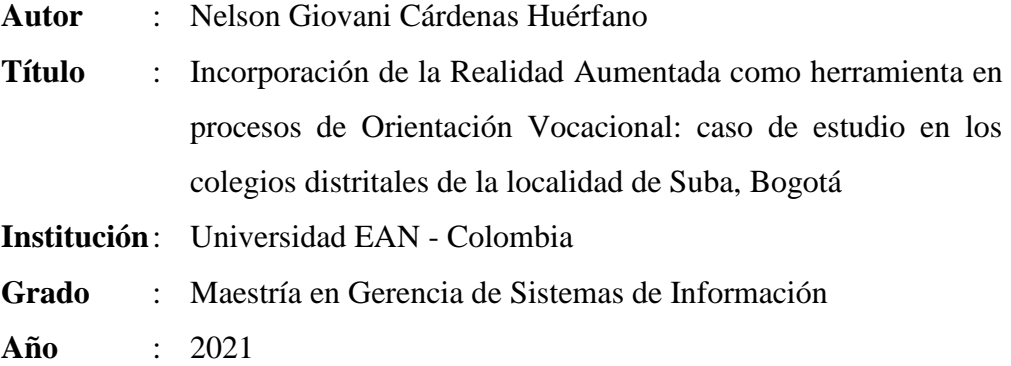

#### **Resumen u Objetivo**

Según Cárdenas (2021), afirma que los resultados de los ciclos de la indagación mostraron que, aunque los alumnos estuvieron desmotivados este año estudiantil debido al cambio en el ámbito académico por la enfermedad pandémica, al introducir la RA en los procesos de enseñanza-aprendizaje, la motivación de los alumnos se incrementa, siendo el componente de relevancia el que más se robusteció debido a que se añadió valor a las sesiones de orientación. Referente a la adopción de herramientas TIC a causa de los maestros, se prueba desconocimiento debido a que el dominio se limita a herramientas de videoconferencia. (Cárdenas, 2021)

#### **Tesis 03**

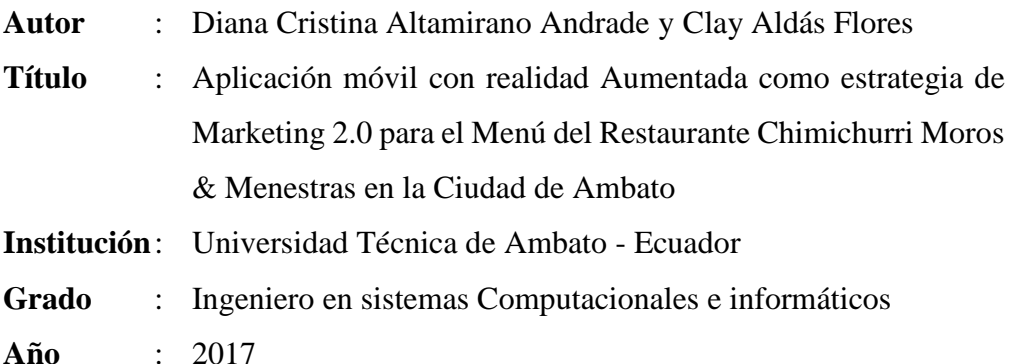

#### **Resumen u Objetivo**

Según Altamirano y Aldas (2017), afirma: la aplicación móvil con Realidad Aumentada realizada bajo la plataforma Android promociona el menú del restaurante presentando los platos con Realidad Aumentada, o sea superponiendo información virtual al ámbito real. La utilización de esta aplicación en el restaurante hace al menú interactivo, innovador y atractivo para los consumidores, además va a poder ser usado como instrumento de marketing

digital para el restaurante. La aplicación usa imágenes en 3D, las mismas que se visualizan al enfocar con la cámara del dispositivo móvil al marcador que corresponde. En la pantalla de visualización de Realidad Aumentada se aprecia además un botón virtual, al interactuar con el botón surge un panel virtual con la explicación del plato y su costo. La aplicación cuenta además con una galería de imágenes, y la elección de visualizar la carta completa del restaurante. En el presente plan se explica además el desarrollo del sitio web del restaurante, el mismo que va a servir para regir la aplicación móvil, y bajar tanto los marcadores como la aplicación para lograr ser instalada por los consumidores en sus dispositivos móviles. (Altamirano & Aldas, 2017)

#### **1.3.2. Antecedentes Nacionales**

#### **Tesis 04**

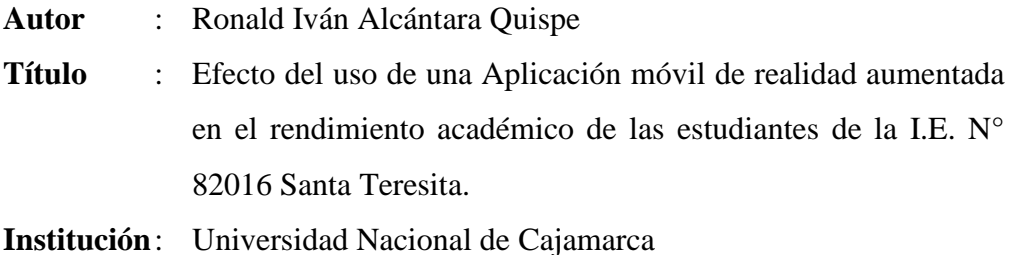

**Grado** : Ingeniero de Sistemas

**Año** : 2017

#### **Resumen u Objetivo**

Según Alcántara (2017), afirma: que el fin de la investigación es conocer los efectos del uso de una aplicación móvil de realidad aumentada en el rendimiento académico de las alumnas de la Institución Educativa Santa Teresita. Para mejorar el rendimiento académico se planteó hacer uso de una de las tecnologías emergentes que en la actualidad está en auge, la cual es la realidad aumentada, esta tecnología posibilita aumentar recursos virtuales al mundo real, por medio de la superposición de objetos en 3 dimensiones a una captura de clip de video, para después ser mostradas en una pantalla. (Alcántara, 2017)

#### **Tesis 05**

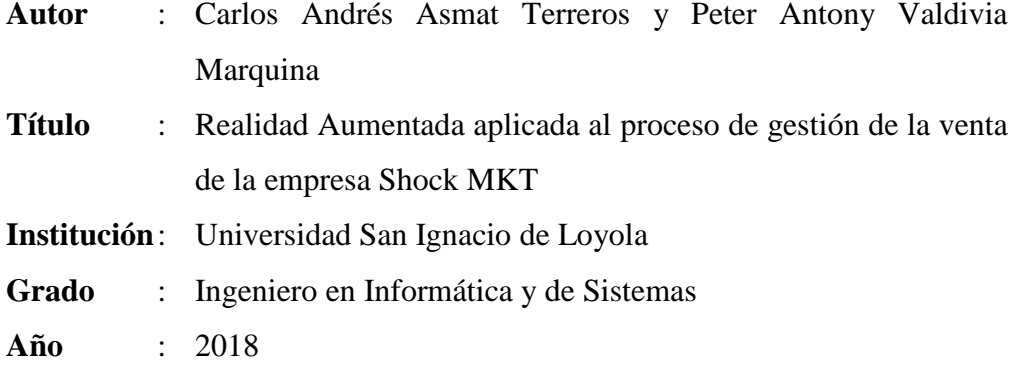

#### **Resumen u Objetivo**

Según Asmat y Valdivia (2018), afirma que: la presente investigación buscó una solución a la problemática de Shock Mkt S.A.C (Shock Mkt) de no conseguir el grado de ventas que planifica. Como parte de la definición de solución se evaluaron diversas tecnologías inmersivas, siendo la realidad Aumentada la que más se alinea a los requerimientos funcionales de los usuarios relacionado**s** en el proceso de administración de la comercialización. Consecuentemente, se buscó revisar si la utilización de la Realidad Aumentada en las presentaciones comerciales aumentaba el grado de intención de compra de sus consumidores potenciales. (Asmat & Valdivia, 2018)

#### **Tesis 06**

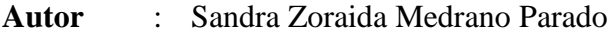

**Título** : Modelo de minería de datos usando machine learning con reconocimiento de patrones de síntomas y enfermedades respiratorias en las historias clínicas para mejorar el diagnóstico de pacientes en la ciudad de Trujillo 2016

**Institución**: Universidad César Vallejo

**Grado** : Ingeniero de Sistemas

**Año** : 2016

#### **Resumen u Objetivo**

Según Medrano (2016) dice que: Para el desarrollo de la aplicación de realidad aumentada llamada 'Anatomy-3D' se siguió la metodología Mobile-D, que se enfoca al desarrollo de aplicaciones móviles; una vez hecha la aplicación se han realizado las pruebas de desempeño analizando propiedades de reconocimiento de áreas y la facilidad de uso, para examinar el desempeño se

han realizado un total de 64 pruebas arrojando buenos resultados. Al final se concluye que la tecnología ARCore tiene un óptimo manejo al reconocer superficies planas en buenas condiciones de luz, tiene un bajo tiempo de reconocimiento de zonas planas y que la facilidad de uso ha sido alta. (Medrano, 2016)

#### **1.3.3. Antecedentes Locales**

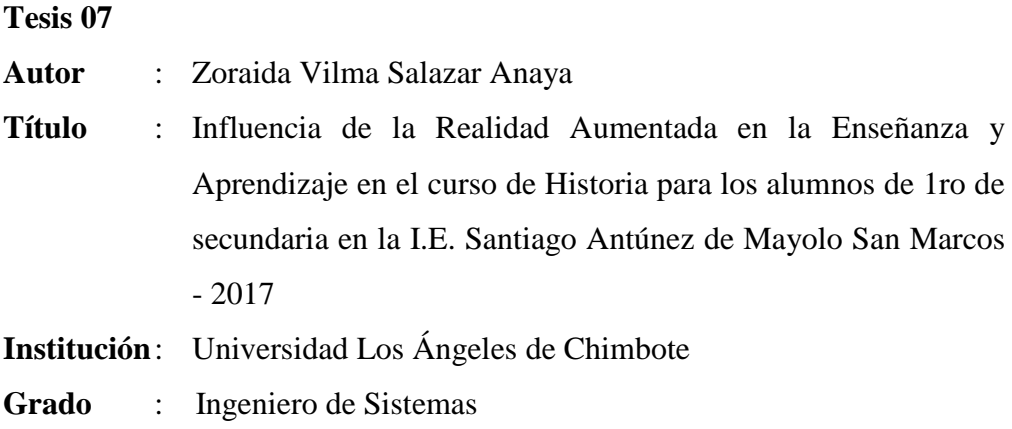

**Año** : 2019

#### **Resumen u Objetivo**

Según Salazar (2019), dice que: la investigfación tuvo como fin general establecer la interacción de la verdad aumentada con la educación y aprendizaje del curso de historia en los alumnos de primer nivel de grado secundario de la Organización Educativa Santiago Antúnez de Mayolo en San Marcos del año 2017, el cual pertenece a los enfoques cuantitativo de corte transversal, pues la información se ha podido recolectar en un solo instante; el diseño de indagación es no empírico correlacional, además se laboró con una población constituida por 30 estudiantes de la Organización Educativa Santiago Antúnez de Mayolo, se obtuvo por medio de un procedimiento no probabilístico, se confirma que la realidad aumentada es un instrumento primordial para que la educación y aprendizaje del curso de historia se haga de una forma bastante eficiente dentro del aula; sin embargo se ha podido revisar la hipótesis de la investigación y se rechazó la hipóstesis nula. (Salazar, 2019)

#### **1.4. FORMULACIÓN DEL PROBLEMA**

¿De qué manera una aplicación móvil con Realidad Aumentada mejorará la promoción de la Gastronomía de la Provincia del Santa?

#### **1.5. HIPÓTESIS**

El desarrollo y uso de un software de realidad aumentada con Tecnología Móvil mejora significativamente la promoción de la gastronomía de la provincia del Santa

#### <span id="page-35-0"></span>**1.6. OPERACIONALIZACIÓN DE LAS VARIABLES**

Tabla 1: Operacionalización de las Variables

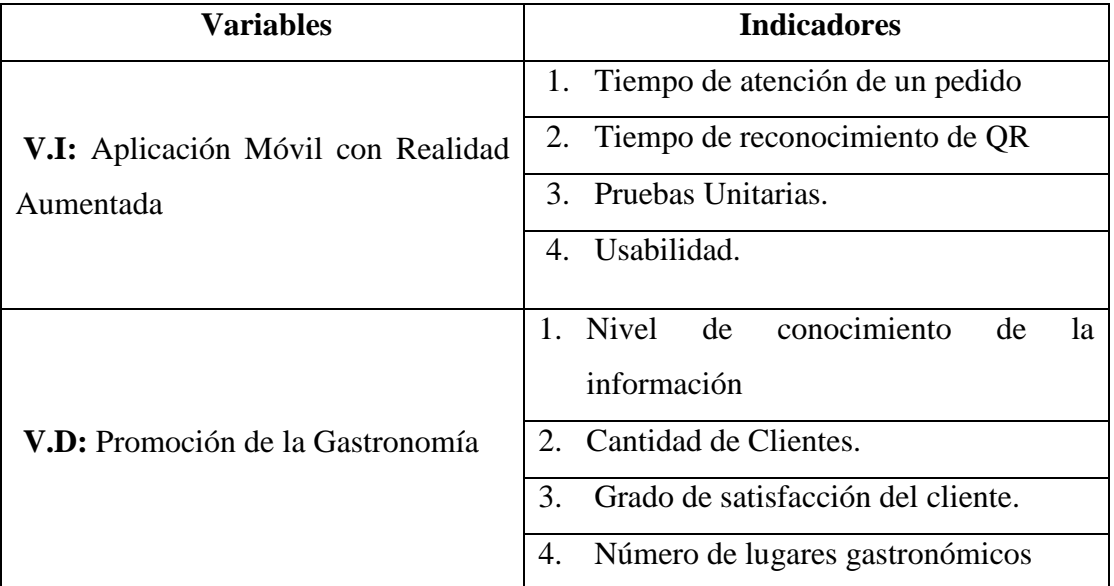

#### **1.7. OBJETIVOS DEL PROYECTO**

#### **1.7.1. Objetivo General**

Mejorar la Promoción de la gastronomía de la Provincia del Santa a través el desarrollo de una aplicación Móvil con realidad aumentada.

#### **1.7.2. Objetivos Específicos**

- Desplegar la metodología Mobile-D para el análisis y diseño de la aplicación móvil.
- Aumentar el nivel de conocimiento de la información por parte de las empresas del sector gastronómico en la provincia del Santa.
- Disminuir el tiempo de atención de un pedido en las empresas del sector gastronómico en la provincia del Santa.
- Aminorar el tiempo de reconocimiento de código QR en un dispositivo móvil para visualizar información de las empresas del sector gastronómico en la provincia del Santa.
- Elevar el nivel de satisfacción de los clientes de las empresas del sector
gastronómico en la provincia del Santa.

# **1.8. JUSTIFICACIÓN**

# **1.8.1. Justificación Social**

- Perfeccionar la imagen institucional otorgándole al cliente nuevas expectativas de servicio en cada visita.
- Oferta Cultural gastronómica por su extensa y variada gastronomía.

# **1.8.2. Justificación Tecnológica**

- Incorporación de nuevas tecnologías, incrementando el interés de los clientes.
- Proveer de una aplicación que permita obtener información de los diferentes lugares y platos gastronómicos que se ofrecen en la Provincia del Santa.

# **1.8.3. Justificación Operativa**

- Generar información gastronómica con tecnología de realidad aumentada utilice la tecnología móvil para mostrar información más interactiva y en tiempo real sobre los lugares gastronómicos más famosos de Santa.
- Disminuir los tiempos de espera logrando una mejor calidad de servicio al cliente.
- Fidelización de clientes al experimentar experiencias novedosas.

# **1.8.4. Justificación Técnica**

- Garantizar la disponibilidad y visualización descriptiva en tiempo real de procesos específicos de búsqueda de alimentos.
- Cree visualizaciones más efectivas, eficientes y amigables en tiempo real.
- Brindar mayor interacción y precisión en los gustos gastronómicos de los clientes.

# **1.8.5. Justificación Económica**

 La ejecución del presente proyecto permitirá incrementar la economía de los pobladores de la provincia de la santa promocionando su gastronomía.

# **1.8.6. Justificación Personal**

 Esto le permite profundizar en las discusiones relevantes sobre ciencia de datos en sus consultas.

#### **1.9. Importancia de la Investigación**

El impacto que tiene la realidad aumentada es de gran beneficio para los dueños de empresas del sector gastronómico, para así poder obtener más preferencia en sus productos, es por esto que el uso de la app brindará buenos resultados, en lo económico al implementar esta aplicación de realidad aumentada que es de fácil acceso se reducirá gastos en los usuarios, ya que solo debe descargar esta aplicación en su celular móvil y esta no tendrá ningún costo.

Crear herramientas técnicas que publiciten los menús de los restaurantes de diferentes maneras y sean más útiles para los clientes a través de una experiencia más sofisticada a medida que avanzamos en la era digital e incorporamos la tecnología a nuestras vidas como consumidores, para una variedad de dispositivos. con gran interés y aceptación.

### **1.10. Limitaciones**

Limitado tiempo de atención de los restaurantes para la realización de entrevistas y cuestionarios por motivo de tiempo y miedo al contagio de covid-19.

Solo se podrá implementar la aplicación en el sistema operativo Android, no se logrará probar en un entorno real con diferentes dispositivos y las características que poseen.

# **CAPÍTULO II MARCO TEÓRICO**

# **2.1. TECNOLOGÍAS INMERSIVAS**

Para Mandeep, Gagandeep y Shelja (2012), La tecnología inmersiva es una simulación de la verdad generada por PC con magnitudes físicas, espaciales y visuales. Esta tecnología interactiva es usada por arquitectos, científicos, académicos e ingenieros en el campo del arte, el entretenimiento y los videojuegos.

### **2.1.1. Realidad Virtual**

Según Jimenez (2014), La realidad virtual es una plataforma que proporciona un entorno virtual donde se cree que los usuarios han sido creados e identificados por el sistema.

### **2.1.2. Realidad Aumentada**

Según Cadavieco, Sevillano y Amador (2012), En casi muchas combinaciones de elementos virtuales se pueden ver utilizando periféricos.

### **2.2. REALIDAD AUMENTADA**

La Realidad Aumentada (AR) es una práctica basada en agregar información a un lugar real. Esta es posiblemente la definición más fácil de RA que se puede dar. Desde este punto de vista, tener una foto del antiguo edificio frente al edificio rehabilitado puede entenderse como RA. Y no lo es. Por lo tanto, debemos limitar la definición inicial diciendo que solo podemos hablar de AR si la capa virtual contiene información agregada a la escena real. (Hernández Ortega & otros, 2012)

Por su parte Díaz (2014), Lo define como una variante de la realidad virtual que incorpora contenido de realidad virtual al mundo real sin permitir que se transforme por completo, permitiendo a los usuarios utilizar técnicas de detección de movimiento, técnicas físicas con imágenes de realidad virtual, marcadores de movimiento y dispositivos táctiles.

Según Milgram y otros (1994), la palabra: La realidad aumentada (RA) es un nuevo producto de investigación creado a principios del siglo XX. En este sentido, la realidad aumentada es una tecnología que utiliza IA en el mundo real y ve a los usuarios finales en dispositivos virtuales.

La realidad aumentada es una tecnología que complementa conceptos e interacciones reales, permitiendo a los usuarios vivir en el mundo real, con la adición de información generada por computadora. La tecnología ha entrado en nuevas áreas de actividad, como la restauración del patrimonio histórico, la formación de operadores, los procesos industriales, el marketing global del diseño de interiores y las guías de museos. (Basogain, 2012).

Por su parte Olabe (2011), afirma que la realidad aumentada está asociada a la tecnología de realidad virtual, que es cada vez más común en la sociedad. Hay algunas características comunes, como agregar gráficos 2D y 3D a la perspectiva del usuario.

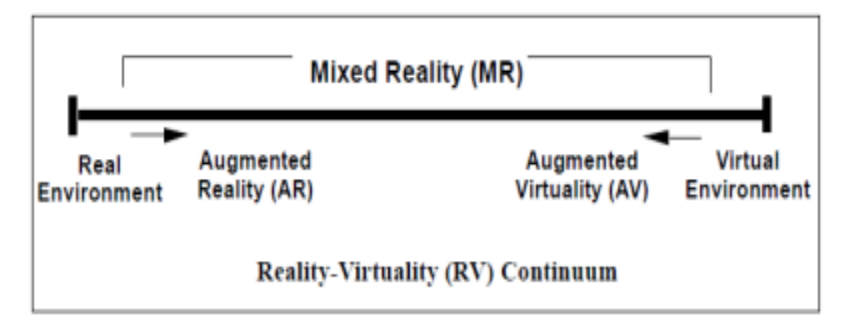

Figura 2: Realidad Aumentada

Fuente: (Milgram, 1994)

### **2.2.1. Áreas de aplicación de la realidad aumentada**

- Turismo: Actualmente, existen muchas aplicaciones que dan soporte a personas en ciudades desconocidas. Al igual que con el metro más cercano de Acrossair, se basa en RA para obtener a los usuarios las direcciones y distancias de las atracciones. Es demasiado ligero. No solo en la ciudad, sino también desde los paraderos de automóvil y estaciones con más cercas. (Acrossair, 2014)
- Educación: La aplicación AR Liver, desarrollada por ISO-FORM, accede la visualización en tiempo real de modelos 3D de hígado humano anatómicamente correcto y tiene otra herramienta para que los estudiantes de medicina aprendan anatomía. (iSO-FORM, 2014)
- Entretenimiento: La empresa suiza de muebles IKEA desarrolló una atractiva aplicación de RA. La aplicación incluye los últimos muebles

disponibles, lo que permite a los usuarios usar sus teléfonos inteligentes y tabletas para ver en tiempo real cómo se verá un mueble en particular en la sala de estar. La aplicación es una cámara que utiliza el dispositivo y coloca un modelo 3D de los muebles seleccionados. (IKEA, 2014)

### **2.2.2. Tipos de realidad aumentada**

Según Edwards, Hoyt y Reger (2016), la clasificación de la realidad aumentada está basada en cuatro tipos:

- Basado en anotadores, puede manifestar figuras y cosas específicos para activar la realidad aumentada.
- Dependiendo de la ubicación, el GPS (Sistema de posicionamiento global) puede usar algo de realidad aumentada.
- Reposición dinámica, puede detectar cambios en diferentes objetos, es un disparador.
- Combine terminaciones complejas, generalmente realidad aumentada establecida en anotadores, ubicación y terminación dinámica

### **2.2.3. Tareas en Realidad Aumentada**

Cawood y Fiala (2008), en su documento titulado Realidad aumentada: La guía práctica de "Realidad" establece que, en todos los sistemas de realidad aumentada, se requieren al menos cuatro tareas básicas para completar el proceso de realidad aumentada. Estos datos se describirán con más detalle en las siguientes secciones, pero son básicos:

- (i) afinidad de escena;
- (ii) personalización de escena;
- (iii) variado de realidad y aumento; y
- (iv) visualización. En la Figura 3, este proceso se puede ver en detalle.

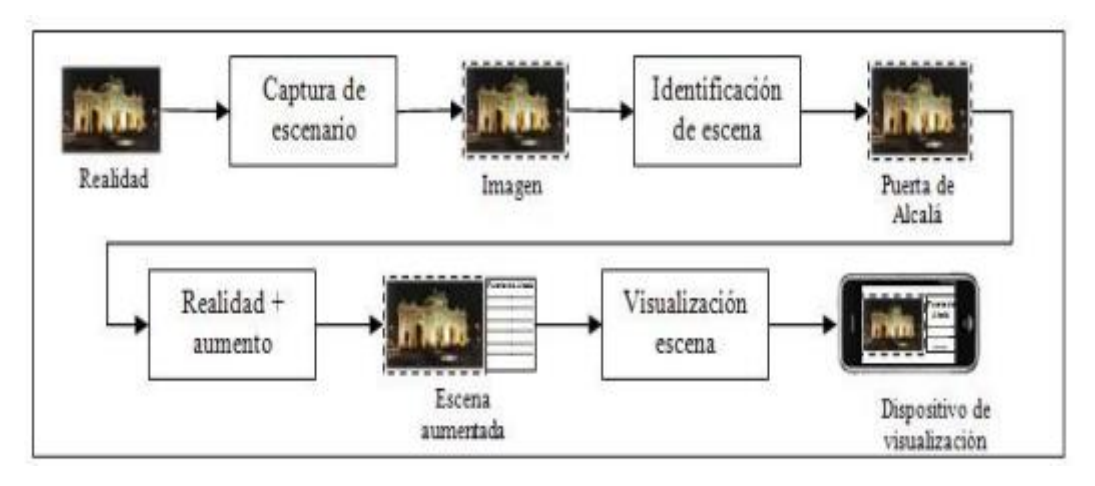

Figura 3: Esquema de funcionamiento de un sistema de realidad aumentada típico Fuente: (Cawood & Fiala, 2008)

# **2.2.3.1. Captación de la Escena**

Las cámaras son dispositivos físicos que capturan la realidad que debe mejorarse (Bimber y Rakar, 2005). En general, estos dispositivos se pueden dividir en dos grupos: Dispositivos video-through:

- Dispositivos see-through:

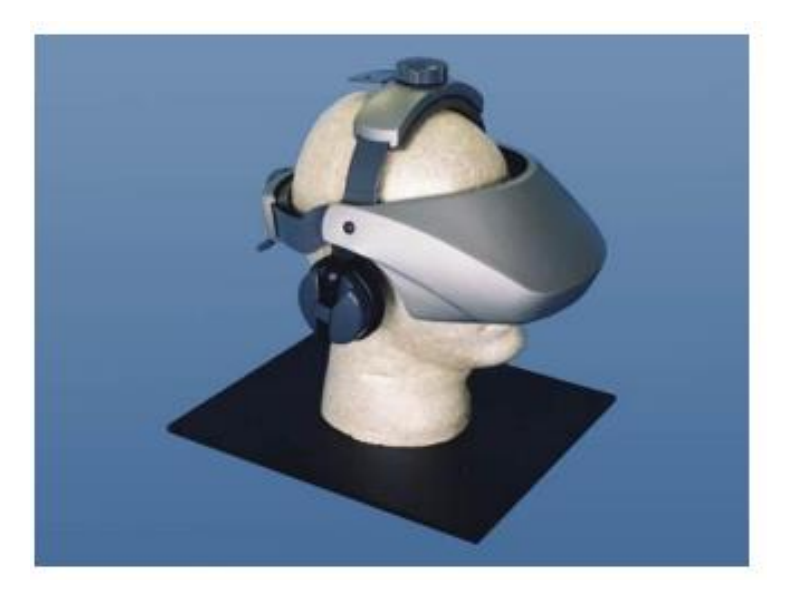

Figura 4: Captación de Escena Fuente: (Bimber & Rakar, 2005)

### **2.2.3.2. Identificación de Escenas**

Según Bimber y Rakar (2005), en su documento titulado realidad espacial aumentada. La combinación de mundos reales y virtuales muestra que el proceso de reconocimiento de escenas implica descubrir qué escenas físicas reales quieren incluir los usuarios en la información digital. Las formas más importantes pueden ser: con o sin marcador.

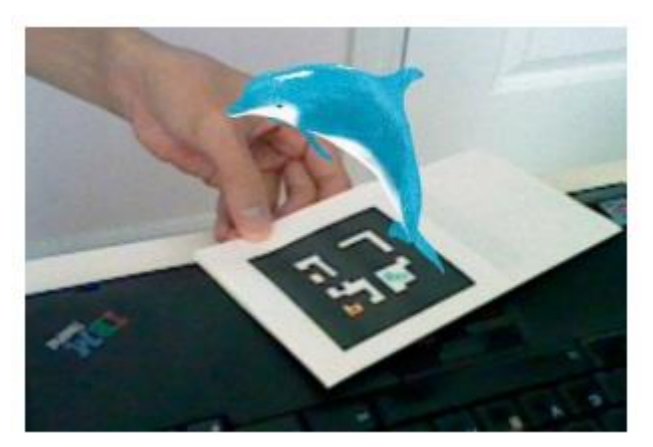

Figura 5: Identificación de Escenas Fuente: (Bimber & Rakar, 2005)

### **2.2.3.3. Técnicas de Mezclado de Realidad y Aumento**

Después de describir el proceso de identificación de un escenario, el siguiente proceso que ocurre en el sistema Agent Reality es aumentar la inclusión de información digital para capturar escenarios del mundo real. Cabe señalar que la información digital con tal aumento puede ser visual y acústica o táctil, que suele ser el hecho más común en la mayoría de los sistemas y solo se proporcionan imágenes visuales. (Montoya & Rios, 2018)

### **2.2.3.4. Técnicas de Visualización de la Escena**

Según Meier (2012), Sostiene que en el sistema de realidad aumentada, el último acto sentido, y quizás el más importante, es ver la escena actual con información aumentada. Sin este proceso, no habría ninguna razón para la existencia de la realidad aumentada.

# **2.3. SISTEMAS OPERATIVOS MÓVILES**

Un sistema operativo móvil en un hardware particular de estos dispositivos es un medio para una conexión normal para un determinado hardware. Este es un software que el hardware está dispuesto para entregar la fuente de hardware, hemos preparado para ajustar otros programas o programas o programas o programas o programas. También controla las partes del cuerpo en la unidad, por lo que, sin el sistema operativo, no puede tomar fotógrafos en un teclado o un programa. (Saucedo, 2015)

### **2.3.1. Android**

Android es un sistema operativo móvil que es compatible con la versión modificada del kernel de Linux. Está hecho con Android lnc. Era una pequeña empresa que luego fue comprada por Google. Actualmente está siendo desarrollado por un miembro de Open Handset Alliance (liderado por Google). (Orozco, 2011)

# **2.3.2. ÍOS**

IOS es el sistema operativo móvil de Apple. Originalmente fue creado para iPhone y luego se usó en dispositivos como iPod Touch, iPad y Apple TV. Apple Inc. Está prohibido instalar iOS en elementos de terceros. La interfaz de usuario de iOS incorpora el concepto de personalización directa con gestos multitáctiles. (Gutiérrez, 2011)

#### **2.3.3. Windows Phone OS**

La compañía revivió la idea de la compatibilidad independiente de la plataforma con el lanzamiento de Windows Phone 8 a finales de 2012. Basado en la versión oficial de Windows 8 para PC, se ha creado una nueva plataforma móvil para brindar a los usuarios una transición sin problemas desde la PC. (Dubretic, 20 14)

# **2.4. APLICACIONES MÓVILES**

Según Ordaz (2009), Las aplicaciones móviles son aplicaciones informáticas diseñadas para ejecutarse en tabletas, teléfonos inteligentes y otros dispositivos móviles.

### **2.4.1. Tipos**

a. Aplicaciones nativas:

Según Lisandro (2013), El firmware es un software que se crea para ejecutarse en una plataforma específica según el tipo de dispositivo, así como el sistema operativo y su versión. La ventaja de este tipo de software es que pueden aprovechar todas las funciones disponibles en el dispositivo.

b. Aplicaciones hibridas:

Según Lisandro (2013), Estos tipos de programas combinan lo mejor de los programas enumerados anteriormente. Las aplicaciones híbridas utilizan tecnologías multiplataforma como JavaScript, HTML y CSS para proporcionar acceso a determinadas funciones del dispositivo. Estas son aplicaciones web que se ejecutan en un contenedor de red en un dispositivo móvil.

## **2.5. METODOLOGÍAS DE DESARROLLO**

Para este proyecto, existen formas comunes y flexibles de desarrollo de software, como nos dice el autor Dimes (2015), Se cree que los procedimientos flexibles dependen de la atención al cliente durante el ciclo de desarrollo, en comparación con los métodos tradicionales. reunidos al comienzo de la bicicleta ". Por lo tanto, se eligió el método Agile 30 porque funcionará con el cliente durante todo el ciclo de desarrollo.

Tabla 2: Comparación de metodologías Comparación de metodologías

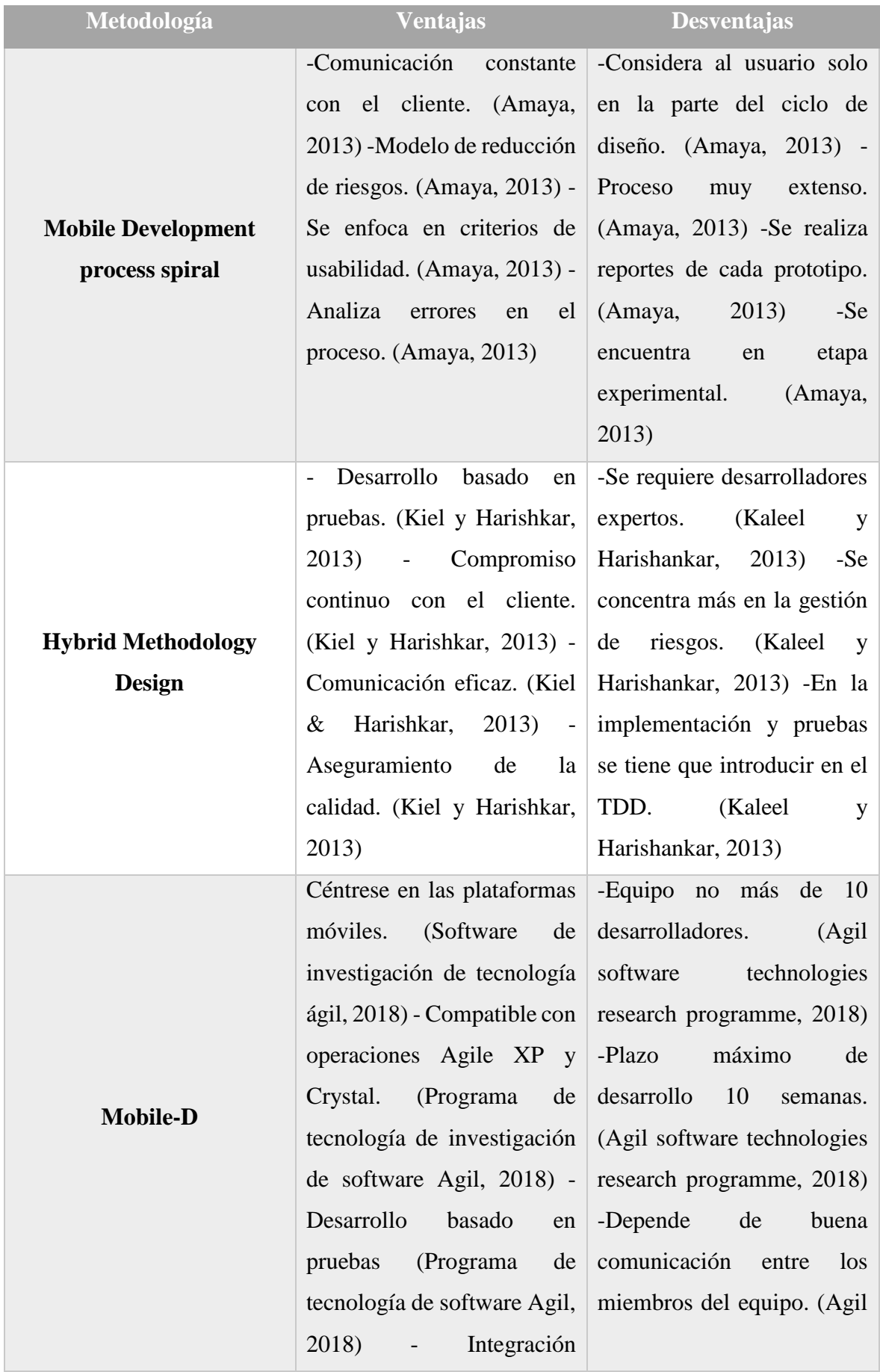

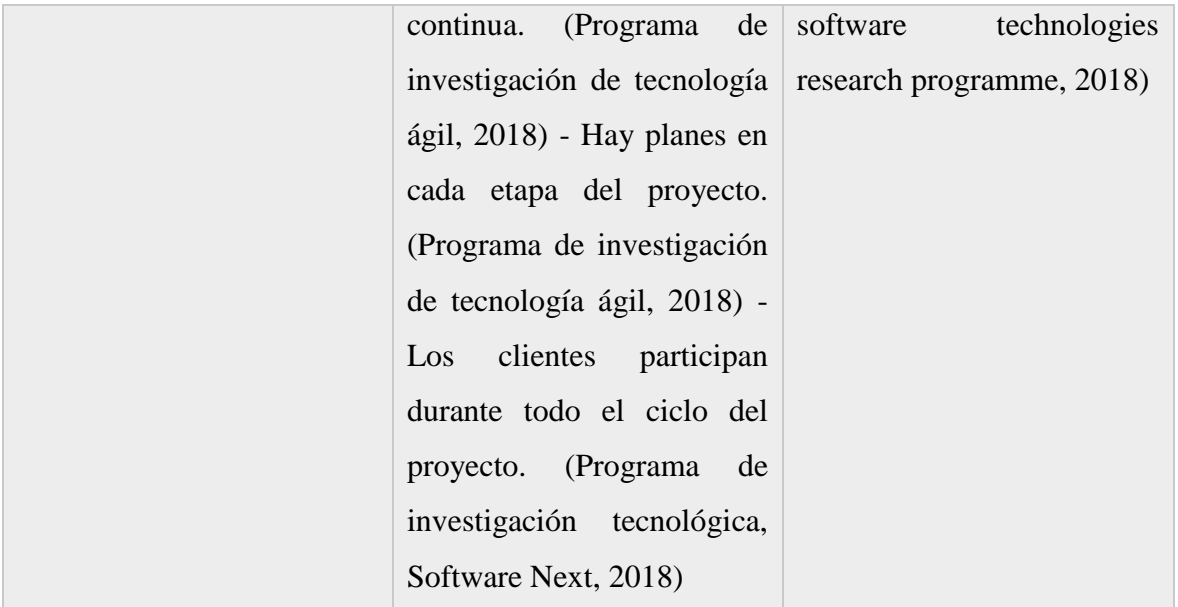

# **2.6. MOBILE –D**

Mobile –D es la metodología de VTT (Centro de Investigación Técnica de Finlandia) para el desarrollo de software ágil. Además, se basa en otras metodologías como Extreme Programming, Crystal Metodologías y Rational Unified Process. (Agil software, 2018)

Esta metodología se concentra especialmente en las pequeñas empresas de desarrollo, debido a los tiempos cortos de desarrollo lo que produce como resultado la minimización de costes de producción, lo cual hace esta metodología se convierta en asequible para pequeñas organizaciones que se limitan a tener poco personal y recursos. (Rodriguez & Socorro, 2018)

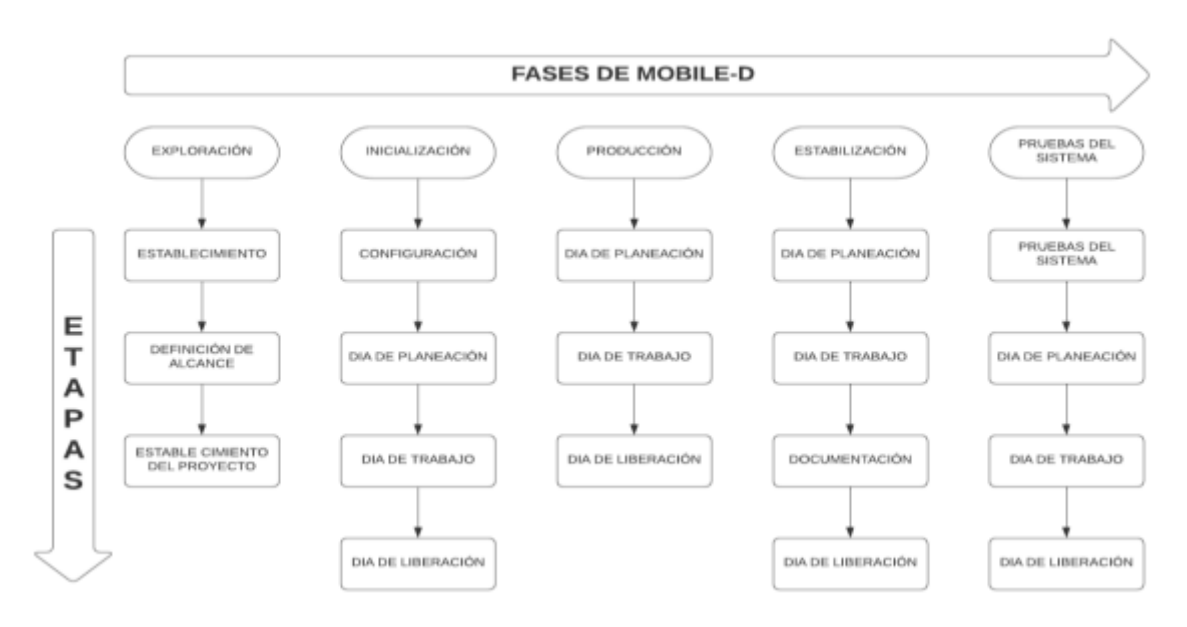

Figura 6: Fases de la metodología Mobile - D

### **2.6.1. Fases**

# **2.6.1.1. Exploración**

El primer paso es crear un grupo de partes interesadas, que es un indicador importante de las expectativas de la aplicación móvil, determinando el propósito de la aplicación móvil y seleccionando a los participantes que se involucrarán en el desarrollo de la aplicación móvil. (Supan, Tekovic, Skalec, & Stapic, 2013).

# **2.6.1.2. Inicialización**

Aquí están las arquitecturas, diagramas, opciones de uso, diseño de interfaz de usuario (UI) y sus diversas características. (Sardasht, 2013).

La documentación conseguida es la siguiente:

- Método de proyecto en curso
- $\checkmark$  Versión de la arquitectura del software y especificaciones de diseño.
- $\checkmark$  Cambiar los requisitos de inicio
- $\checkmark$  Interfaz de usuario.
- $\checkmark$  Diagrama de casos de uso. (Darwin, Duldulao, Pagtaconan, & Galang, 2015)

### **2.6.1.3. Producción**

El proceso de producción implica un proceso práctico. Se divide en fechas fijas, fechas de inicio y fechas de negociación.

- $\checkmark$  Fecha de vencimiento: El propósito es analizar, aclarar, establecer requisitos, planificar el material de rehabilitación existente y preparar las pruebas de aceptación para su uso en la fecha de emisión.
- Día de la semana: Performance en desarrollo de software (TDD).
- Fecha de lanzamiento: la versión de trabajo se lanzará utilizando el caso de prueba creado en la fecha especificada por el cliente para la prueba de aceptación. Además de los perfiles de usuario y las plantillas de información, el equipo de desarrollo utiliza estudios de casos, secuencias de clases de acción y diagramas para aplicar, implementar y comprender los modelos MVC al crear miembros del equipo. (Alsabi & Dahanayake, 2016).

# **2.6.1.4. Estabilización**

Se han implementado nuevas medidas integradas para garantizar que todo el sistema funcione correctamente. Este será el paso más importante en un proyecto de varios grupos. En esta etapa, los desarrolladores realizarán tareas que deben realizar en la "fase de producción", aunque en este caso todos los esfuerzos se centran en la integración del sistema. (Asfour, Zain, Salleh, & Grundy, 2019).

## **2.6.1.5. Pruebas del Sistema**

Está diseñado para que lo utilicen los usuarios para hacer que la aplicación sea más estable y funcional. El software obsoleto se integra y se prueba de acuerdo con los requisitos del cliente y se ocultan todos los errores conocidos. (Amaya Balaguera, 2017)

# **2.7. HERRAMIENTAS PARA EL DESARROLLO DE APLICACIONES CON REALIDAD AUMENTADA**

### **2.7.1. Arlab**

Esta es una compañía que lleva a cabo herramientas para la construcción de aplicaciones usando realidad aumentada. Este instrumento admite localización, reconocimiento de imágenes, etiquetado, imágenes en 3D, seguimiento de imágenes, seguimiento de objetos, botones virtuales, reconocimiento de la cara y seguimiento de la cara. Todos sus productos fueron creados con el fin de iOS y Android y necesitan pago.

### **2.7.2. ARToolkit**

Este es un conjunto de bibliotecas creadas por ARTOOLWORKS para crear aplicaciones de realidad adicionales para iOS y Android. En cualquier caso, puede configurar sus programas en Objective-C y C / C. Estas bibliotecas tienen licencia GPLv2 y licencias de pago.

### **2.7.3. DroidAR**

Esta es la base para generar aplicaciones de realidad aumentada en Android. Publicado como código abierto bajo la licencia GPLv3, probables marcadores y aplicaciones fuera de línea.

### **2.7.4. Layar**

Esto le permite crear aplicaciones adicionales basadas en servicios web móviles. Es compatible con el reconocimiento de imagen y ubicación.

### **2.7.5. Metaio**

Un conjunto de SDK enfocados en diferentes áreas. Ofrece SDK para desarrollar aplicaciones orientadas a iOS y Android. Así como el desarrollo de software orientado a productos para marketing, tecnología, diseño web y otras aplicaciones. Los complementos de SDK para aplicaciones móviles pueden admitir la realidad y el etiquetado. Todos sus productos tienen precios elevados.

### **2.7.6. NyARToolkit**

Una biblioteca de distribución gratuita en ARToolkit, que le permite crear aplicaciones para dispositivos móviles en Android y Java. El apoyo a la realidad ha aumentado según las estimaciones. Publicado bajo la licencia de código abierto GPLv3. (Unity3d, 2017)

### **2.7.7. Unity 3d**

Esta es una máquina tragamonedas multiplataforma. Puedes crear cualquier juego en 2D o 3D con Unity. Puede hacerlo fácilmente, puede hacerlo sofisticado y hermoso, y puede usarlo con un clic en la plataforma más que los dedos de las manos y los pies. Además, puede utilizar los servicios que vienen con el dispositivo para acelerar el proceso de desarrollo. (Unity3d, 2017)

### **2.7.8. Vuforia**

Soporte de OpPloll - 3.x con nuestra nube dispuesta con nuestra nube. Se supone que Opall 3.x usa su acceso para acceder a su programa. Puede usar energía y mejorar la energía energética para dispositivos móviles. Los usuarios de la nube se beneficiarán de acelerar las actualizaciones y la identidad válida. (Developer, 2017).

# **CAPÍTULO III** DESARROLLO DE LA METODOLOGIA

Para el análisis y diseño de la aplicación móvil se utilizará la metodología Mobile – D, que es la más adecuada y también para la integración de la Realidad Aumentada.

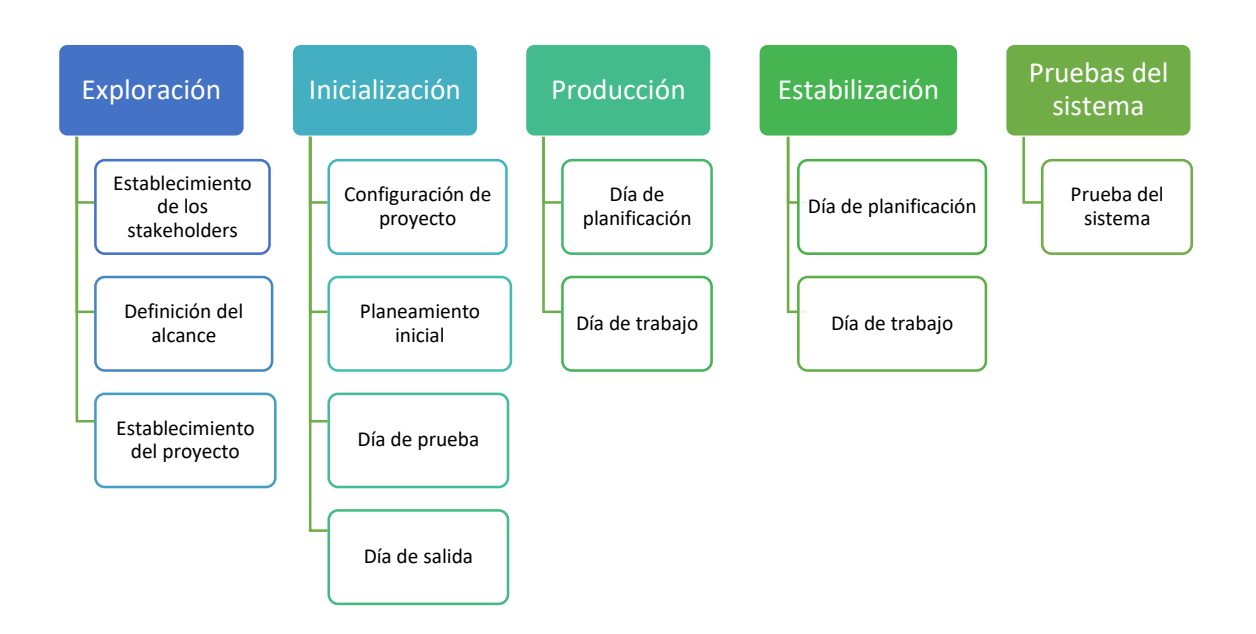

Figura 7: Ciclo de desarrollo metodología Mobile-D

# **3.1. FASE DE EXPLORACIÓN**

En esta fase se realiza la planificación del proyecto que incluye los conceptos básicos, alcances, límites, actores necesarios, análisis de herramientas y el establecimiento de funcionalidades del proyecto, como se muestra a continuación:

# **3.1.1. Establecimiento de los Stakeholder**

En esta etapa, las partes interesadas del proyecto se establecen para participar en las actividades o tareas de todo el proyecto.

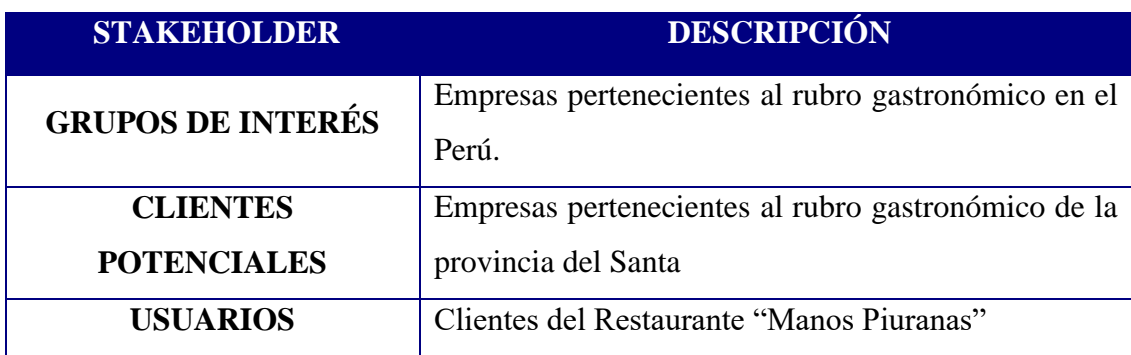

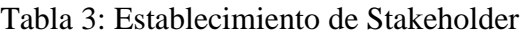

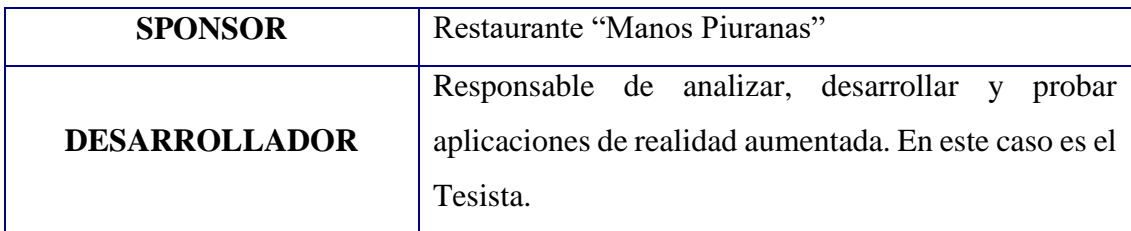

### **3.1.2. Definición del Alcance**

En esta actividad se determinó los requisitos previos, limitaciones, supuestos y dependencias y el alcance del producto en base al tiempo de duración del proyecto.

- *Requisitos*
	- **Software:** Sistema Operativo Android 7.1 como mínimo.
	- **Hardware:** Dispositivo móvil con cámara (Smartphone o Tablet) con acelerómetro.
- *Limitaciones*
	- La aplicación de realidad aumentada sólo puede ser ejecutada en dispositivos con el sistema operativo Android.
	- Para un conveniente desempeño de la aplicación de realidad aumentada el dispositivo debería disponer de cámara y acelerómetro.
- *Alcance*
	- Prototipo funcional de un aplicativo móvil con realidad aumentada que muestre los platos típicos y brinde información a los clientes.
- *Supuestos*
	- Para el funcionamiento adecuado de la aplicación móvil con realidad aumentada es necesario que los usuarios tengan los conocimientos básicos de uso de un Smartphone, Tablet, etc.
	- Los requerimientos del sistema no cambiarán durante el desarrollo de la aplicación.

El alcance del proyecto es el siguiente:

Tabla 4: Cronograma del Proyecto

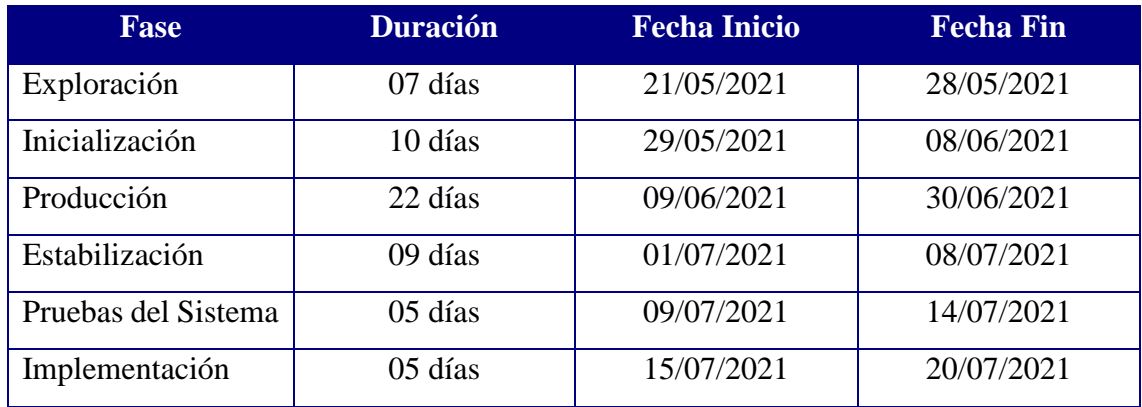

# **3.1.3. Establecimiento del Proyecto**

En esta etapa se determina el entorno físico y físico del proyecto.

### **3.1.3.1. Módulos**

Tabla 5: Módulos del aplicativo

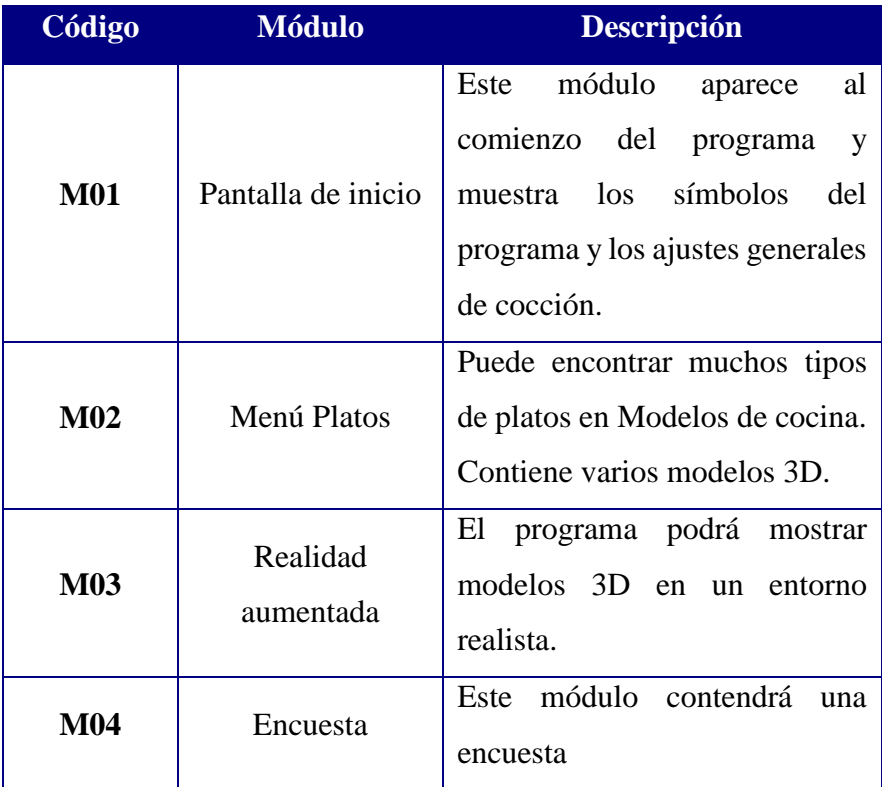

# **3.1.3.2. Requerimientos Funcionales**

Tabla 6: Requerimientos Funcionales

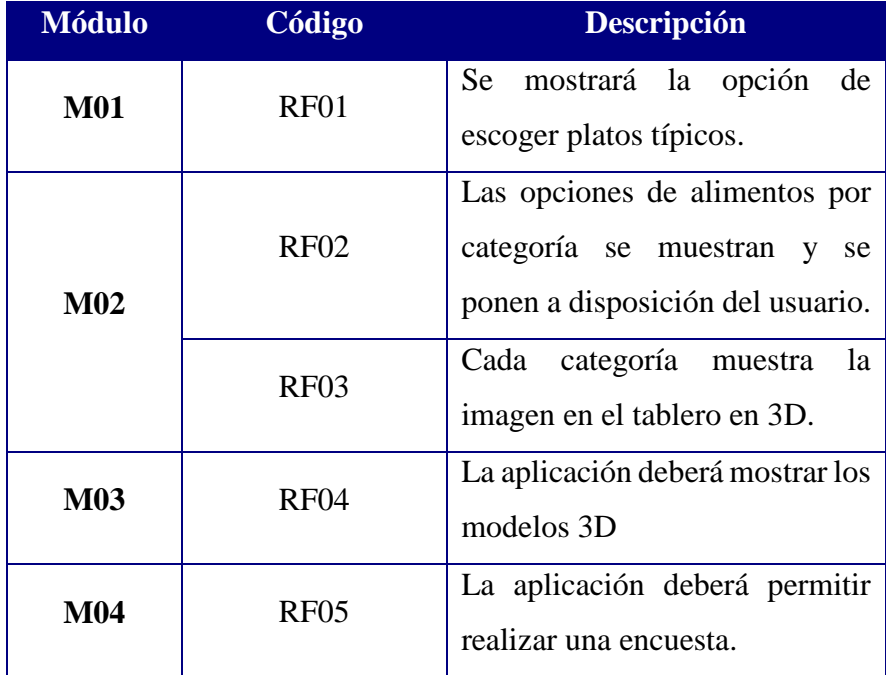

# **3.1.3.3. Requerimientos No Funcionales**

Tabla 7: Requerimientos No Funcionales

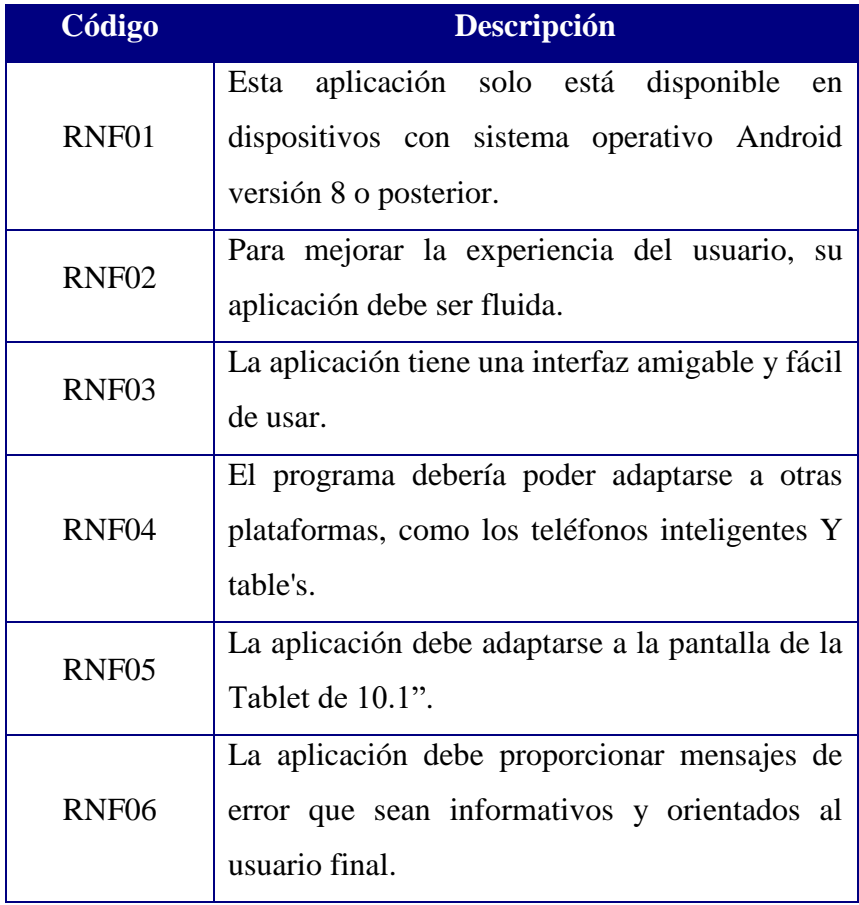

### **3.1.3.4. Entorno Técnico y Físico del Proyecto**

- Tecnología: Android
- Lenguaje de programación: C#
- Sistema operativo: Android versión 4.0 o superior
- IDE: Microsoft Visual Studio 2015
- SDK: Vuforia 8.3.8, Android Studio
- Motor de juego: Unity 2019.1.4f1 3D
- Editor de Código: Sublime Text
- Smartphone: Android 10, 64GB Almacenamiento, 4GB Memoria RAM
- Tablet: Android 9, 32GB Almacenamiento, 2GB RAM
- 1 Computadora: una computadora portátil con un procesador Core i7, 8 GB de RAM y una capacidad mínima de disco disponible de 5 GB
- Metodología de desarrollo: Mobile-D

## **3.2. FASE DE INICIALIZACIÓN**

En esta etapa, se identifican y determinan los recursos físicos y técnicos y las herramientas para el desarrollo de software para identificar la presentación general del proyecto. Los recursos necesarios para desarrollar este proyecto deben destinarse a desarrollar aplicaciones móviles de realidad aumentada.

### **3.2.1. Configuración del proyecto**

### **a. Preparación del ambiente**

- $\checkmark$  Laptop Core i7 con 08GB RAM y sistema operativo Windows 10.
- $\checkmark$  Instalador de Unity 2019.14 f1.
- $\checkmark$  Descargue e instale el SDK de Unity.
- $\checkmark$  Descargue e instale el SDK de Android.
- $\checkmark$  Descargue e instale el SDK de Google.
- $\checkmark$  Descargue e instale Vuforia para Unity.
- $\checkmark$  Importe la biblioteca a Unity.
- $\checkmark$  Cargue el modelo 3D en Unity.
- $\checkmark$  Organice su entorno de desarrollo de Unity.

# **b. Plan de Comunicación**

Se utilizaron los siguientes canales de comunicación para mantener el contacto con las partes interesadas y lograr la plena coordinación de este proyecto.

- WhatsApp
- $\checkmark$  Facebook Messenger
- Llamadas Telefónicas
- Correo Electrónico (Gmail)

# **c. Capacitación**

Se estableció un plan de capacitación de 02 veces a la semana para monitorear el desarrollo de la aplicación, guiado por un experto en el programa Unity.

# **d. Aplicaciones**

**Unity**

| €                                                       |                                      | Unity 2017.3.1f1 Personal (64bit) - Untitled - Unity Project - PC, Mac & Linux Standalone <dx11></dx11> |                                                      |                |                                                |                                                                                                    | - 61<br>$\mathbf{x}$ |
|---------------------------------------------------------|--------------------------------------|----------------------------------------------------------------------------------------------------|------------------------------------------------------|----------------|------------------------------------------------|----------------------------------------------------------------------------------------------------|----------------------|
| File Edit Assets GameObject Component Window Help       |                                      |                                                                                                    |                                                      |                |                                                |                                                                                                    |                      |
| 2区回图<br>్ర<br>$\ddot{\textbf{+}}$                       | ■ Center DLocal                      |                                                                                                    | $\blacktriangleright$ $\sqcup$ $\blacktriangleright$ |                | $\circ$ Collab $\sim$<br>$\circ$               | Account +<br>Layers<br>$\pmb{\mathrm{v}}$                                                                                                    | Layout +             |
| <sup>™</sup> Hierarchy                                  | # Scene<br>$\mathbf{a}$ $\mathbf{b}$ | <b>台 Asset Store</b>                                                                                    |                                                      |                | v=1                                            | O Inspector<br>Services                                                                                                    |                      |
| Create * QTAII                                          | Shaded                               | $\cdot$ 2D $\angle$ 4) Q $\cdot$                                                                        |                                                      | Gizmos * QTAII |                                                |                                                                                                    | Go to Dashboard      |
| √Untitled<br>Main Camera<br>Directional Light           | $v =$                                |                                                                                                    |                                                      |                | $\leq$ Persp                                   | <b>Unity Project</b><br><b>SERVICES</b><br>Unity provides you a suite of integrated<br>services for creating games, increasing<br>productivity and managing your<br>audience. |                      |
|                                                         |                                      |                                                                                                    |                                                      |                |                                                | <b>SERVICES</b><br>$\rightarrow$ Ads<br>Monetize your games                                                                                                    | Ξ<br>OFF             |
|                                                         | Game                                 |                                                                                                    |                                                      |                |                                                | Analytics                                                                                                    | $\boxed{ON}$         |
| Console<br><b>El Project</b><br>Create *                |                                      |                                                                                                    | $\sqrt{Q}$                                           |                | $\mathbf{a}$ <sub>x</sub><br>▲ ● ★             |                                                                                                    |                      |
| Favorites                                               | Assets                               |                                                                                                    |                                                      |                |                                                | Discover player insights                                                                                                    |                      |
| All Materials<br>All Models<br>All Prefabs<br>$A$ ssets |                                      | This folder is empty                                                                                    |                                                      |                |                                                | Cloud Build<br>S.<br><b>Build games faster</b>                                                                                                    | [OFF]                |
|                                                         |                                      |                                                                                                    |                                                      |                |                                                | <b>Collaborate</b><br>Create together seamlessly                                                                                                    | [OFF]                |
|                                                         |                                      |                                                                                                    |                                                      |                | $\overline{\circ}$<br>$\overline{\phantom{a}}$ | <b>2.</b> Performance Reporting <b>OFF</b>                                                                                                    |                      |

Figura 8: Unity 3D

### **SDK Android**

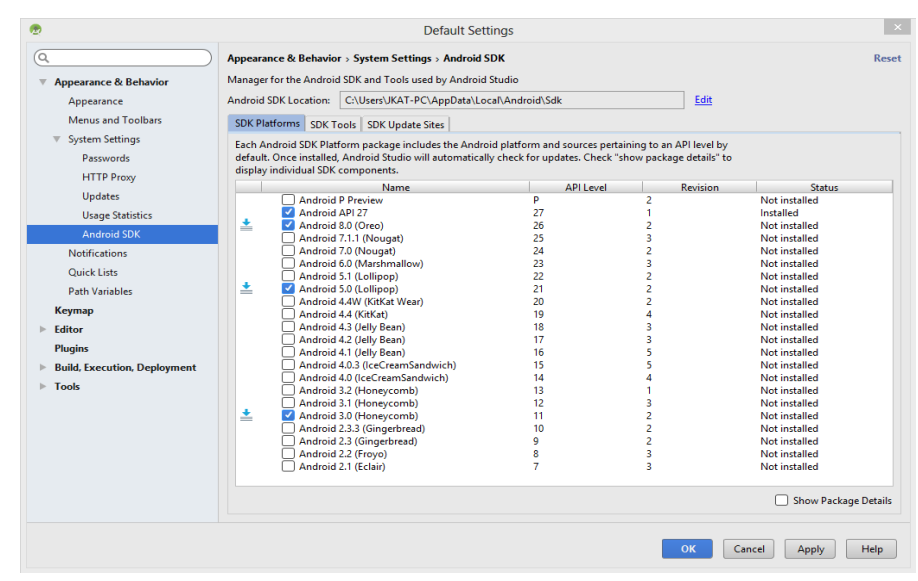

Figura 9: SDK Android

## **SDK Google**

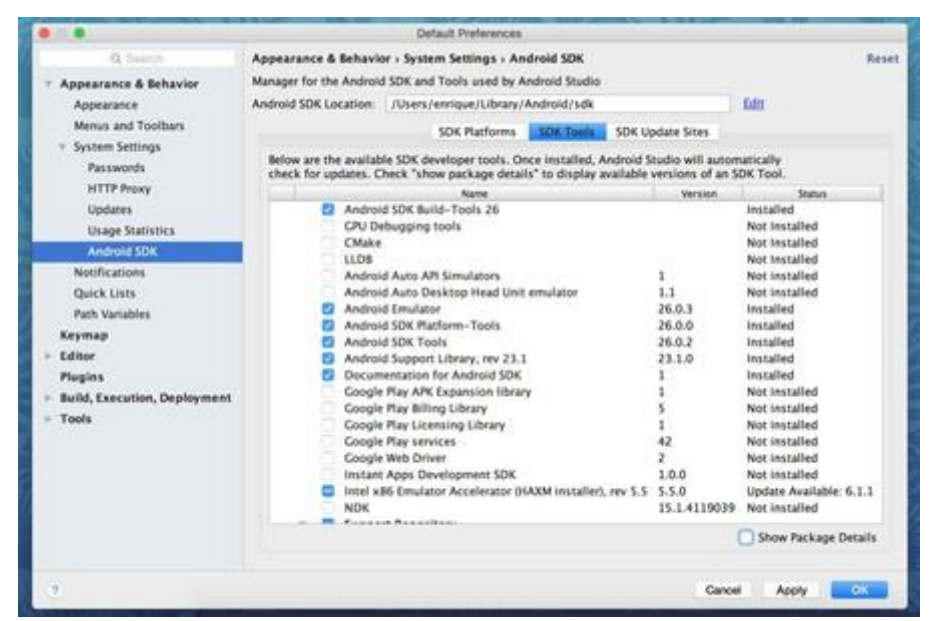

Figura 10: SDK Google

**Vuforia**

٦

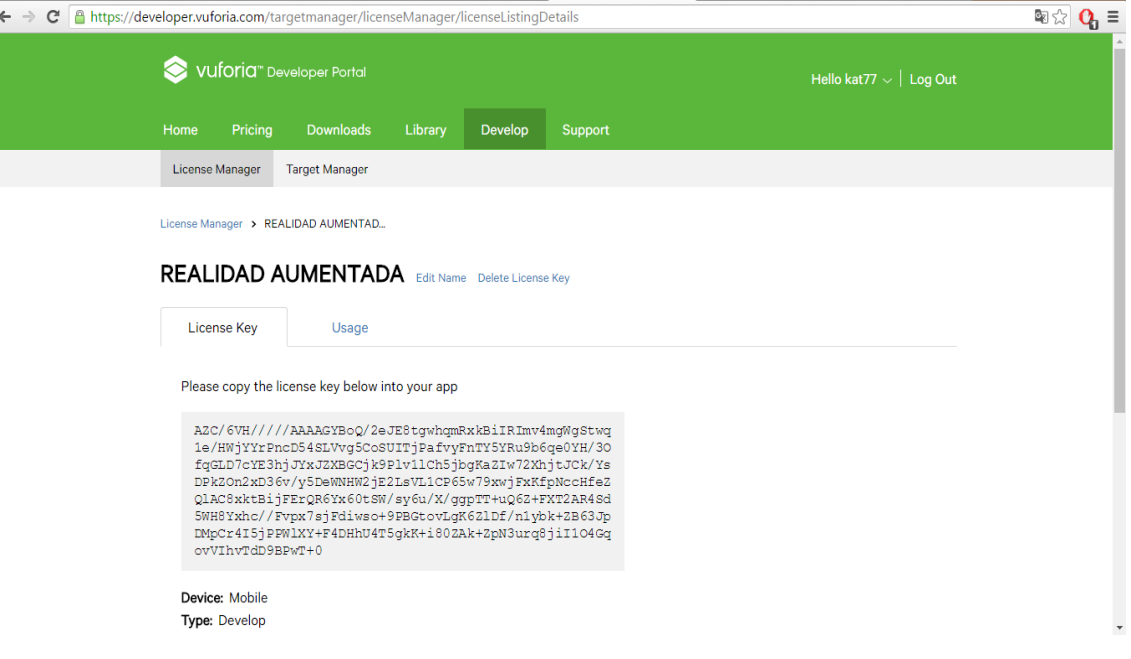

Figura 11: Vuforia

**Vuforia con Unity**

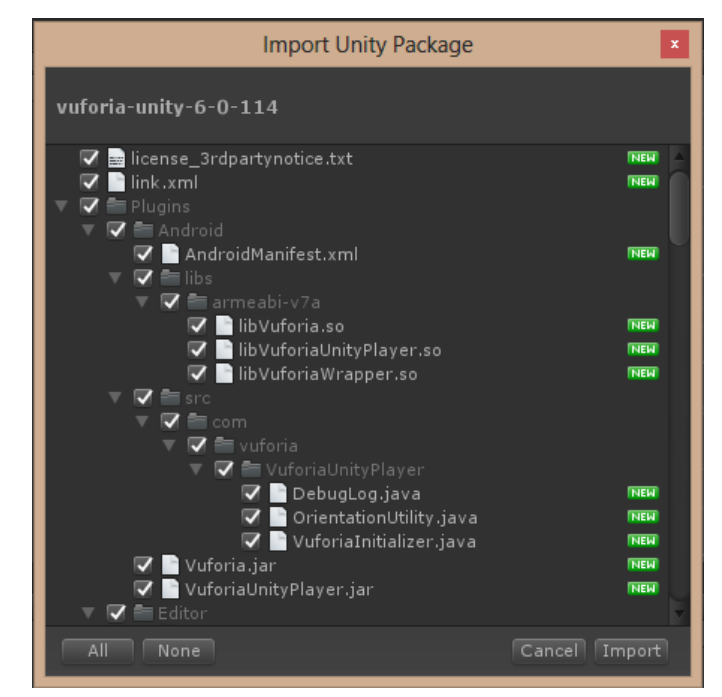

Figura 12: Vuforia con Unity

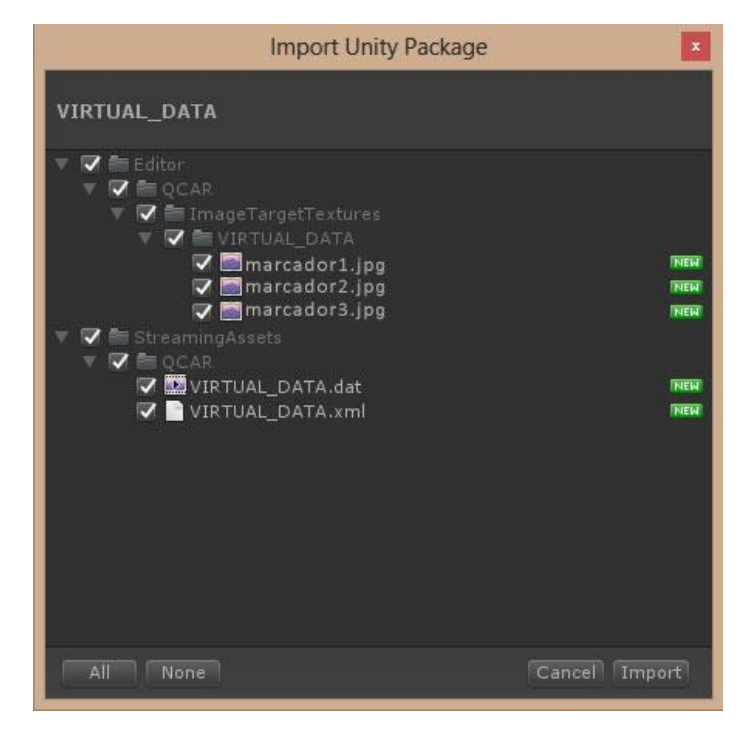

Figura 13: Import Unity Package

# **Sublime Text**

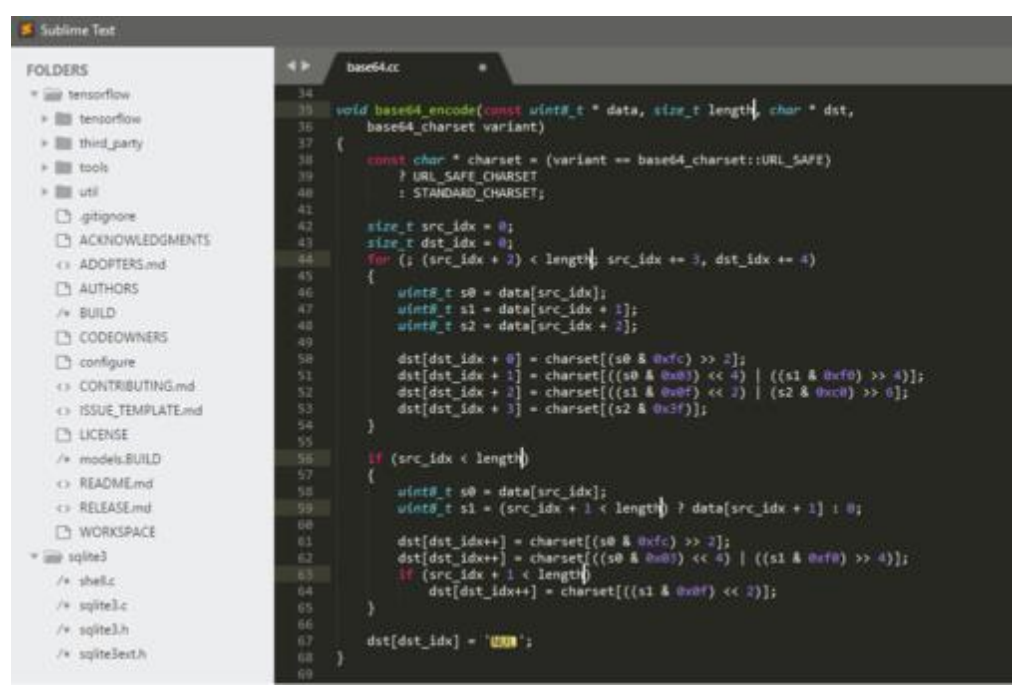

Figura 14: Sublime Text

# **3.2.2. Planteamiento Inicial**

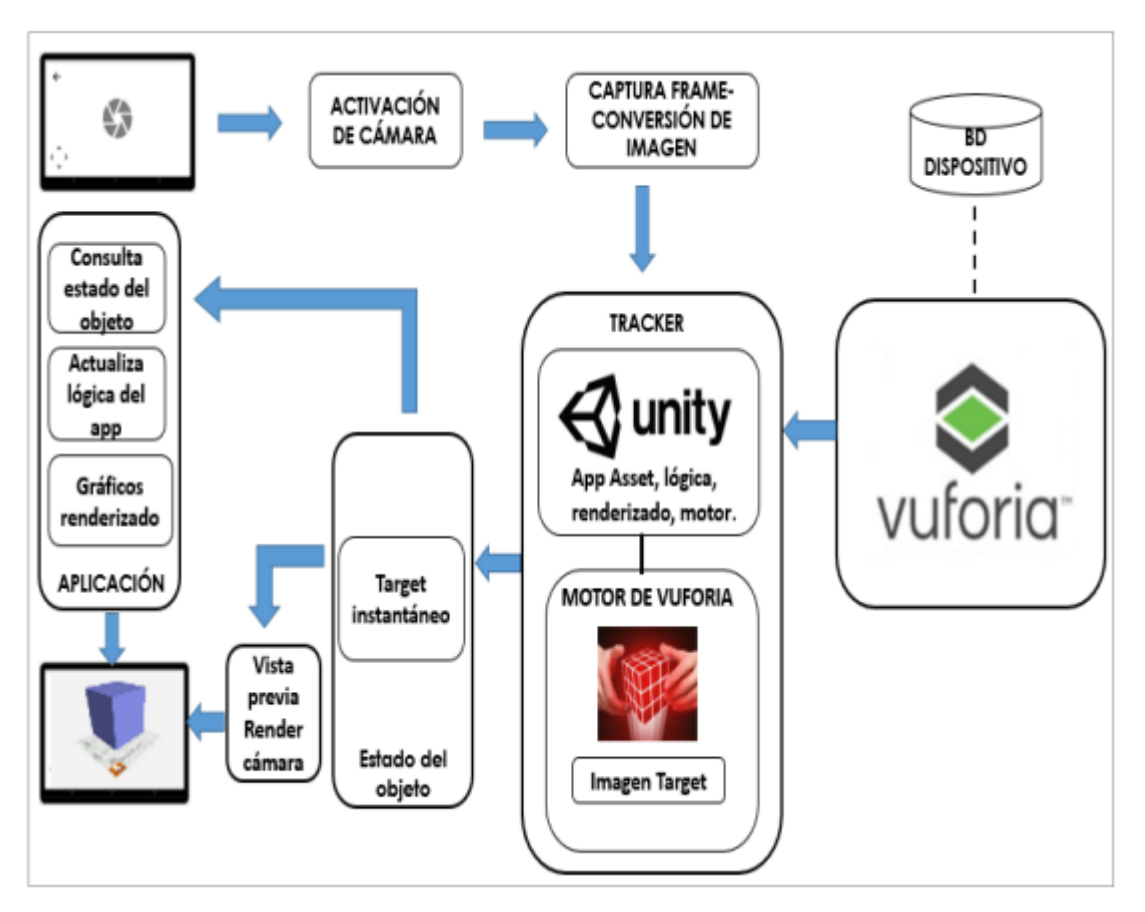

# **3.2.2.1. Arquitectura de la Aplicación**

Figura 15: Arquitectura de la Aplicación

# Tabla 8: Capas de la Aplicación

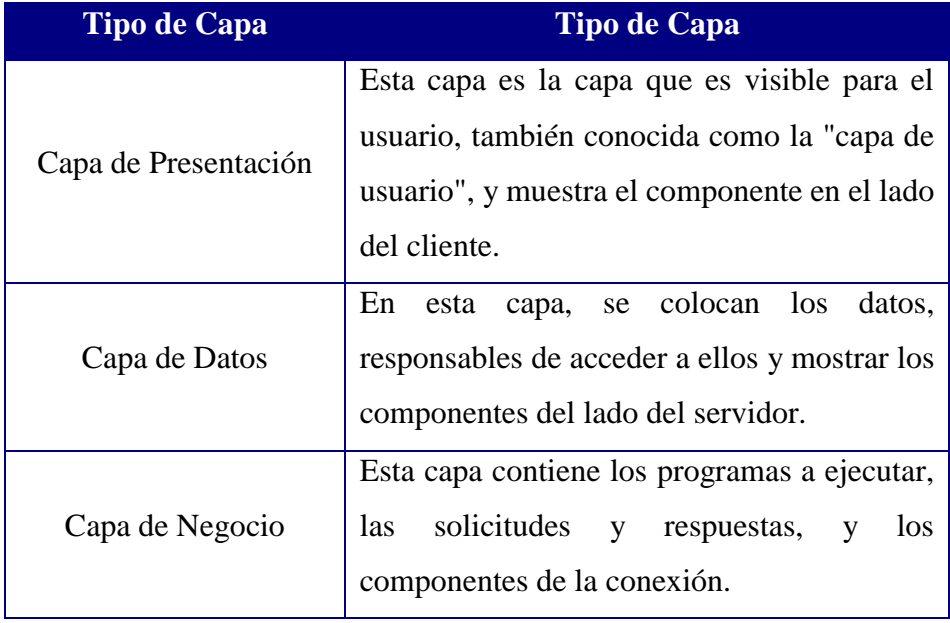

# **3.2.2.2. Análisis de los Requerimientos**

# **a. Diagrama de Caso de Uso**

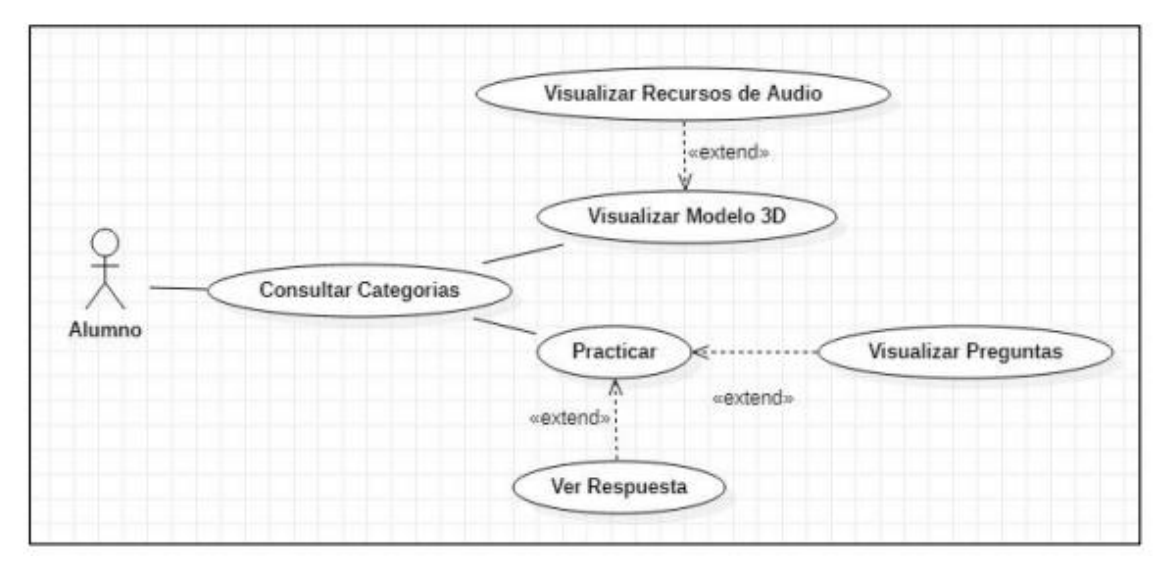

Figura 16: Diagrama de Casos de Uso

# **3.2.2.3. Planificación por fases**

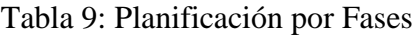

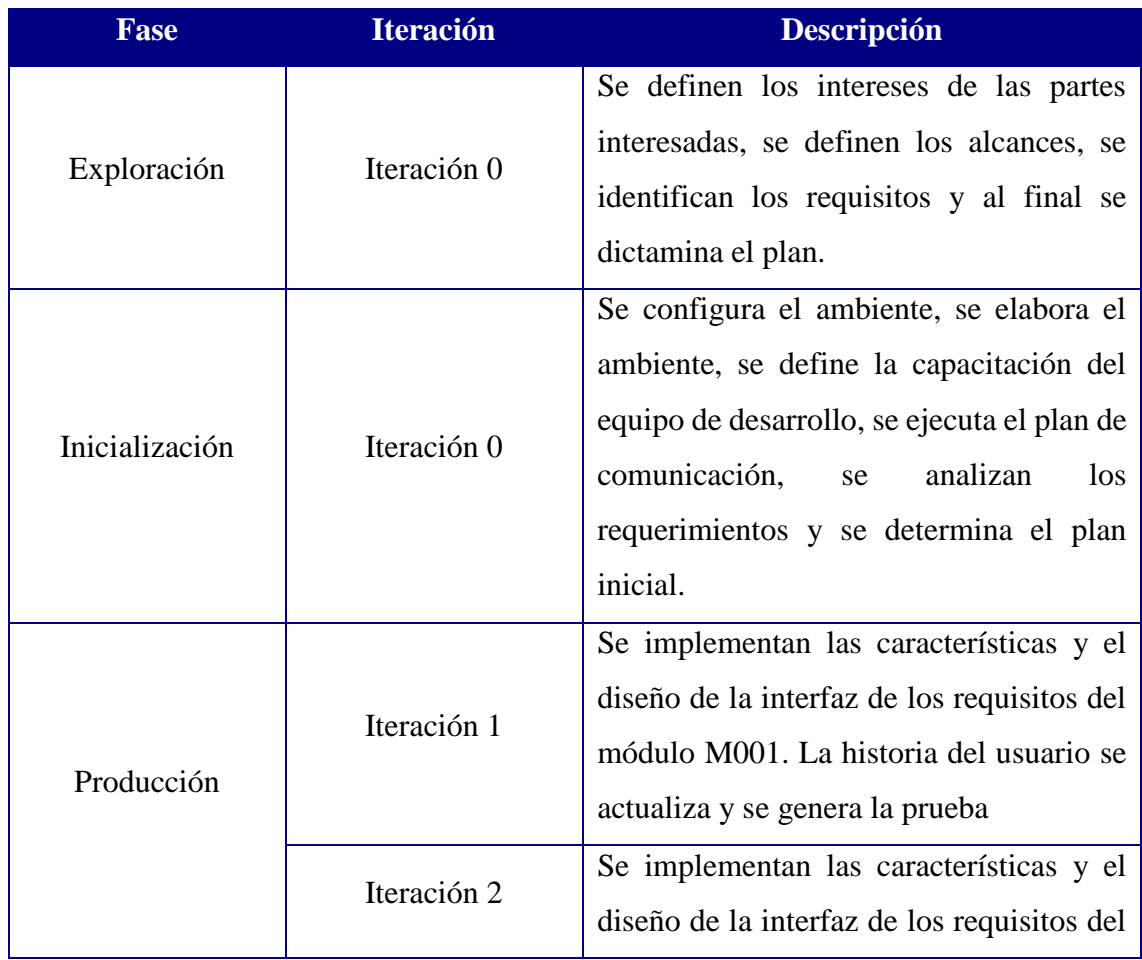

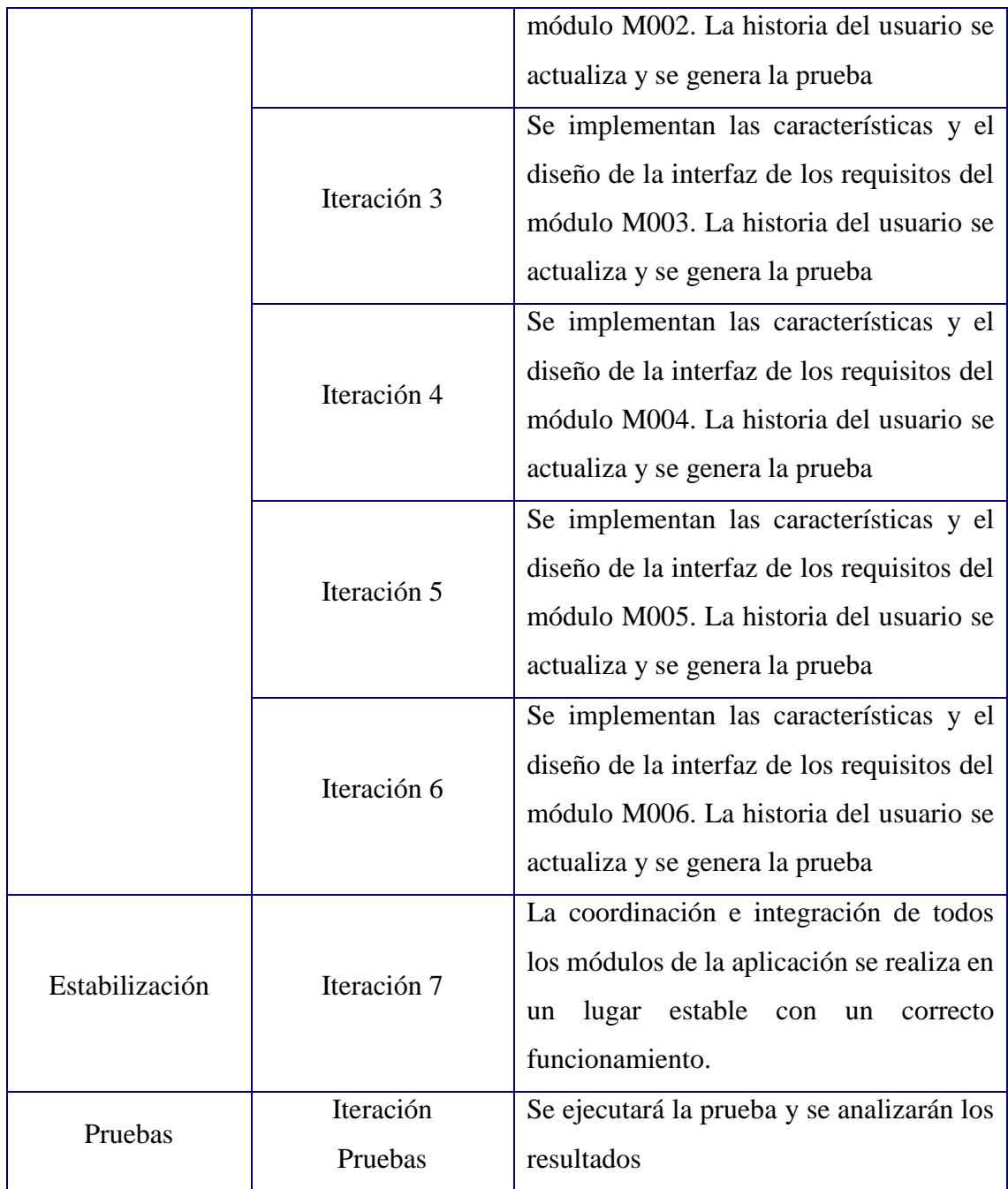

# **3.2.2.4. Historias de Usuario y Tarjeta de Tareas**

# **a) Historias de Usuarios**

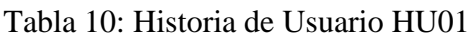

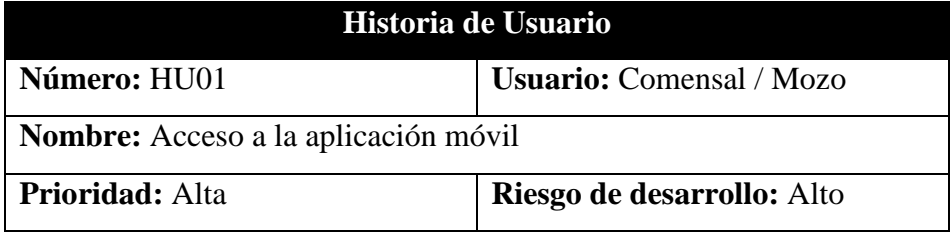

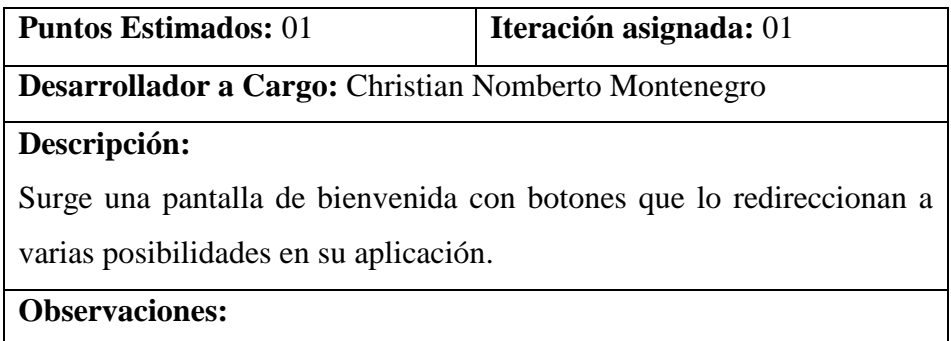

# Tabla 11: Historia de Usuario HU02

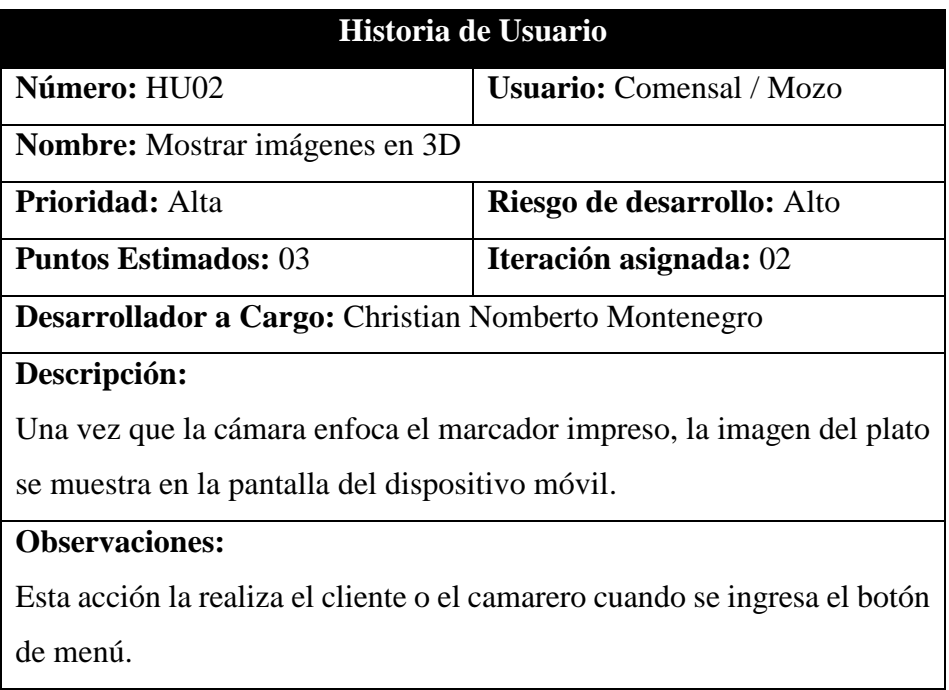

# Tabla 12: Historia de Usuario HU03

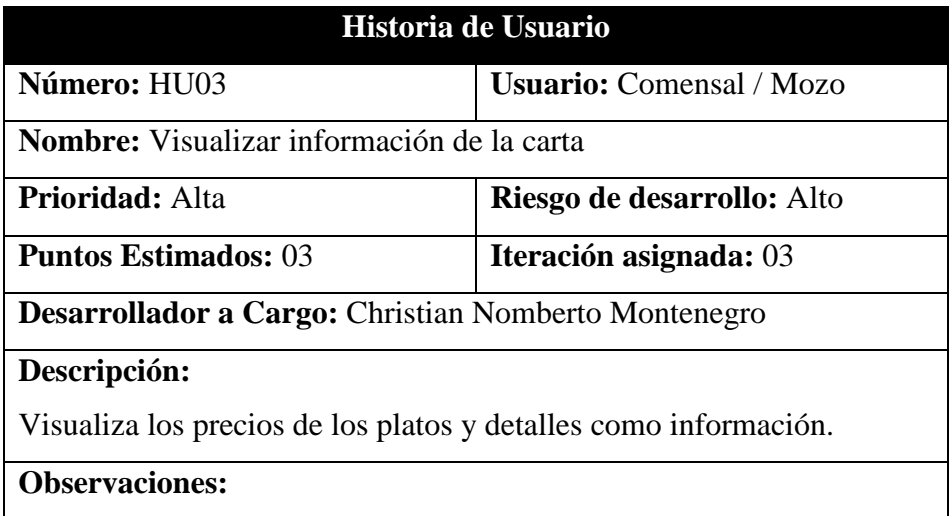

Toque la imagen del plato que se muestra en la pantalla para mostrar la información.

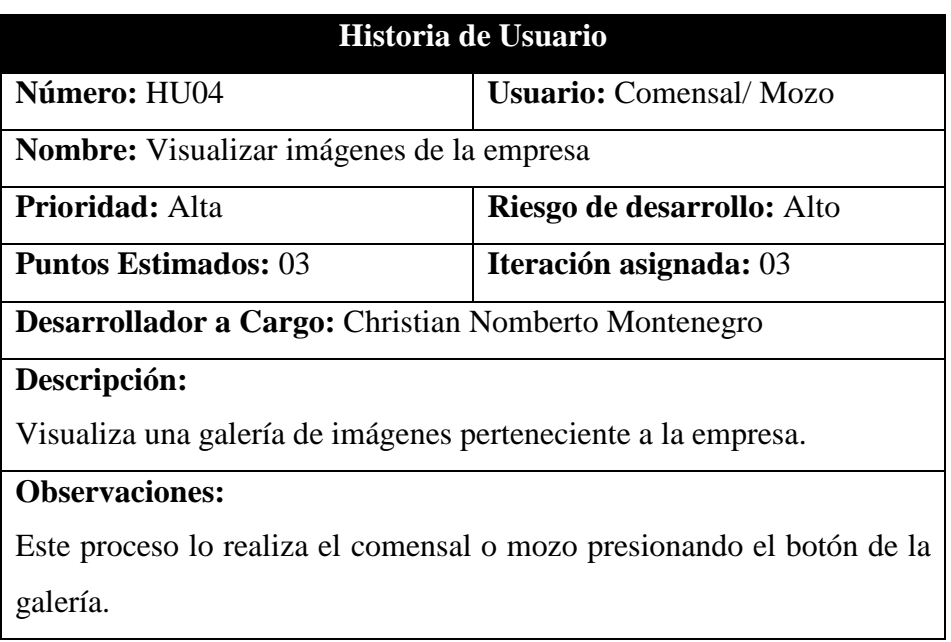

# Tabla 13: Historia de Usuario HU04

# Tabla 14: Historia de Usuario HU05

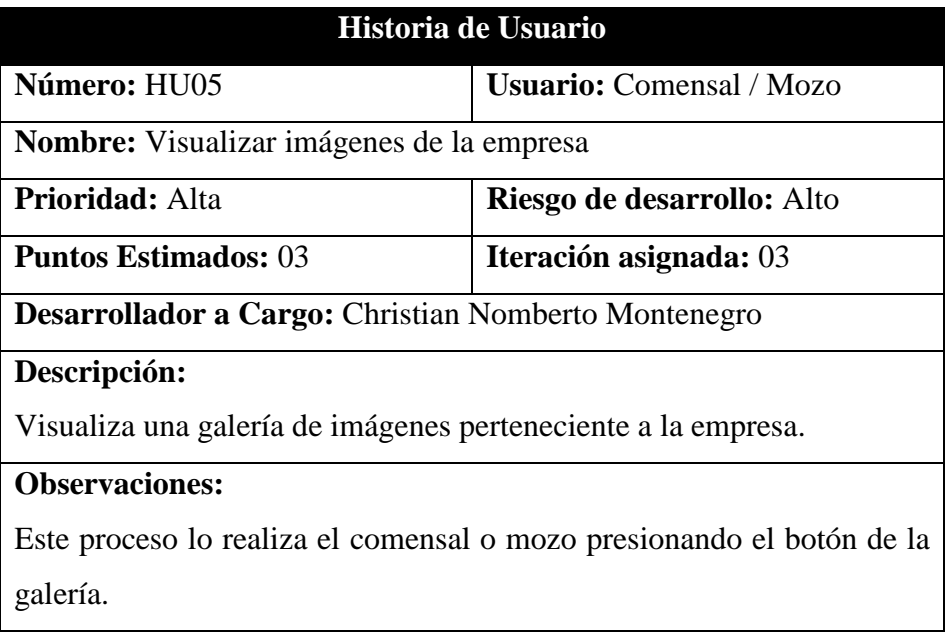

# **b) Tarjeta de Tareas**

Tabla 15: Tarjeta de Tareas TT01

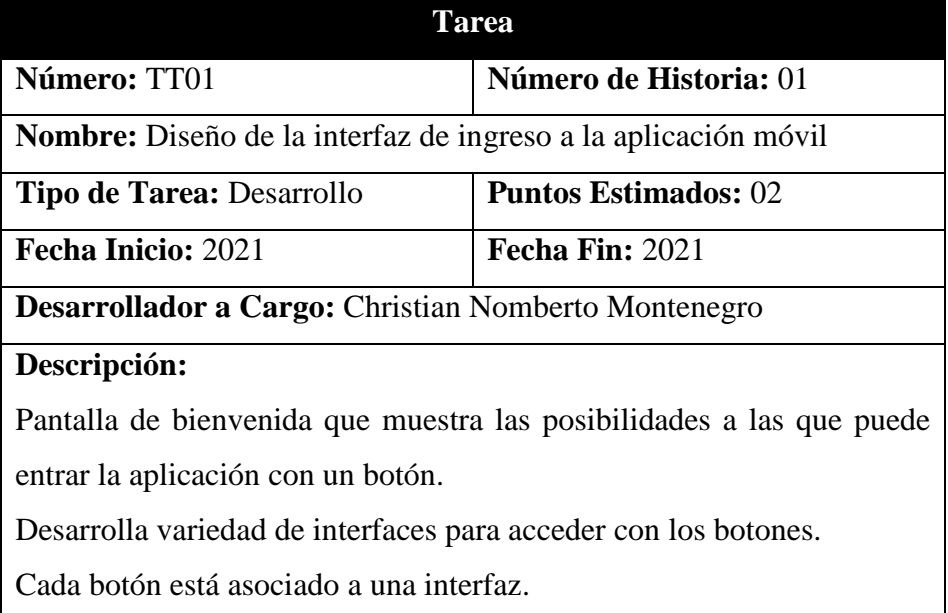

# Tabla 16: Tarjeta de Tareas TT02

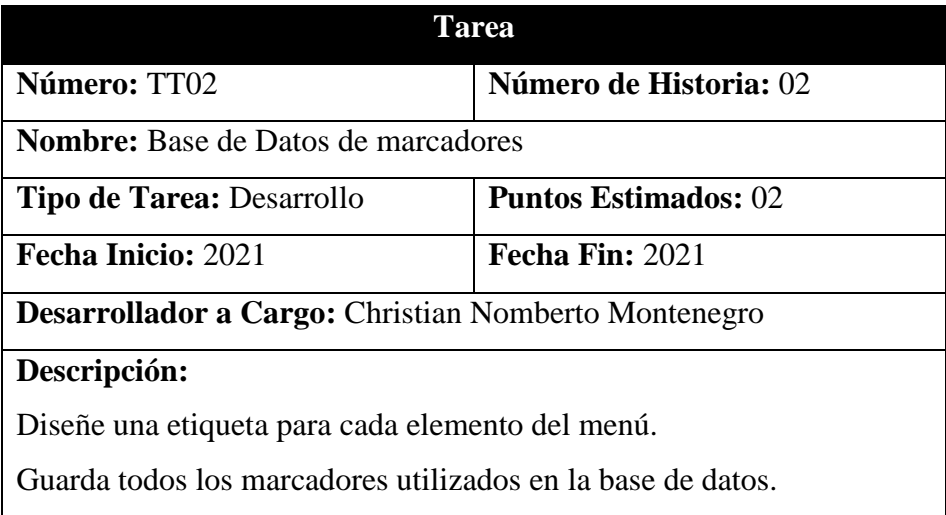

# Tabla 17: Tarjeta de Tareas TT03

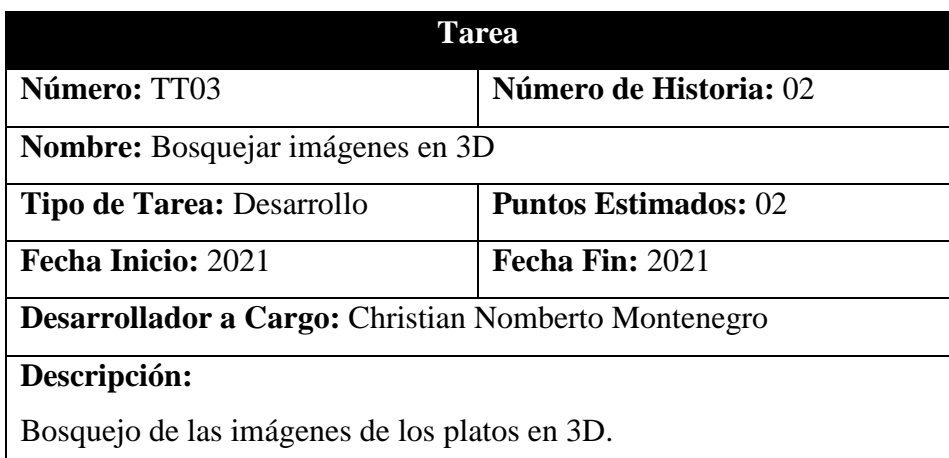

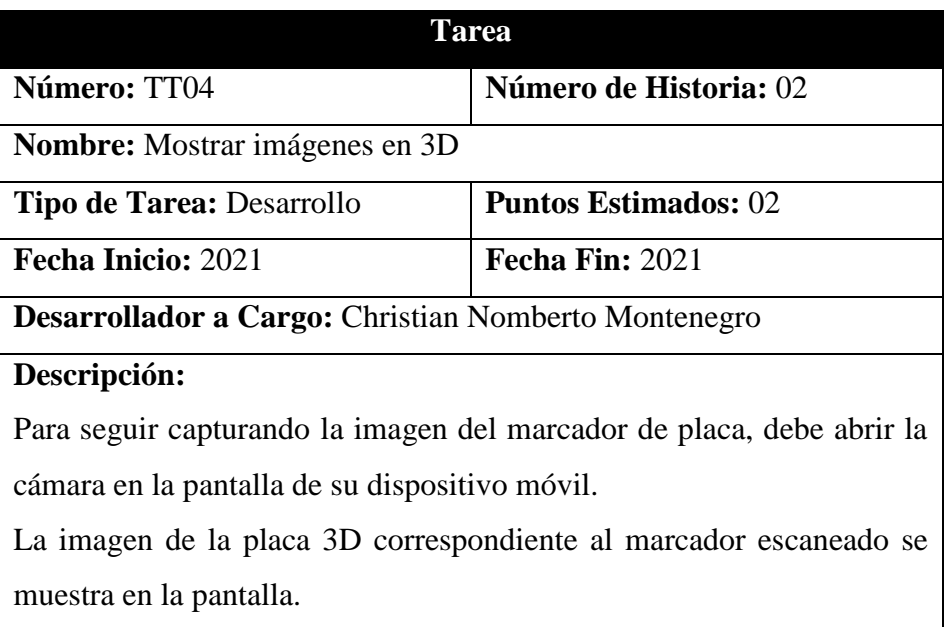

# Tabla 18: Tarjeta de Tareas TT04

# Tabla 19: Tarjeta de Tareas TT05

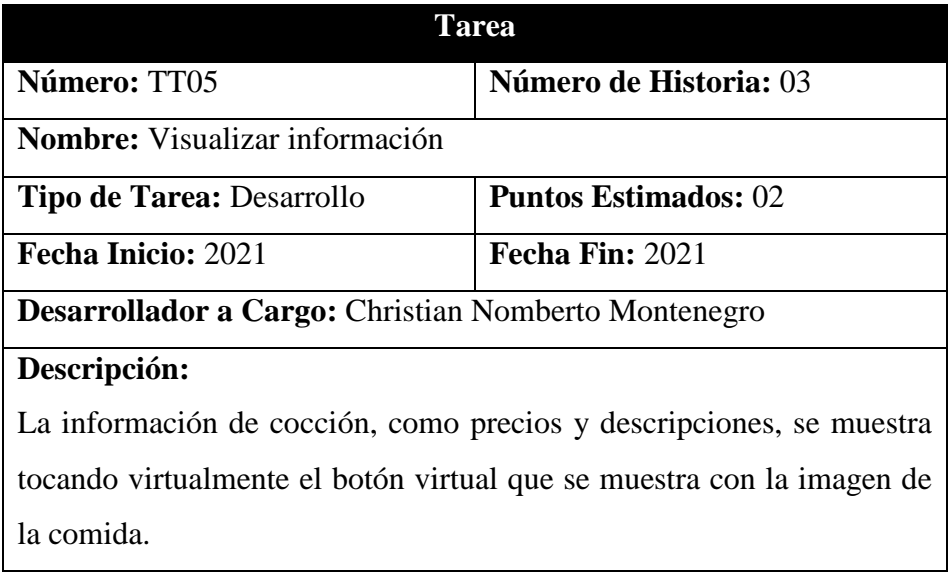

# Tabla 20: Tarjeta de Tareas TT06

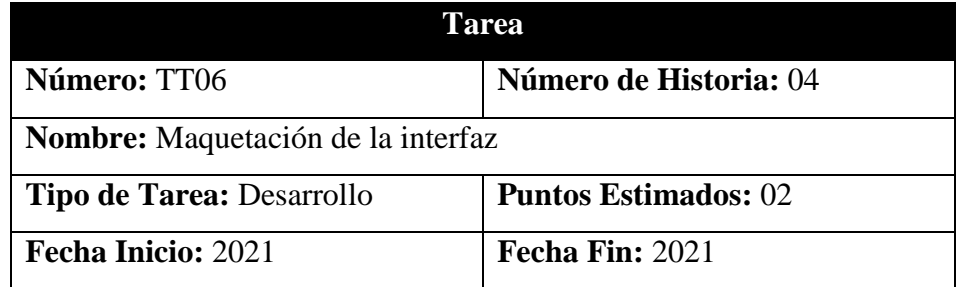

**Desarrollador a Cargo:** Christian Nomberto Montenegro **Descripción:** Diseñe una interfaz que muestre una galería de imágenes de los platos del Restaurante.

# **3.2.2.5. Elaboración de Prototipos**

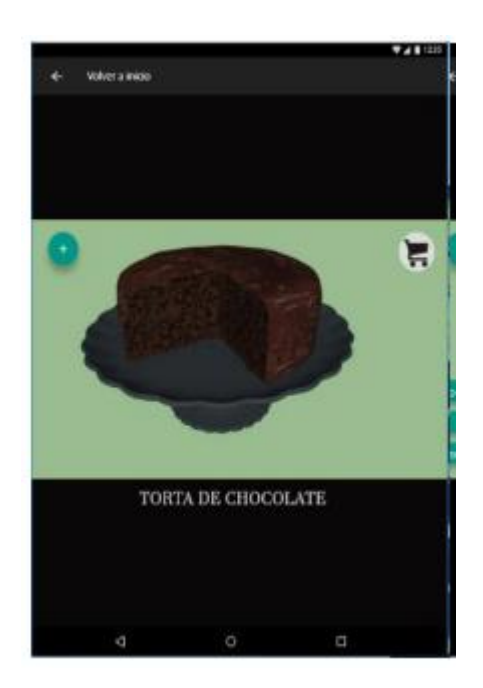

Figura 17: Prototipo 01

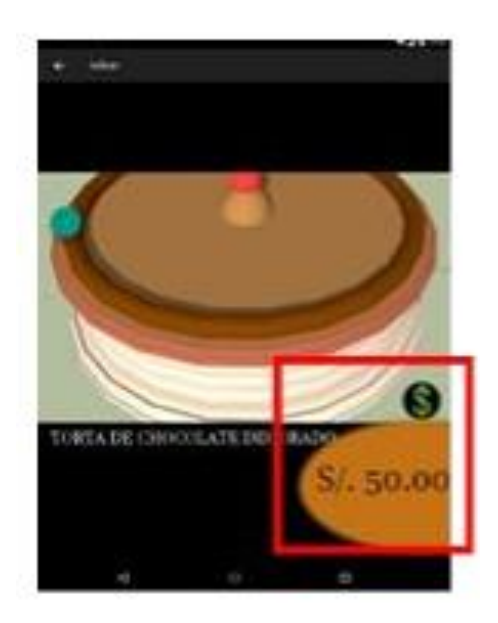

Figura 18: Prototipo 02

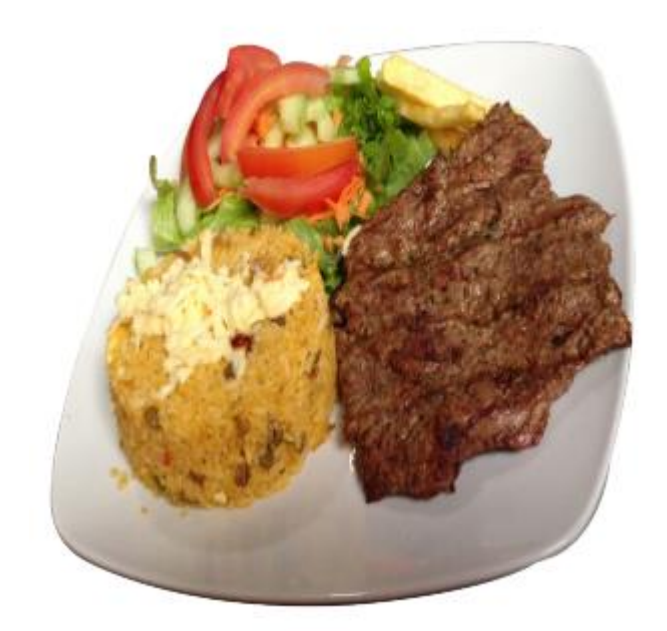

Figura 19: Prototipo 03

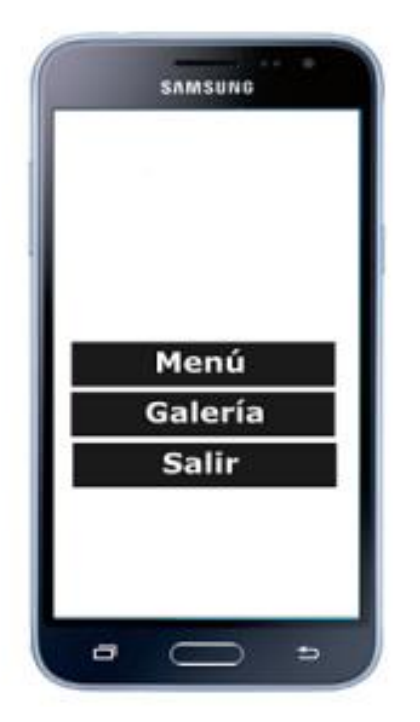

Figura 20: Prototipo 04

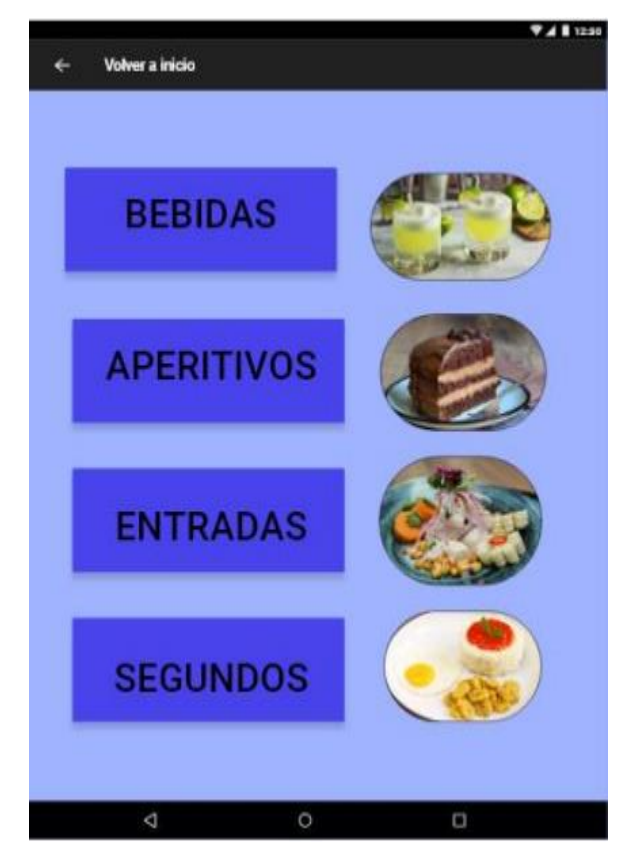

Figura 21: Prototipo 05

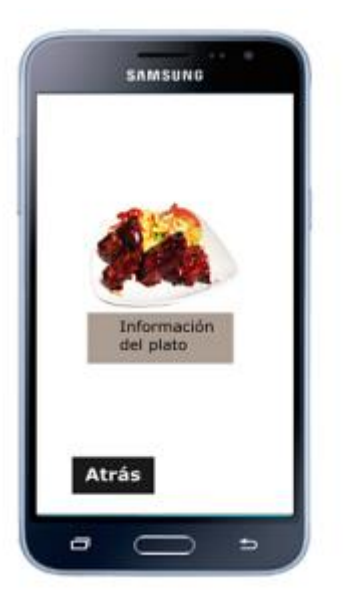

Figura 22: Prototipo 06
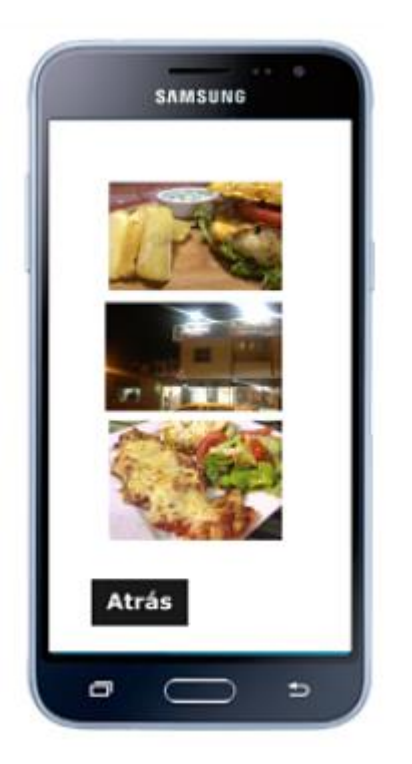

Figura 23: Prototipo 07

## **3.2.3. Día de Prueba**

Esta sección valida y corrige las vulnerabilidades que ocurren al probar la primera parte de la metodología Mobile-D. Por ejemplo, configurar los recursos utilizados para el desarrollo.

## **3.2.4. Día de Salida**

Se hace una evaluación previa de todos los resultados logrados hasta esta fase para eludir deficiencias y errores a lo largo del desarrollo de la aplicación.

# **3.3. FASE DE PRODUCCIÓN**

## **3.3.1. Día de Planificación**

Se determinan requisitos y tareas específicos para cumplir con los requisitos funcionales de este proyecto.

| 151 | $c$ com.mnp.popups. $R = C0121R$                                                                           |
|-----|----------------------------------------------------------------------------------------------------|
| 152 | c com.unity3d.EditorPlugin.R = C0122R                                                                      |
| 153 | c con.unity3d.ads.R = C0123R                                                                               |
| 154 | c com.unity3d.nostatusbar.R = C0124R                                                                       |
| 195 | c com.unity3d.nostatusbar.UnityPlayerActivityStatusBar\$1 = View\$OnSystemUiVisibilityChangeListenerC01251 |
| 1hb | c com.unity3d.player.GoogleVrProxy\$1 = HandlerC01261                                                      |
| 197 | c com.unity3d.player.GoogleVrProxy\$2 = RunnableC01272                                                     |
| 158 | c com.unity3d.player.GoogleVrProxy\$3 = RunnableC01283                                                     |
| 159 | c com.unity3d.player.GoogleVrProxy\$4 = RunnableC01294                                                     |
| 160 | c com.unity3d.player.GoogleVrProxy\$a = C013Ga                                                             |
| 151 | c com.unity3d.player.HFPStatus\$1 = C01311                                                                 |
| 162 | c com.unity3d.player.HFPStatus\$a = EnumC0132a                                                             |
| 165 | c com.unity3d.player.NetworkConnectivity\$1 = C01331                                                       |
| 164 | c com.unity3d.player.R = C0134R                                                                            |
| 165 | c com.unity3d.player.R\$id = CD135id                                                                       |
| 166 | c com.unity3d.player.ReflectionHelper\$1 = C81361                                                          |
| 167 | c com.unity3d.player.ReflectionHelper\$a = C0137a                                                          |
| 168 | c con.unity3d.player.ReflectionHelper\$b = AbstractC0138b                                                  |
| 169 | c com.unity3d.player.UnityPlayer\$1 = DialogInterface\$OnClickListenerC01391                               |
| 178 | c com.unity3d.player.UnityPlayer\$10 = C014010                                                             |
| 171 | c com.unity3d.player.UnityPlayer\$11 = C014111                                                             |
| 122 | c com.unity3d.player.UnityPlayer\$12 = C014212                                                             |
| 173 | c com.unity3d.player.UnityPlayer\$13 = C014313                                                             |
| 174 | c com.unity3d.player.UnityPlayer\$14 = RunnableC014414                                                     |
| 175 | c com.unity3d.player.UnityPlayer\$15 = RunnableC014515                                                     |
| 176 | c com.unity3d.player.UnityPlayer\$16 = C014616                                                             |
| 177 | c com.unity3d.player.UnityPlayer\$17 = RunnableC014717                                                     |
| 178 | c com.unity3d.player.UnityPlayer\$18 = RunnableC014818                                                     |
| 179 | c com.unity3d.player.UnityPlayer\$19 = C014919                                                             |
| 188 | c com.unity3d.player.UnityPlayer\$2 = RunnableC01502                                                       |
| 181 | c com.unity3d.player.UnityPlayer\$20 = RunnableC015120                                                     |
| 182 | c com.unity3d.player.UnityPlayer\$21 = SurfaceHolder\$CallbackC015221                                      |
| 183 | c com.unity3d.player.UnityPlayer\$22 = RunnableC015322                                                     |
| 184 | c com.unity3d.player.UnityPlayer\$23 = RunnableC015423                                                     |
| 185 | c com.unity3d.player.UnityPlayer\$24 = RunnableC015524                                                     |
| 186 | c com.unity3d.player.UnityPlayer\$25 = RunnableC015625                                                     |
| 387 | c com.unity3d.player.UnityPlayer\$26 = RunnableC015726                                                     |
| 138 | c com.unity3d.player.UnityPlayer\$3 = RunnableC01583                                                       |
| 199 | c com.unity3d.player.UnityPlayer\$4 = RunnableC01594                                                       |
| 190 | c com.unity3d.player.UnityPlayer\$4\$1 = DialogInterface\$OnCancelListenerC01601                           |
| 101 | cacom.unity3d.player.UnityPlayer\$5 = RunnableC01615                                                       |
| 192 | c com.unity3d.player.UnityPlayer\$6 = RunnableC01626                                                       |

Figura 24: AndroidManifest.xml

| Œ.  | buildscript {                                    |  |
|-----|--------------------------------------------------|--|
| ž   | repositories {<br>Θ                              |  |
| 5   | jcenter()                                        |  |
| ×   | ł<br>a                                           |  |
| Б   | dependencies {<br>肖                              |  |
| 81  | classpath 'com.android.tools.build:gradle:1.5.0' |  |
| 2   | ł<br>D                                           |  |
| B.  | $\rightarrow$                                    |  |
| R.  | apply plugin: 'com.android.application'          |  |
| 10  |                                                  |  |
| 11  | Frepositories {                                  |  |
| 12  | mavenCentral()                                   |  |
| 15  | jcenter()                                        |  |
| 36  | $\rightarrow$                                    |  |
| 15  |                                                  |  |
| 16  | mandroid {                                       |  |
| 17  | compileSdkVersion 23                             |  |
| 18  | buildToolsVersion '23.0.1"                       |  |
| 19  |                                                  |  |
| 38  | defaultConfig {<br>a                             |  |
| 'n  | applicationId 'com.Click.menuAR'                 |  |
| 32  | minSdkVersion 9                                  |  |
| tiS | targetSdkVersion 21                              |  |
| 24  | versionCode 1                                    |  |
| 15  | versionName "1.0"                                |  |
| 26  | ł<br>Ĥ                                           |  |
| 27  |                                                  |  |
| IB  | lintOptions {<br>白                               |  |
| 29. | abortOnError false                               |  |
| 30  | 3<br>o                                           |  |
| 31  | <b>DE</b>                                        |  |
| 32  |                                                  |  |
| 33  | dependencies {                                   |  |
| 34  | // some dependencies                             |  |
| 35  | $\rightarrow$                                    |  |

Figura 25: Build.Gradle

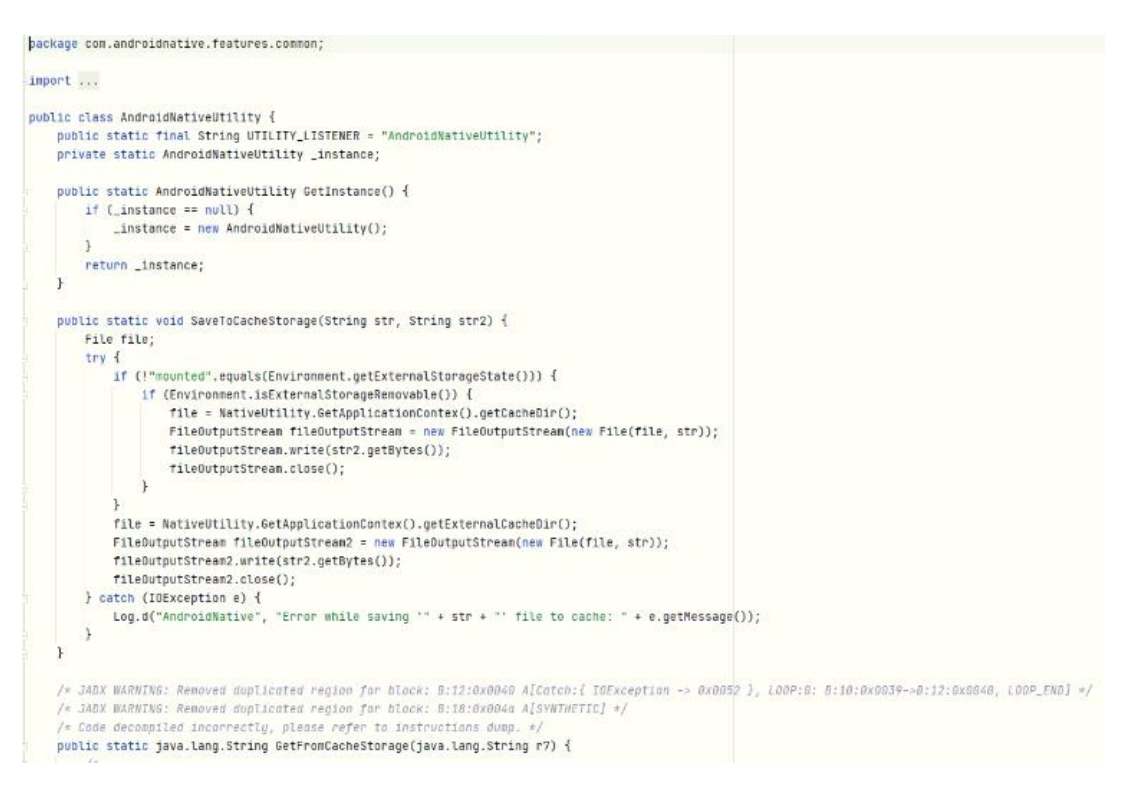

Figura 26: AndroidnativeUtility

```
public class CameraAPI implements ImageChooserListener {
   private static final String CAMERA_SERVICE_CHOOSE_IMAGES_LISTENER = "ImagesPickedCallback";
    private static final String CAMERA_SERVICE_LISTNER_NAME = "AndroidCamera";
   private static String GalleryFolderName = null;
   private static int ImageFormat = 0;
   private static int MaxImageAllowedSize = 1024;
    private static boolean MultipleSelection = false;
   public static final int RESULT_IMAGE_CAPTURE = 2930;
    private static boolean SaveCameraImageToGallery = false;
   private static boolean TakeFullSizePhoto = true;
   private static CameraAPI _instance;
   private static ImageChooserManager imageChooserManager;
    private static String mCurrentPhotoPath;
    ArrayList<String> GalleryList = new ArrayList<>();
    public static CameraAPI GetInstance() {
       if (\_instance == nu(1) {
            _instance = new CameraAPI();
       3
       return _instance;
    ï
    public void Init(String str, int i, int i2, int i3) {
        GalleryFolderName = str;
        MaxImageAllowedSize = i;
       if (i2 ! 8 ) {
           TakeFullSizePhoto = true;
        } else {
           TakeFullSizePhoto = false;
       \mathbb{R}ImageFormat = 13;Ï
```
Figura 27: CameraAPI

```
package com.unity3d.ads;
import ...
public final class UnityAds {
    public enum FinishState {
       ERROR.
        SKIPPED,
        COMPLETED
    \mathbf{r}public enum PlacementState {
       READY,
        NOT_AVAILABLE,
        DISABLED,
        WAITING,
        NO_FILL
    \mathbf{a}public enum UnityAdsError {
        NOT_INITIALIZED,
        INITIALIZE_FAILED,
        INVALID_ARGUMENT,
        VIDEO_PLAYER_ERROR,
        INIT_SANITY_CHECK_FAIL,
        AD_BLOCKER_DETECTED,
        FILE_TO_ERROR,
        DEVICE_ID_ERROR,
        SHOW ERROR
        INTERNAL_ERROR
```
Figura 28: Unity3D

# **3.3.2. Día de Trabajo**

En esta parte, escribirás el código para diseñar el modelo 3D e implementar y desarrollar la realidad aumentada.

# **3.3.2.1. Tarjetas de Historias de Usuario**

Tabla 21: Tarjeta de Historias de Usuario

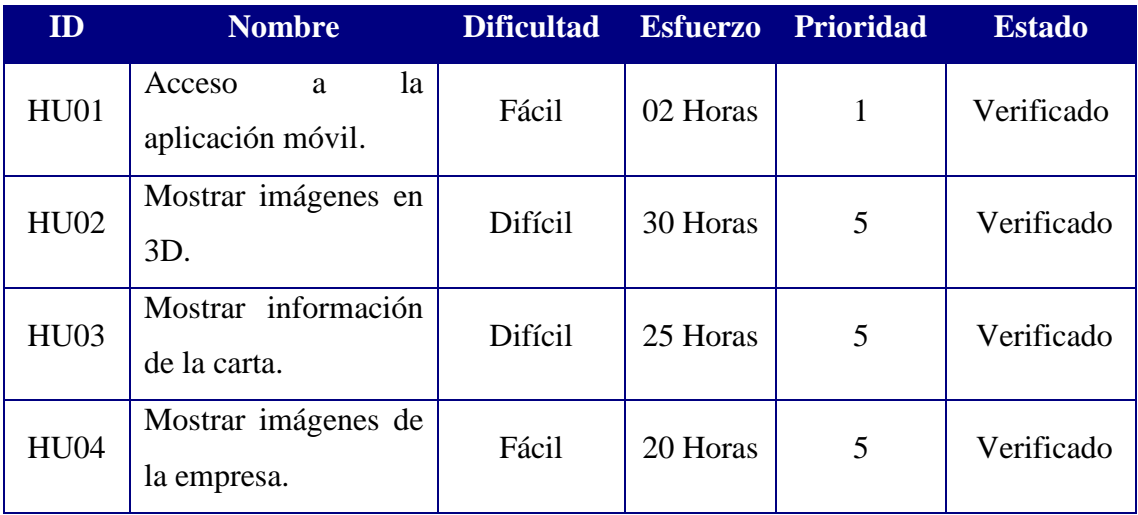

# **3.3.2.2. Tarjeta de Tareas**

Tabla 22: Tarjeta de Tareas

| ID               | <b>Nombre</b>                                                                   | <b>Dificultad</b> | <b>Confianza</b> | <b>Esfuerzo</b> | <b>Estado</b> |
|------------------|---------------------------------------------------------------------------------|-------------------|------------------|-----------------|---------------|
| TT01             | Modelo<br>la<br>de<br>de<br>estructura<br>la<br>acceso<br>a<br>aplicación móvil | 1                 | $\overline{4}$   | 02 Horas        | Realizado     |
| TT02             | Base de Datos de<br>marcadores                                                  | 3                 | $\overline{4}$   | 12 Horas        | Realizado     |
| TT <sub>03</sub> | Diseñar imágenes<br>en 3D                                                       | 5                 | $\overline{4}$   | 20 Horas        | Realizado     |
| TT <sub>04</sub> | Mostrar imágenes<br>en 3D                                                       | 3                 | $\overline{4}$   | 06 Horas        | Realizado     |
| TT <sub>05</sub> | Mostrar<br>información                                                          | 3                 | 3                | 04 Horas        | Realizado     |
| TT <sub>06</sub> | Diseño<br>la<br>de<br>interfaz                                                  | 4                 | $\overline{4}$   | 10 Horas        | Realizado     |

#### **3.3.2.3. Base de Datos**

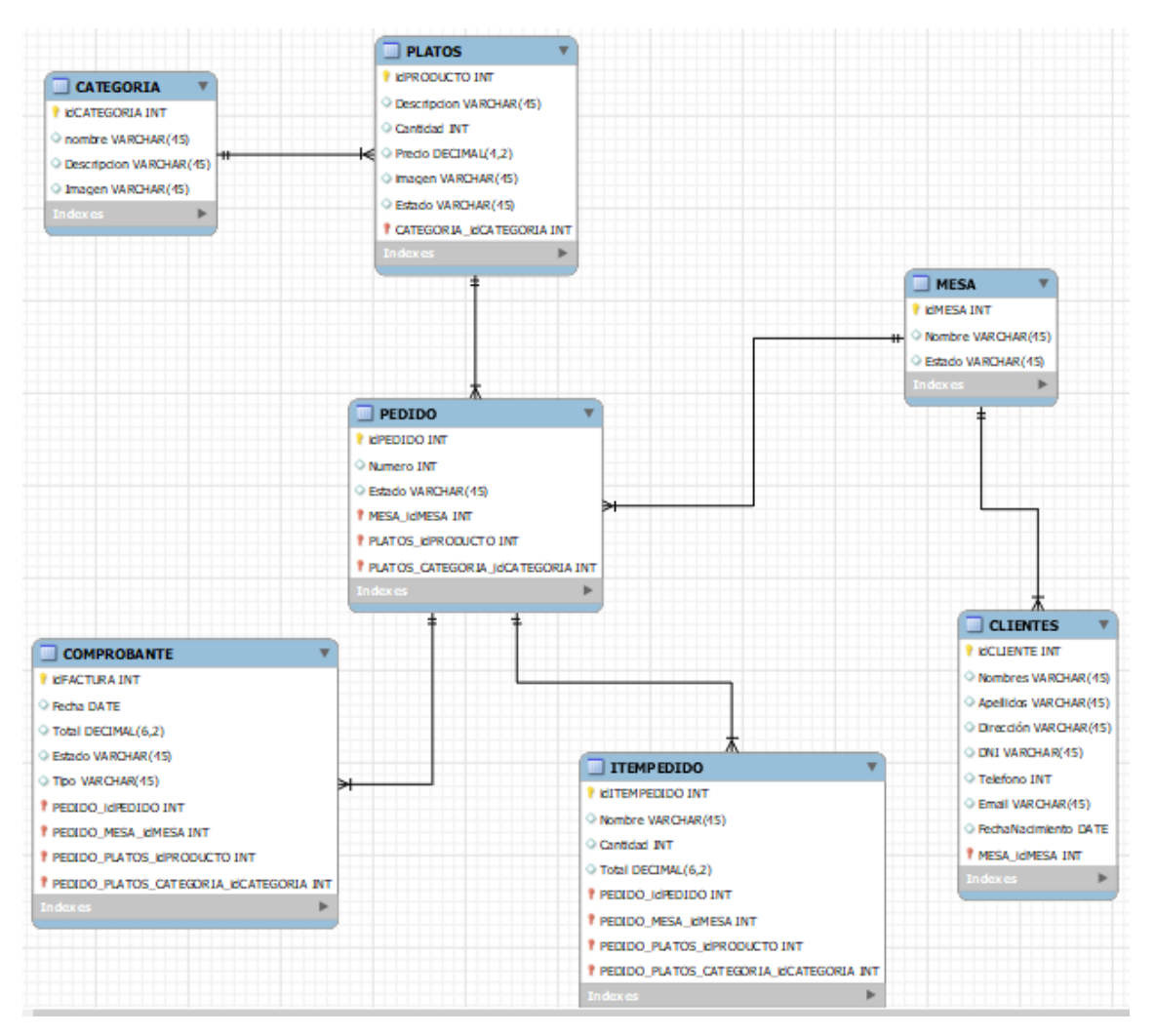

Figura 29: Diseño de Base de Datos

## **3.4. FASE DE ESTABILIZACIÓN**

En esta etapa se procede a realizar las últimas acciones de integración de las funcionalidades implementadas y de presentarse algún error se realizan las correcciones. En esta fase se finaliza la implementación del producto, se mejora la calidad y se finaliza con la documentación del proyecto.

# **3.5. PRUEBAS DEL SISTEMA**

El propósito de la prueba es asegurar el cumplimiento de los requisitos funcionales para lograr la satisfacción del cliente con el correcto funcionamiento de una aplicación móvil desarrollada.

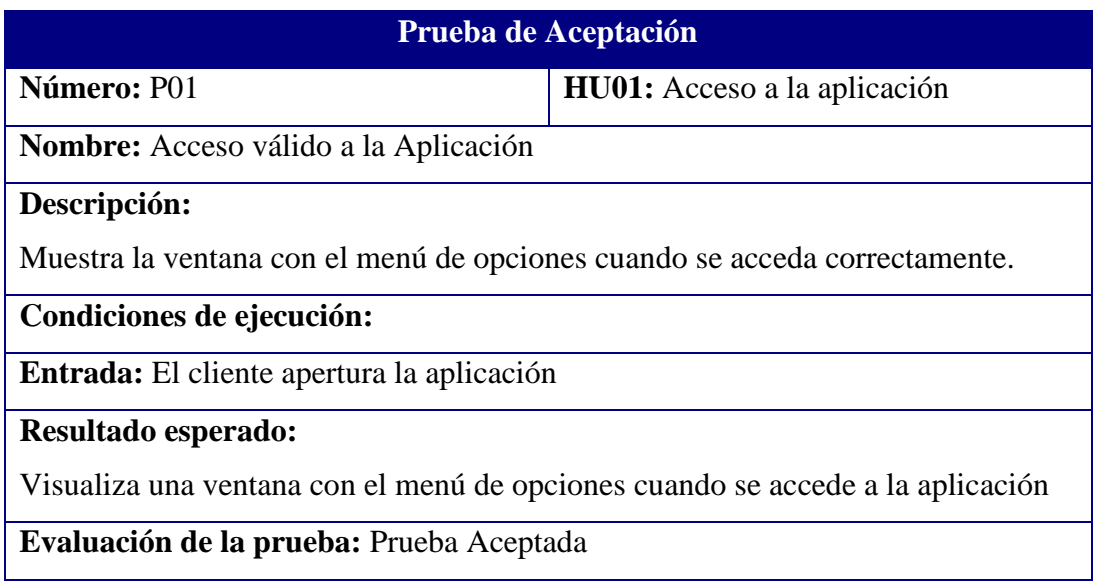

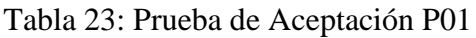

# Tabla 24: Prueba de Aceptación P02

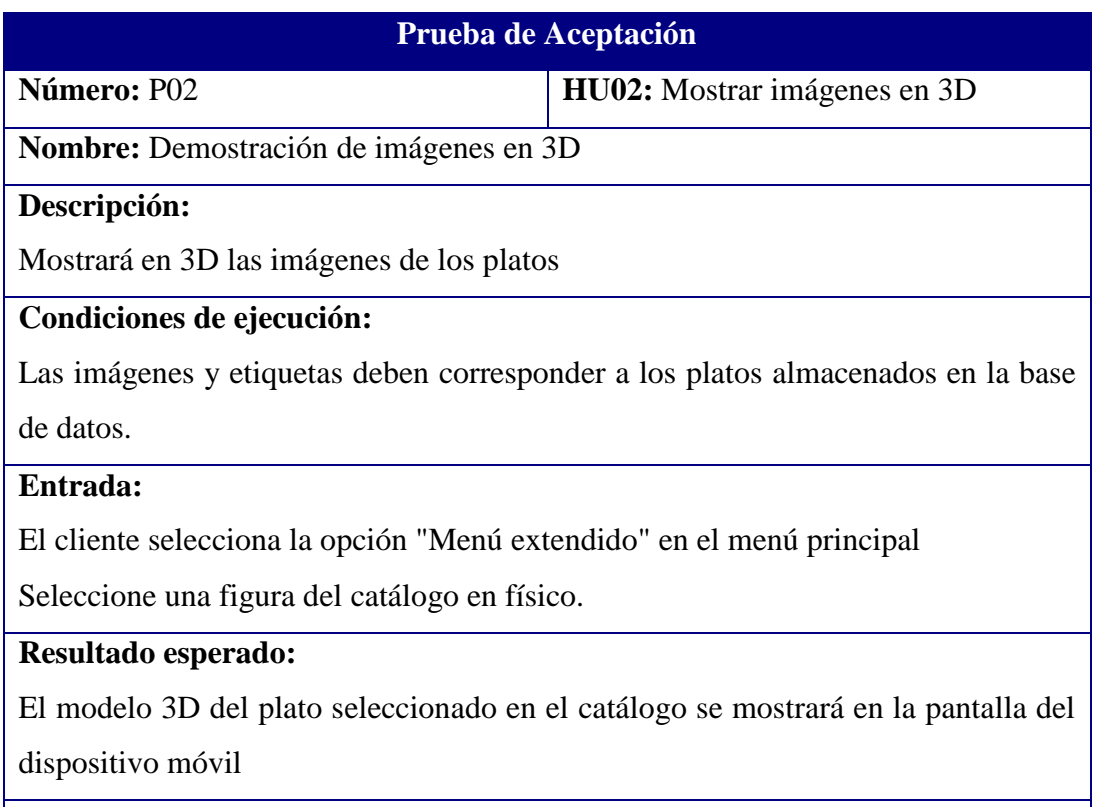

**Evaluación de la prueba:** Prueba Aceptada

# Tabla 25: Prueba de Aceptación P03

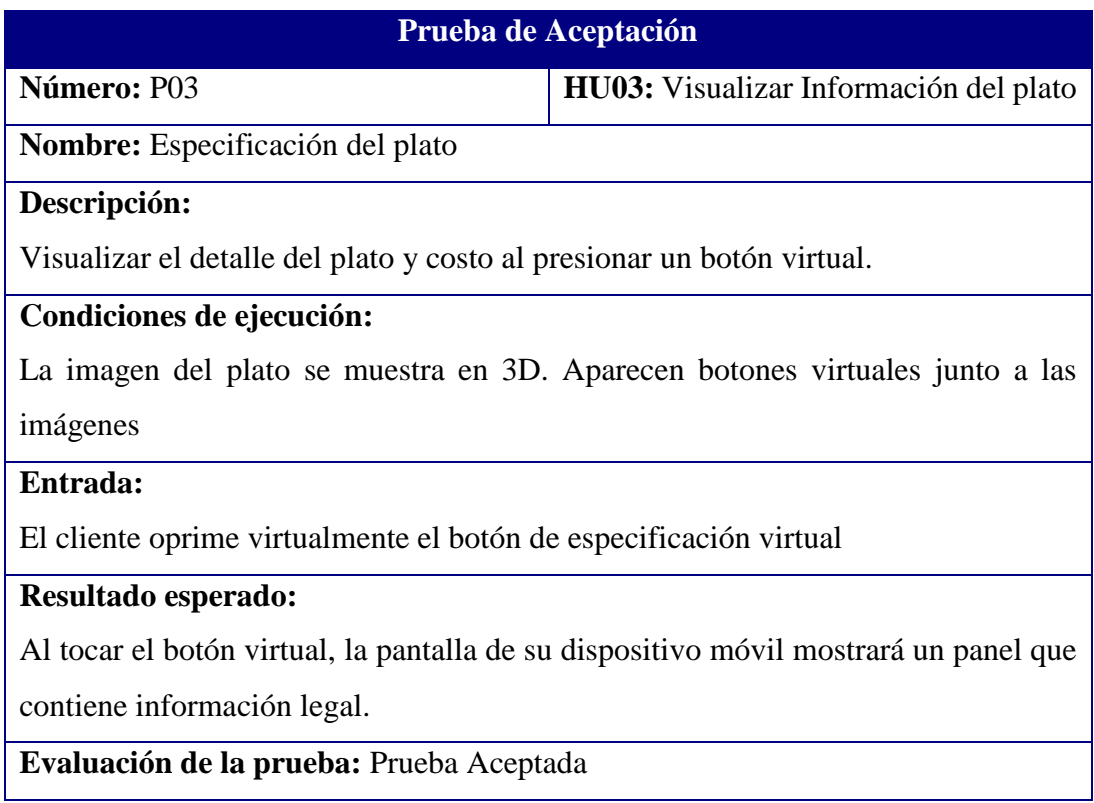

# Tabla 26: Prueba de Aceptación P04

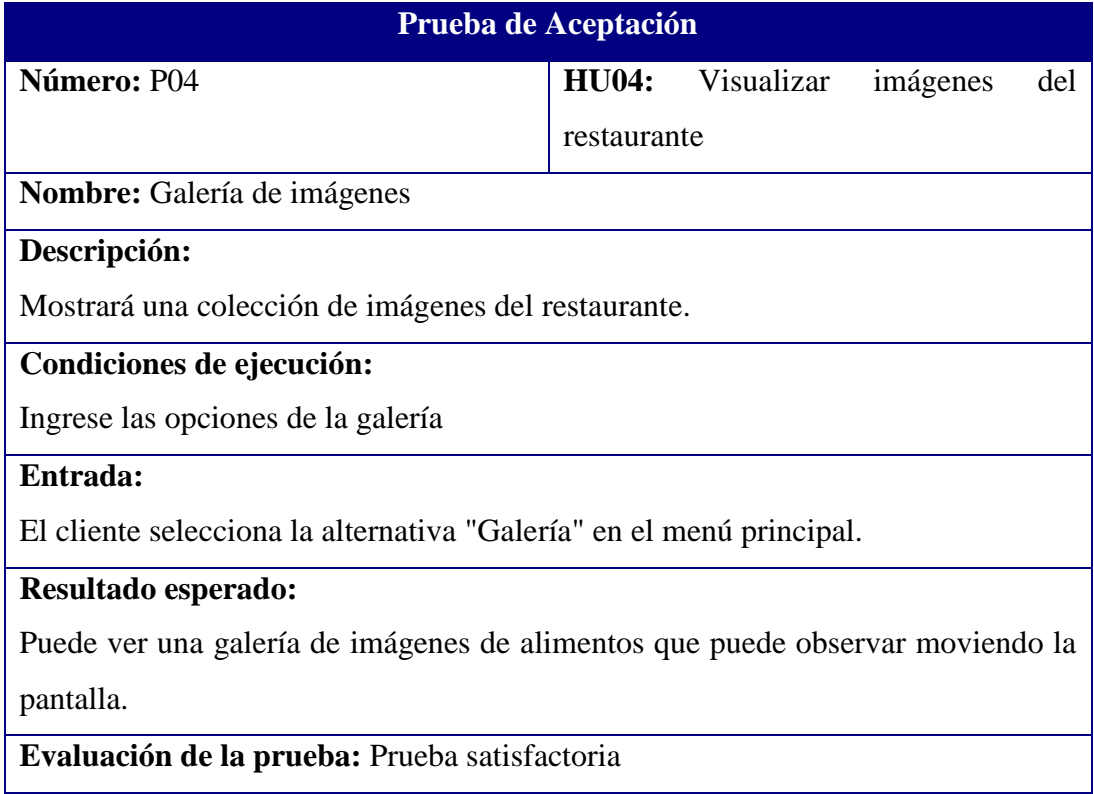

# **CAPITULO IV MATERIALES Y MÉTODOS**

#### **4.1. DISEÑO DE LA INVESTIGACIÓN**

Se utilizó el Diseño Pre Experimental

RG1 O1 x O2

#### RG2 O3 - O4

- R: Distribución aleatoria o al azar de la muestra.
- G: Grupo de muestra (G1, grupo 1; G2, grupo 2; etcétera).
- X: Aplicación móvil con realidad aumentada
- O: Una medición de los sujetos de un grupo.
- -: Ausencia de estímulo.

#### **4.2. POBLACIÓN**

Se reconoce como unidad de estudio a todos los clientes de las empresas del sector Gastronómico en la Provincia del Santa comprendidos en el periodo 2021.

#### **4.3. MUESTRA**

El tamaño de la muestra, para la realización de la presente investigación es de 30 clientes de las empresas del rubro **ACTIVIDADES DE RESTAURANTES Y DE SERVICIO MÓVIL DE COMIDAS**, ya que este es un valor adecuado, estándar y se utiliza en varios procesos de investigación, según lo informa Peter Pande en su libro "Las claves prácticas de SIX Sigma" (Pande, Neuman y Cavanagh, 2004, p. 135-136)

## **4.4. NIVEL DE CONFIANZA Y GRADO DE SIGNIFICANCIA**

Para el desarrollo de la tesis se calculó un nivel de confianza del 95%, con un margen de error del 5%.

# **4.5. TÉCNICAS E INSTRUMENTOS DE RECOLECCIÓN DE DATOS**

#### **4.5.1. Técnicas**

#### 4.5.1.1. **De Campo**

En la siguiente conceptualización, determine el nivel de satisfacción del modelo.

#### 4.5.1.2. **De Gabinete**

Hacer el mismo estudio y evaluación de unidades de población y decidir las unidades muéstrales y las unidades analíticas relacionadas que conforman los grupos de control y experimentales.

#### **4.5.2. Instrumentos**

- **a. Observación Directa:** Fichas de Observación
- **b. Aplicación de Encuestas:** Cuestionario
- **c. Revisión Bibliográfica:** Fichas Bibliográficas
- **d. Entrevista:** Ficha de Entrevista

#### **4.6. Metodología de pasos para el desarrollo del trabajo**

- 1) Estudio bibliográfico de aplicación móvil y realidad aumentada
- 2) Elaboración del Marco Teórico.
- 3) Detectar las unidades poblacionales del análisis y establecer las unidades de la muestra.
- 4) Técnicas, Equipos y Herramientas a usar en el análisis para la recolección de datos.
- 5) Aplicar de la Metodología Mobile-D
- 6) Diseño y Construcción de la aplicación móvil con realidad aumentada, lo que le permite evaluar el desempeño de la variable dependiente.
- 7) Realización de la Discusión y Resultados
- 8) Elaboración el informe final de la investigación.

# **CAPITULO IV RESULTADOS Y DISCUSIÓN**

La Contrastación de la hipótesis se elaboró de acorde al Procedimiento Pre Test - Post Test, para lograr reconocer o rechazar la conjetura. Además, para la ejecución de este diseño se asemejaron indicadores cuantitativos, los cuales se refieren posteriormente:

| <b>INDICADOR</b>                     | <b>TIPO</b>  |
|--------------------------------------|--------------|
| Tiempo en atención de un pedido      | Cuantitativo |
| Tiempo para reconocimiento de QR     | Cuantitativo |
| Nivel de Usabilidad                  | Cualitativo  |
| Nivel de Conocimiento de Información | Cualitativo  |
| Nivel de Satisfacción del Cliente    | Cualitativo  |

Tabla 27: Tipo de Indicadores

#### **5.1. Indicador I1:** Tiempo de atención de un Pedido

#### **5.1.1. Definición de Variables**

- $T_a$  = Tiempo de atención con el sistema tradicional
- $T_d$  = Tiempo de atención con realidad aumentada

#### **5.1.2. Hipótesis Estadística**

 **Hipótesis Ho=** El tiempo promedio de atención de un pedido antes de emplear realidad aumentada es inferior al tiempo de atención luego de emplear realidad aumentada (Minutos)

$$
H_{o}=T_{a}-T_{d}\!\leq\!0
$$

 **Hipótesis H<sup>a</sup> =** El tiempo promedio de atención de un pedido antes de emplear realidad aumentada es superior al tiempo de atención luego de emplear realidad aumentada (Minutos)

$$
H_a=T_a-T_d>0\,
$$

# **5.1.3. Nivel de Significancia**

- Confiabilidad: 95%.
- Error: 5%

# **5.1.4. Estadígrafo de contraste**

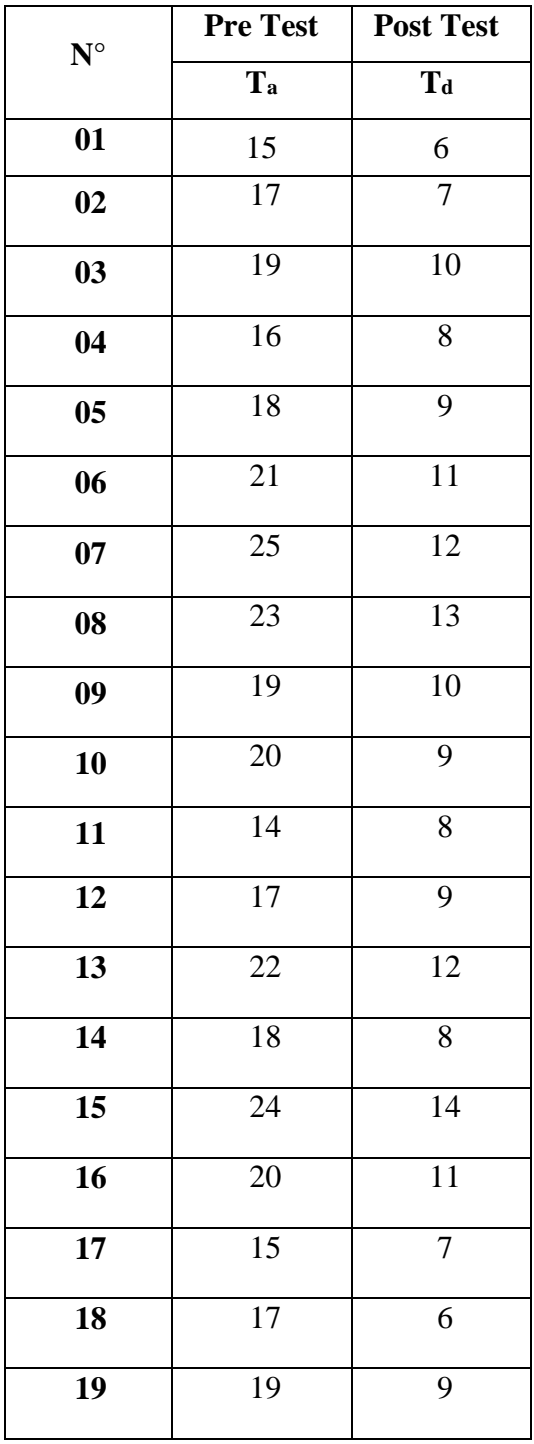

Tabla 28: Estadígrafo Indicador I1

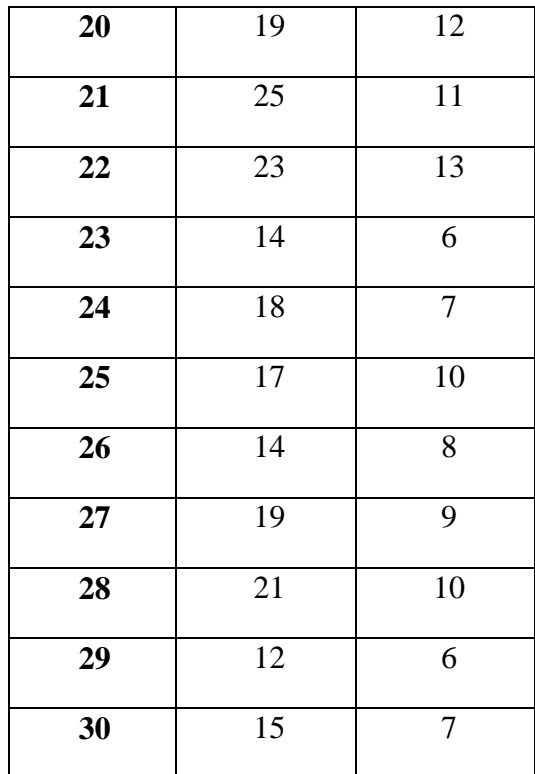

## Estadísticas de grupo

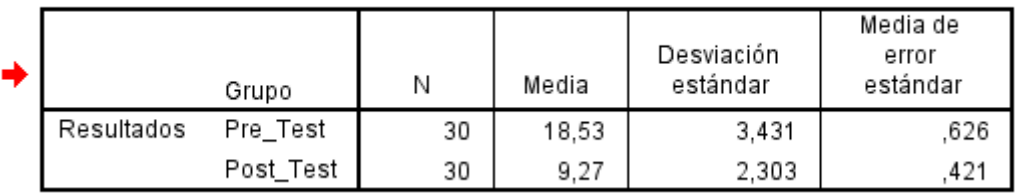

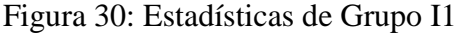

|                                             | Prueba de muestras independientes |                                    |      |        |        |                  |               |                        |                                                   |          |
|---------------------------------------------|-----------------------------------|------------------------------------|------|--------|--------|------------------|---------------|------------------------|---------------------------------------------------|----------|
| Prueba de Levene de calidad<br>de varianzas |                                   | pruebat para la igualdad de medias |      |        |        |                  |               |                        |                                                   |          |
|                                             |                                   |                                    |      |        |        |                  | Diferencia de | Diferencia de<br>error | 95% de intervalo de confianza<br>de la diferencia |          |
|                                             |                                   |                                    | Sig. |        | gl     | Sig. (bilateral) | medias        | estándar               | Inferior                                          | Superior |
| Resultados                                  | Se asumen varianzas<br>iguales    | 3,695                              | .059 | 12.281 | 58     | ,000             | 9,267         | .755                   | 7,756                                             | 10,777   |
|                                             | No se asumen varianzas<br>iquales |                                    |      | 12.281 | 50.724 | ,000             | 9,267         | .755                   | 7.752                                             | 10,782   |

Figura 31: Pruebas de muestras independientes I1

#### **5.1.5. Región Critica**

Para  $\alpha = 0.05$ , en la tabla de Distribución de T-Student, (Anexo N°3) hallamos T $\alpha$  = 1.699. Entonces la región critica de la prueba es T $\alpha$  < 1.699, ∞>

#### **5.1.6. Conclusión**

Puesto que  $Zc = 12.28$  para 29 grados de libertad (N-1) calculado, es superior que  $Z\alpha = 1.699$  y existiendo este valor adentro de la región de rechazo > 1.699  $\leq$ , Por lo tanto, se rechaza el Ho y por consecuente se acepta Ha. Se concluye que existe una diferencia significativa entre la muestra de control y experimental; entonces se puede afirmar que El tiempo promedio de atención de un pedido sin emplear realidad aumentada es superior al tiempo de atención luego de emplear realidad aumentada con un nivel de error del 5% y un nivel de confianza del 95%.

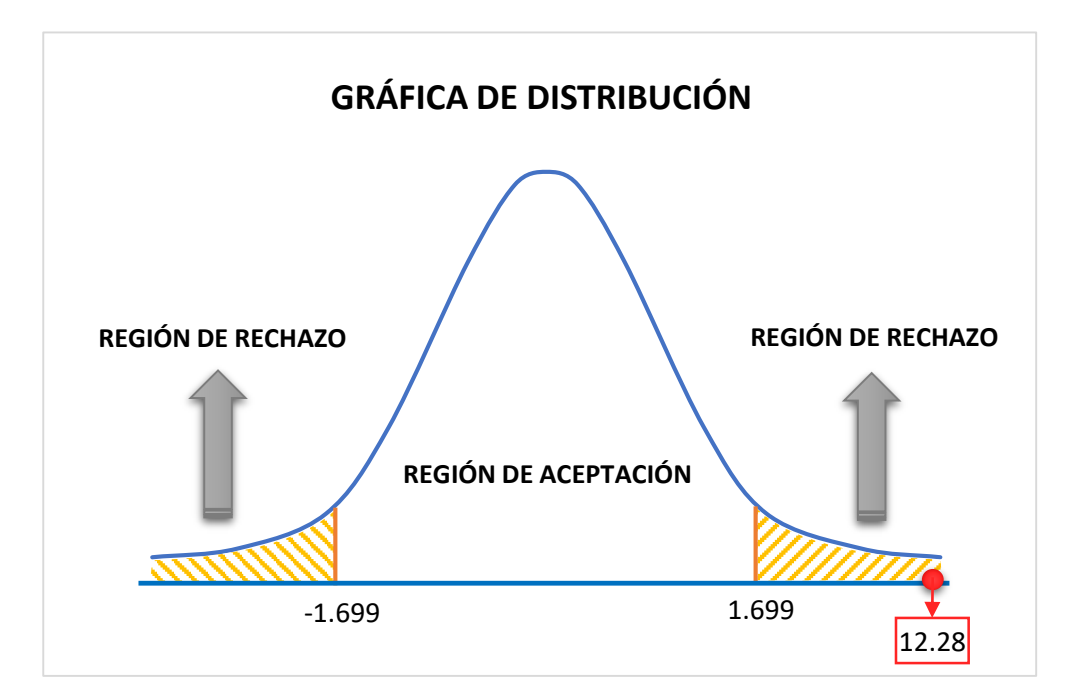

Figura 32: Gráfica de Distribución I1

#### **5.1.7. Discusión I1**

El tiempo promedio de atención de un pedido hallado con el sistema actual 18.53 minutos y con la aplicación móvil con realidad aumentada es de 9.27 segundos, obteniendo un decremento de 9.26 segundos que representa un 49.97% del total.

| <b>Tiempo</b><br><b>Promedio</b><br><b>Pre-Test</b> | Porcentaje | <b>Tiempo</b><br><b>Promedio</b><br><b>Post-Test</b> | Porcentaje | <b>Tiempo</b><br>Ganado | Porcentaje |
|-----------------------------------------------------|------------|------------------------------------------------------|------------|-------------------------|------------|
| 18.53                                               | 100%       | 9.27                                                 | 50.03%     | 9.26                    | 49.97%     |

Tabla 29: Discusión Indicador I1

De la comparación realizada en la tabla anterior se observa una reducción en el tiempo promedio de atención de un pedido de 9.26 minutos que equivale al 49.97%. La siguiente gráfica resume dichos resultados:

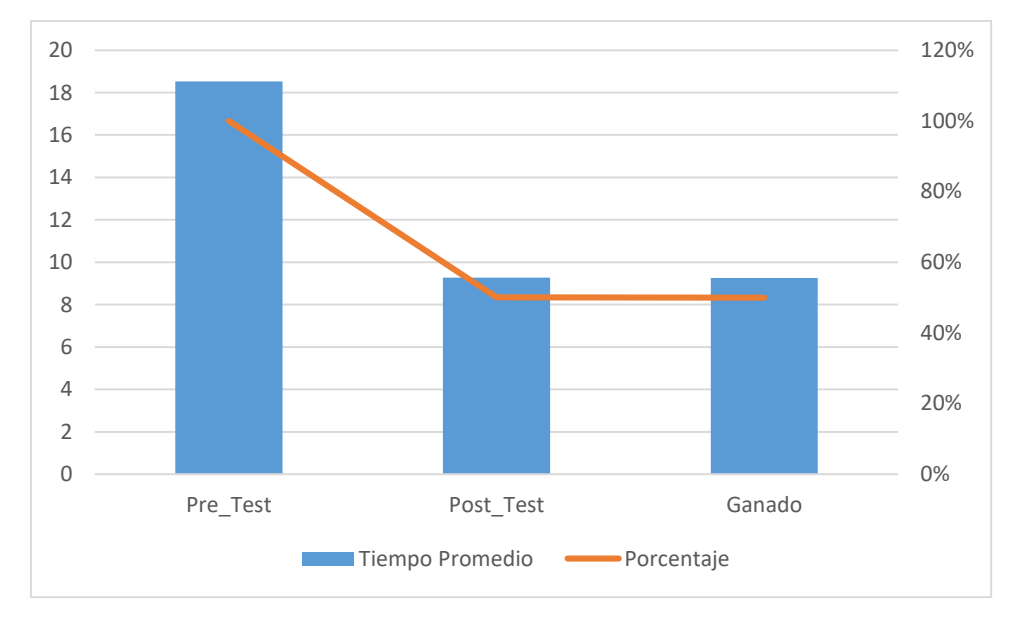

Figura 33: Gráfico Discusión I1

| <b>Resultado</b>      | <b>Cantidad de</b><br>tiempo menor al<br>promedio Post-<br><b>Test</b> | <b>Cantidad de</b><br>tiempo menor a la<br>meta planteada | <b>Cantidad de</b><br>tiempo menor al<br>promedio Pre-<br><b>Test</b> |
|-----------------------|------------------------------------------------------------------------|-----------------------------------------------------------|-----------------------------------------------------------------------|
| Cantidad              | 13                                                                     | 10                                                        | 30                                                                    |
| Porcentaje            | 43.33%                                                                 | 33.33%                                                    | 100%                                                                  |
| <b>Meta Planteada</b> |                                                                        | q                                                         |                                                                       |

Tabla 30: Resultado Indicador I1

- El 43.33 % de los tiempos para la atención de pedido en el Post-Test fue menor al tiempo promedio.
- El 33.33 % de los tiempos para la atención de pedido en el Post-Test es menor a la meta planteada.
- El 100% de los tiempos para la atención de pedido en el Post-Test es menor a su tiempo promedio en la Pre-Test.

#### **5.2. Indicar I2: Tiempo de reconocimiento de QR**

#### **5.2.1. Definición de Variables**

C<sup>A</sup> = Tiempo de Reconocimiento para QR

#### **5.2.2. Hipótesis Estadística**

Hipótesis  $H_0 = EI$  Tiempo de reconocimiento de QR es inferior al 75% de la media.

$$
H_o = C_A > 75\%
$$

Hipótesis  $H_a = EI$  Tiempo de reconocimiento de QR es superior al 75% de la media.

$$
H_a=C_A>=75\%
$$

#### **5.2.3. Nivel de Significancia**

• Confiabilidad: 95%.

• Error: 5%

# **5.2.4. Cálculo T-Student I2**

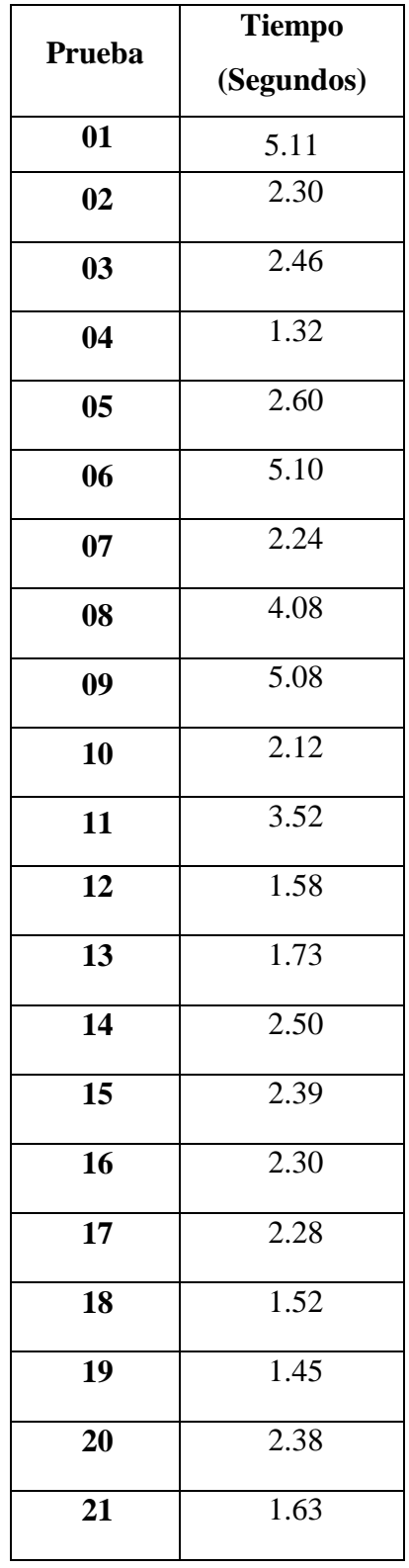

Tabla 31: Estadígrafo I2

| 22 | 1.40 |
|----|------|
| 23 | 4.91 |
| 24 | 1.51 |
| 25 | 2.21 |
| 26 | 2.30 |
| 27 | 1.50 |
| 28 | 2.42 |
| 29 | 1.62 |
| 30 | 1.71 |

Tabla 32: Cálculo de la Media I2

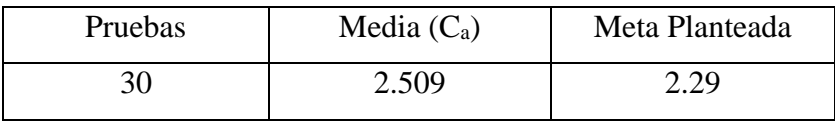

# Tabla 33: Estadísticas de muestra única I2

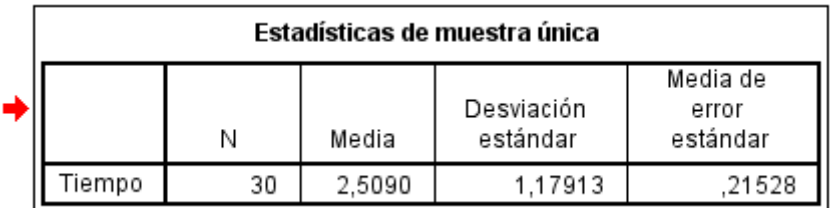

# Tabla 34: Prueba de muestra única I2

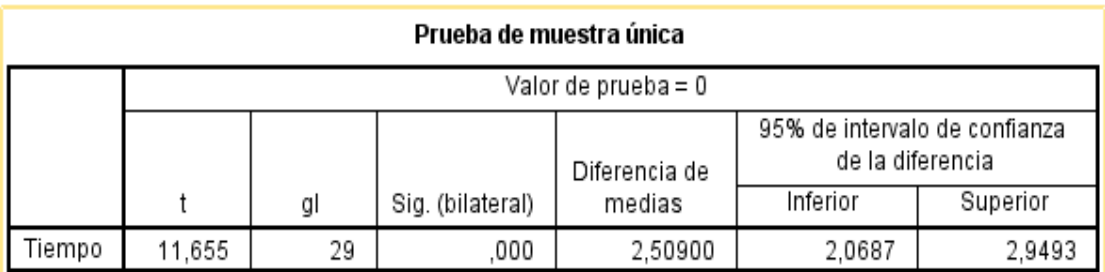

#### **5.2.5. Conclusión**

Puesto que  $C_a = 2.509$  y representa a 23 pruebas por debajo de la media. Por lo tanto, se rechaza el Ho y por consecuente se acepta Ha. Se finaliza entonces que El tiempo promedio de reconocimiento QR es inferior al tiempo promedio con un nivel de error del 5% y un nivel de confianza del 95%.

#### **5.2.6. Discusión I2**

Se evaluará el tiempo de reconocimiento de QR de acuerdo a una escala de Likert.

| <b>Tiempo Reconocimiento</b> | <b>Escala</b> |
|------------------------------|---------------|
| $1 - 2$ Segundos             | Excelente     |
| $2 - 3$ Segundos             | <b>Bueno</b>  |
| $3 - < 4$ Segundos           | Regular       |
| $4 - 5$ Segundos             | Malo          |
| $>5$ Segundos                | Muy Malo      |

Tabla 35: Escala de Likert I2

El tiempo promedio de reconocimiento hallado con la aplicación móvil con realidad aumentada es de 2.509 segundos, obteniendo una cantidad menor al promedio de 23 que representa el 76.67% del total.

Tabla 36: Resultado Indicador I3

| <b>Tiempo Promedio</b><br>Reconocimiento | Cantidad menor al<br>promedio | Porcentaje |
|------------------------------------------|-------------------------------|------------|
| 2.509                                    |                               | 76.67%     |

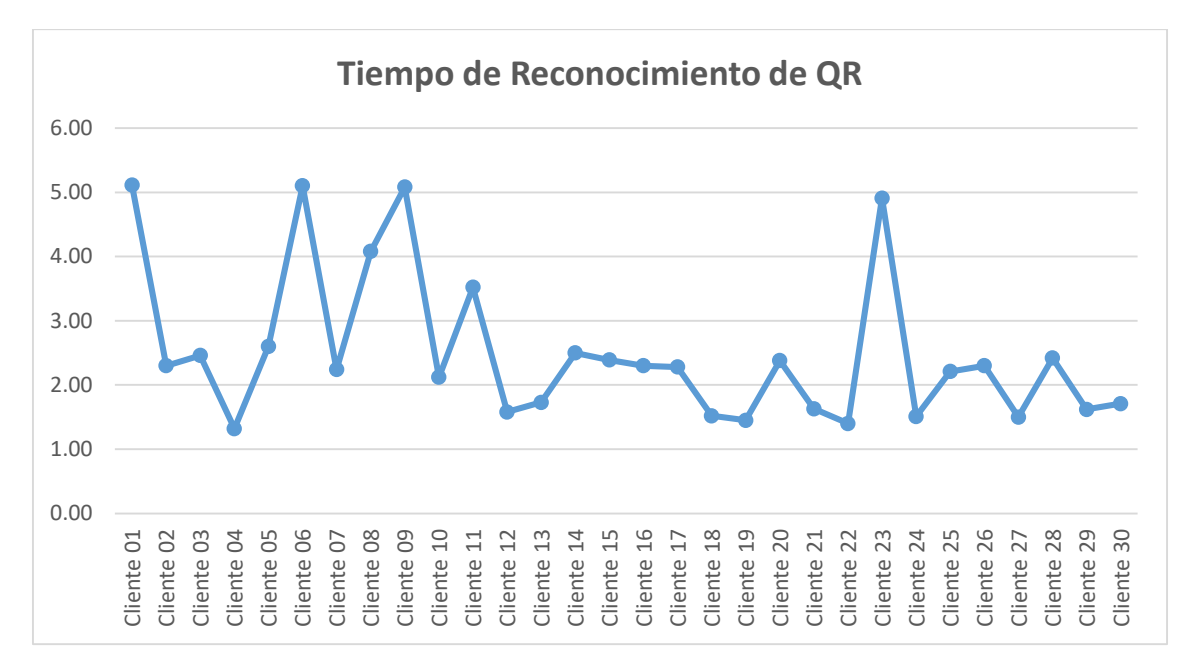

Figura 34: Tiempo de Reconocimiento de QR

En la figura 34 se observan los resultados de la prueba elaborada en la cual el tiempo promedio de reconocimiento de QR es de 2.509 segundos; por lo tanto, según la tabla 35 se encuentra dentro de la calificación Bueno.

#### **5.3. Indicador I3: Facilidad de Uso**

#### **5.3.1. Rangos de Valoración**

Se utilizar la escala de Likert

Tabla 37: Escala de Likert I3

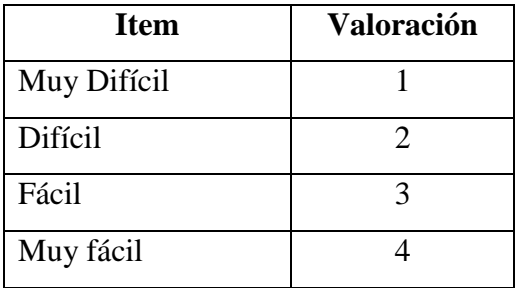

#### **5.3.2. Pruebas de facilidad de uso**

Tabla 38: Estadígrafo de Indicador I3

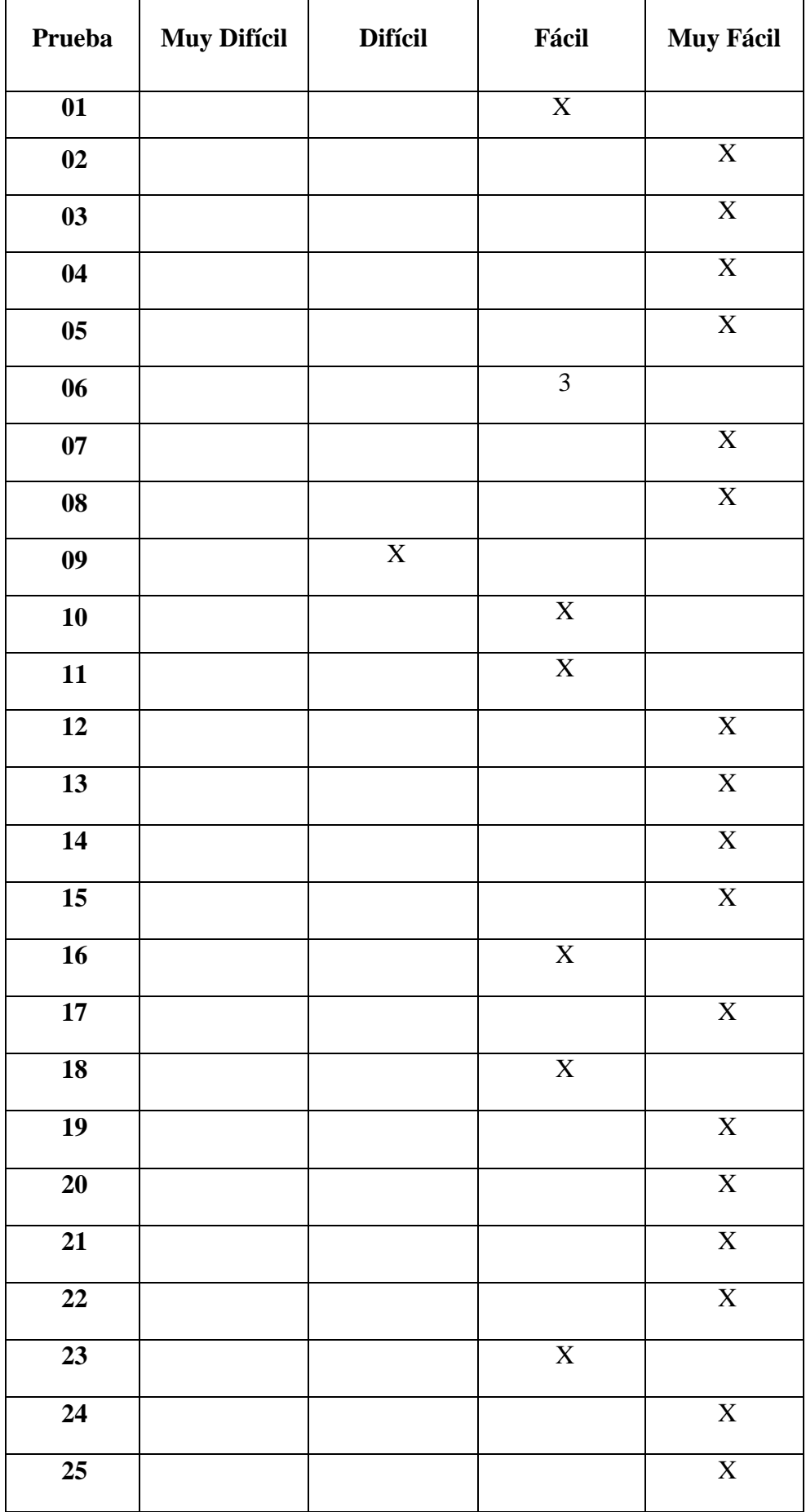

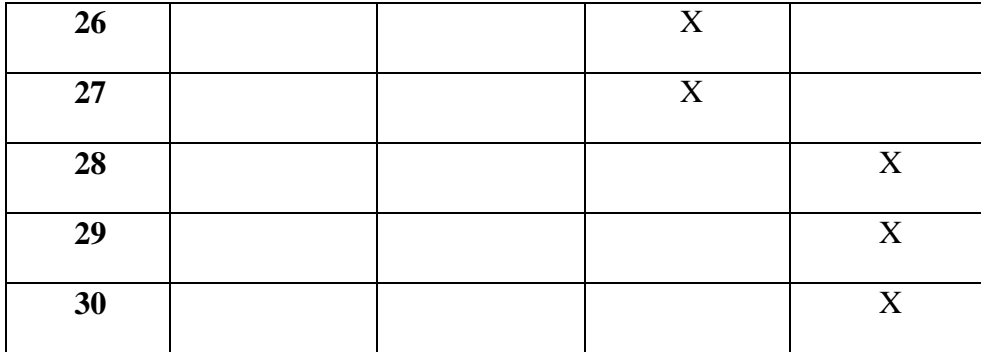

#### **5.3.3. Resultados I3**

Tabla 39: Cálculo de Media Indicador I3

| Pruebas | Media $(C_a)$ | Mediana  |
|---------|---------------|----------|
| 30      | 3.57          | $\alpha$ |

# Tabla 40: Estadísticos Indicador I3

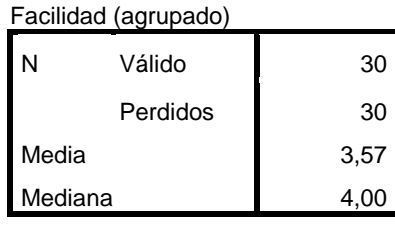

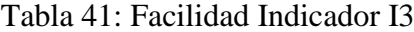

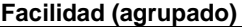

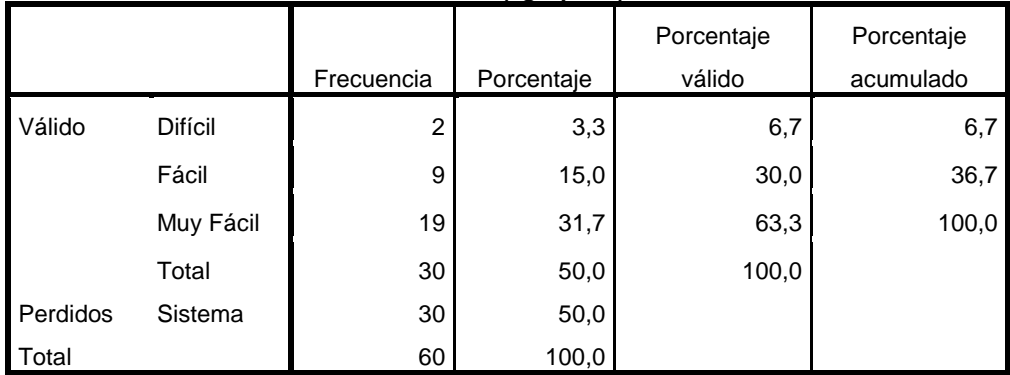

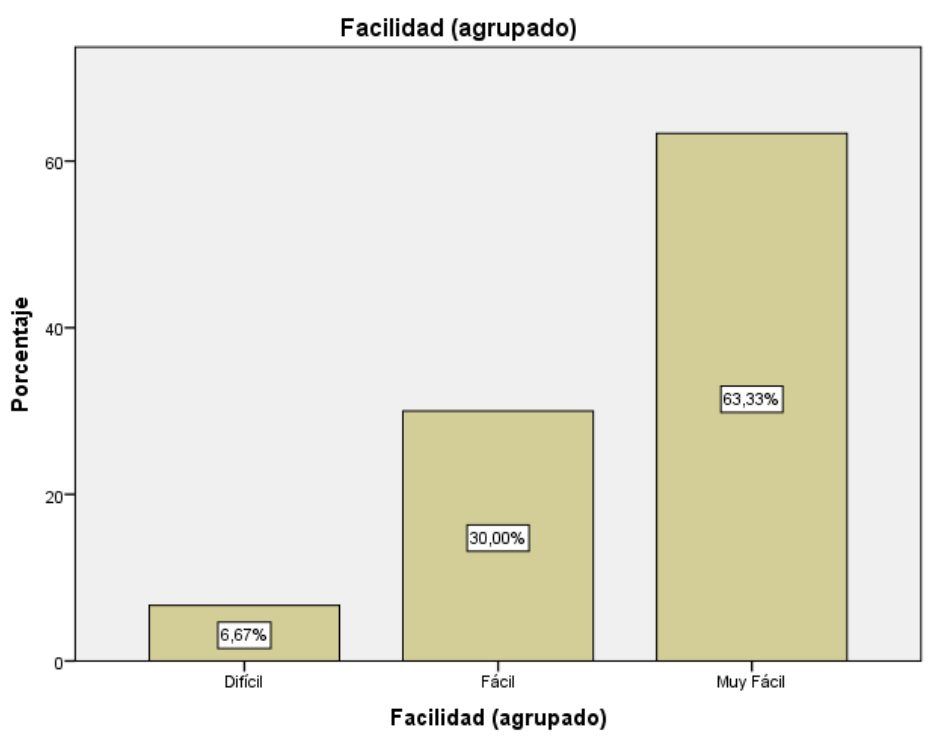

Figura 35: Facilidad Indicador I3

**5.3.4. Discusión I3**

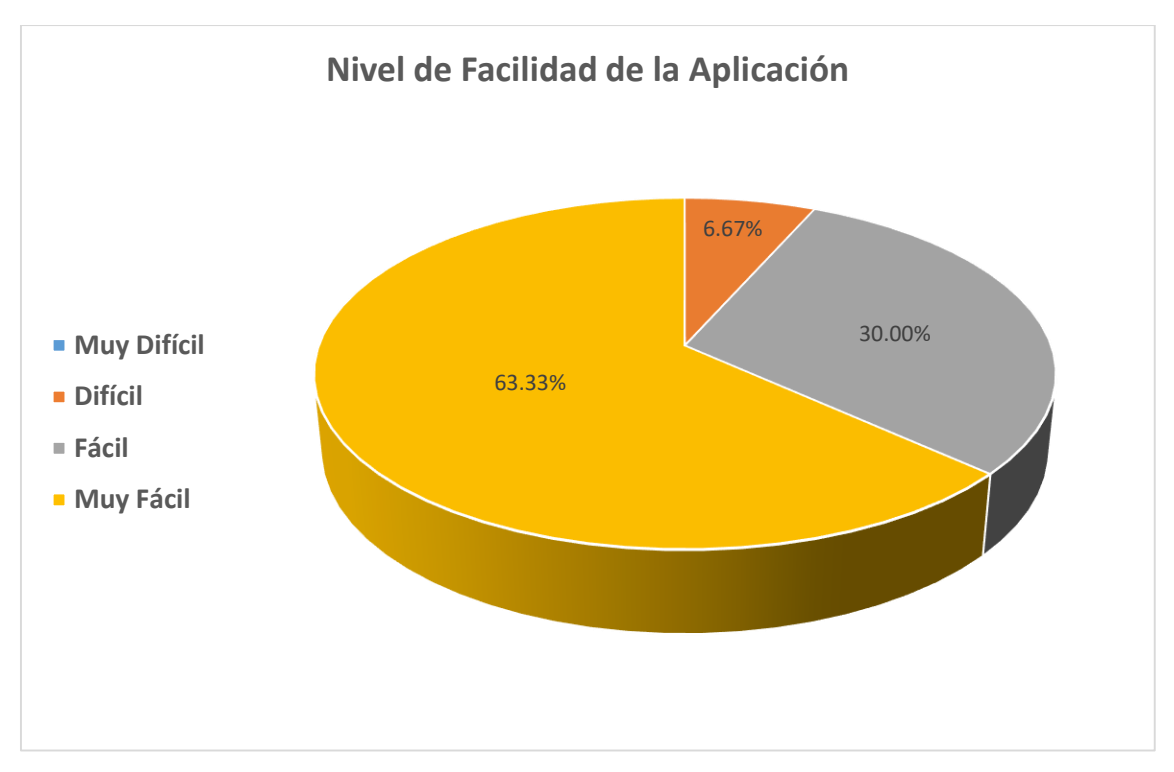

Figura 36: Discusión Indicador I3

El 63.33% de los resultados obtenidos en las pruebas demostraron que para los clientes de las empresas dedicadas al rubro de **ACTIVIDADES DE RESTAURANTES Y DE SERVICIO MÓVIL DE COMIDAS** es **Muy Fácil** su uso utilizando una aplicación móvil con tecnología de realidad aumentada, el 93.33% de las pruebas realizadas a los clientes indicaron que es **Fácil** el uso, mientras que solo el 6.67% de las pruebas realizadas a los clientes indicaron **Difícil** su uso por falta de manejo de las tecnologías de la Información y Comunicaciones. Además, en las pruebas realizadas demostraron que la media está sobre el valor 3.57 lo que indica que la validez de la **Usabilidad** de la aplicación.

#### **5.4. Nivel de Conocimiento de la Información**

#### **5.4.1. Rangos de Valoración**

Se utilizar la escala de Likert

Tabla 42: Escala de Likert Indicador I4

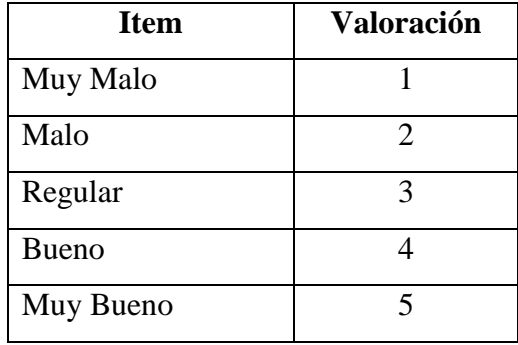

#### **5.4.2. Resultados Pre-Prueba I4**

Tabla 43: Resultados Pre-Prueba I4

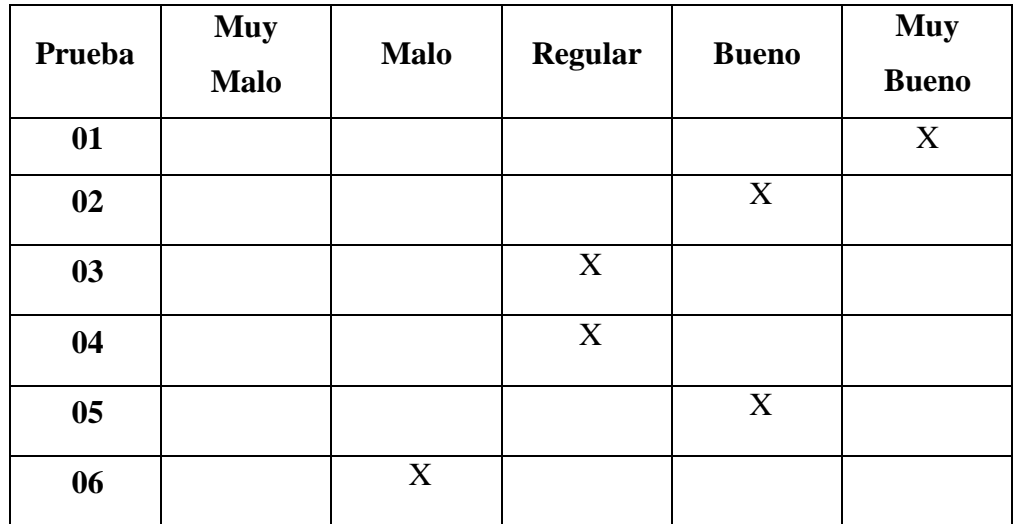

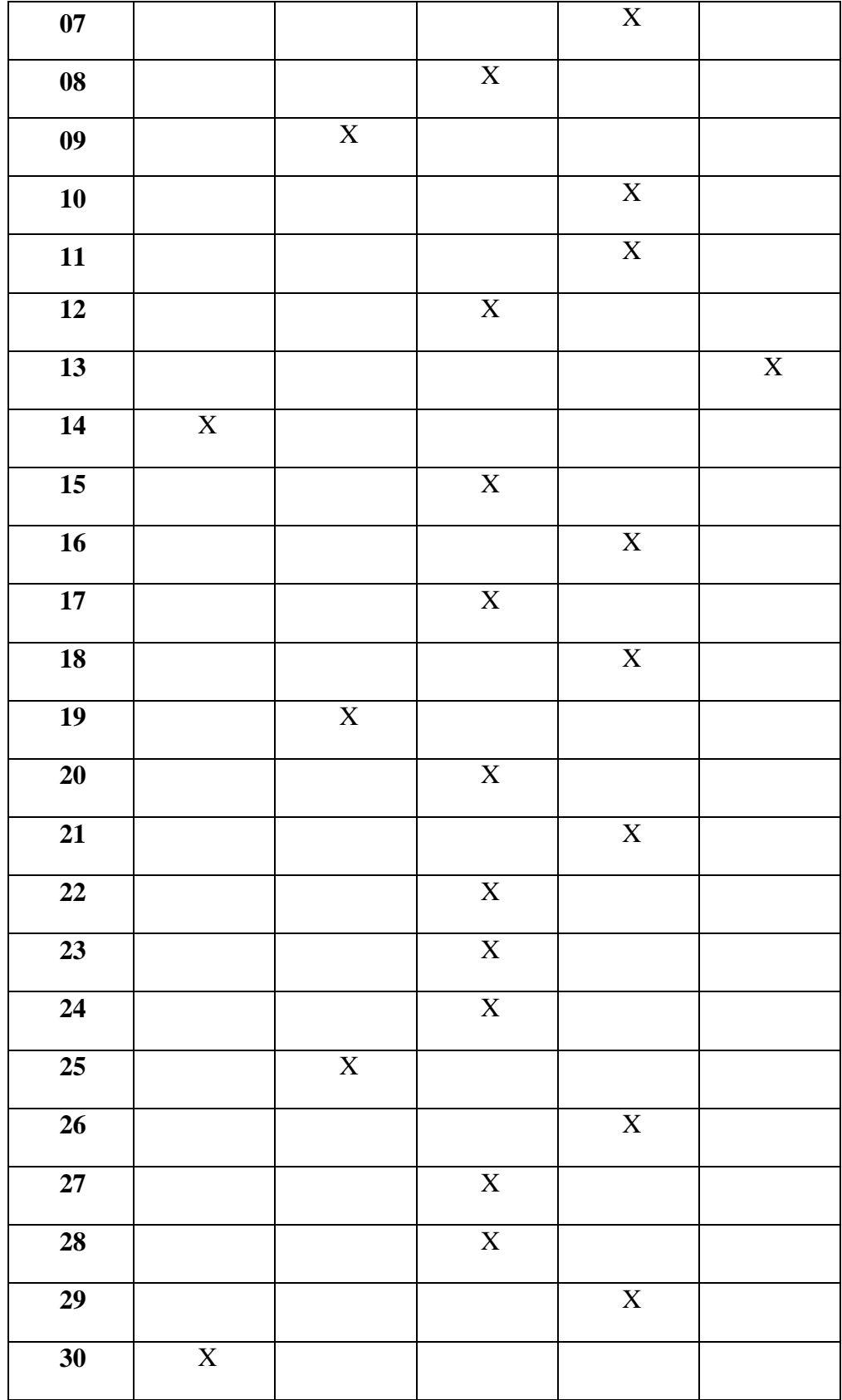

# **Escala y Frecuencia**

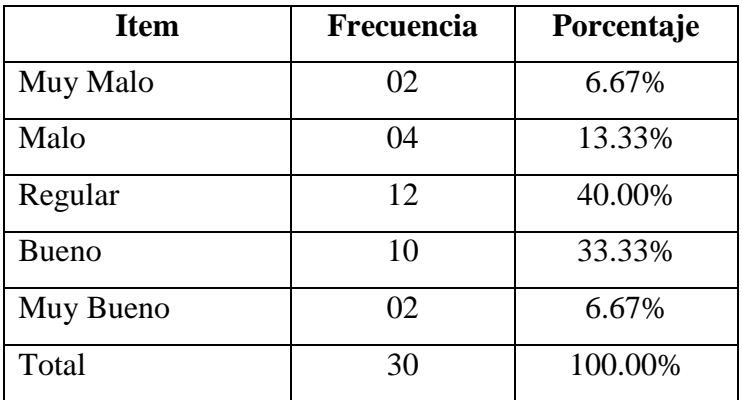

Tabla 44: Escala y Frecuencia Pre-Prueba I4

Tabla 45: Cálculo de Media y Mediana I4

| Pre-Prueba | Media | Mediana |
|------------|-------|---------|
|            |       |         |

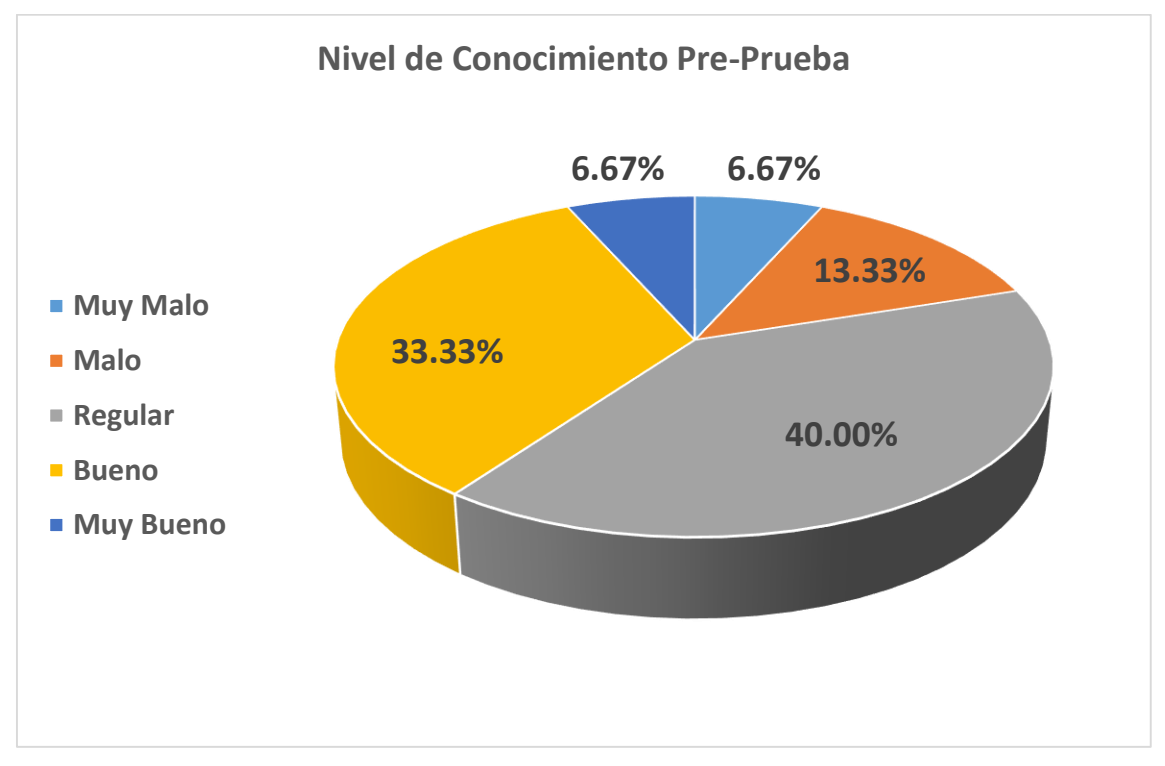

Figura 37: Nivel de Conocimiento Pre-Prueba I4

#### **5.4.3. Resultado Post-Prueba I4**

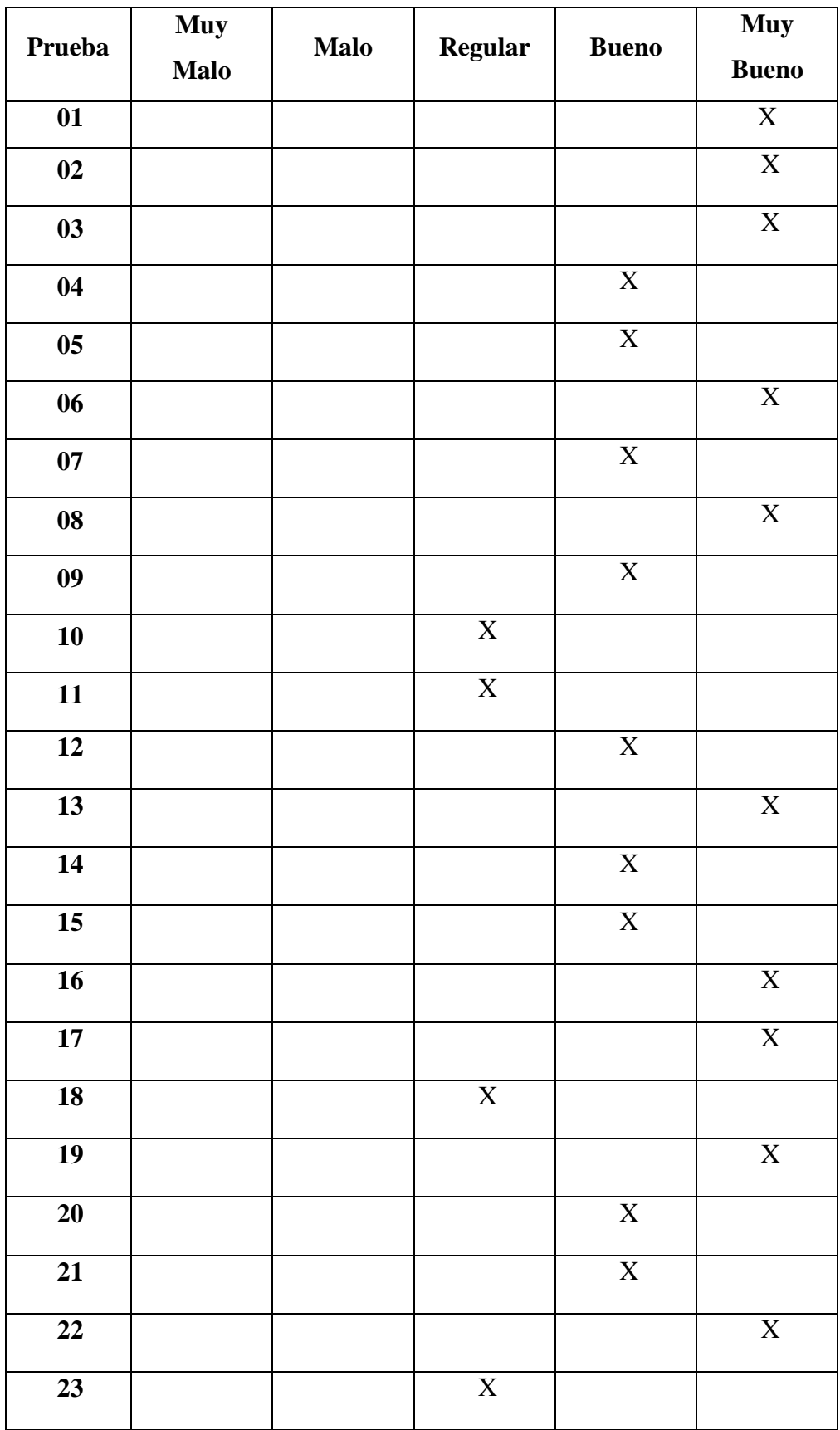

Tabla 46: Resultados Post-Prueba I4

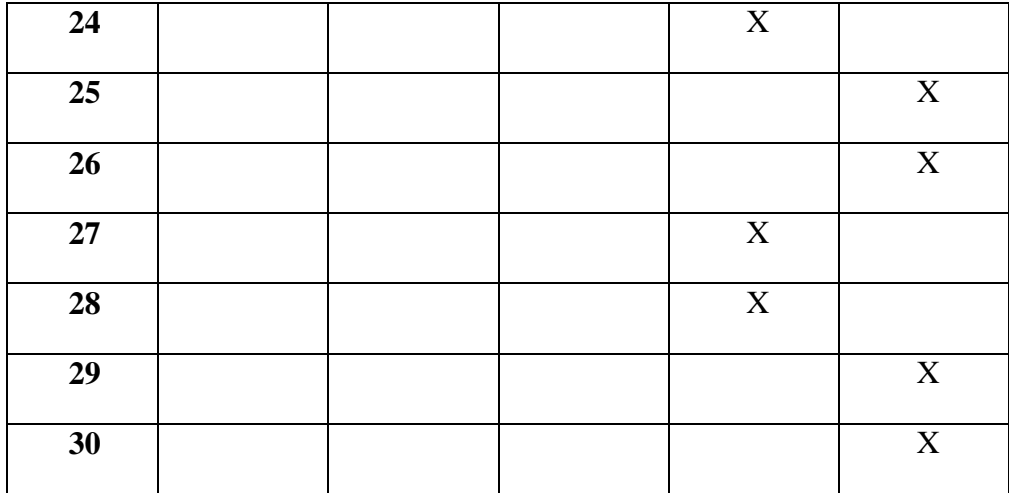

# **Escala y Frecuencia**

Tabla 47: Escala y Frecuencia Post-Prueba I4

| <b>Item</b> | Frecuencia | Porcentaje |
|-------------|------------|------------|
| Muy Malo    | 01         | 3.33       |
| Malo        | 01         | 3.33       |
| Regular     | 04         | 13.33      |
| Bueno       | 11         | 36.67      |
| Muy Bueno   | 13         | 43.33      |
| Total       | 30         | 100.00     |

Tabla 48: Cálculo Media y Mediana I4

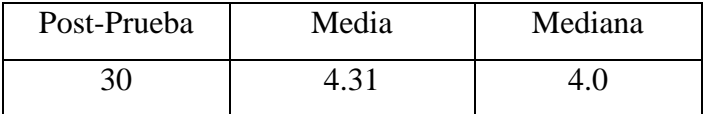

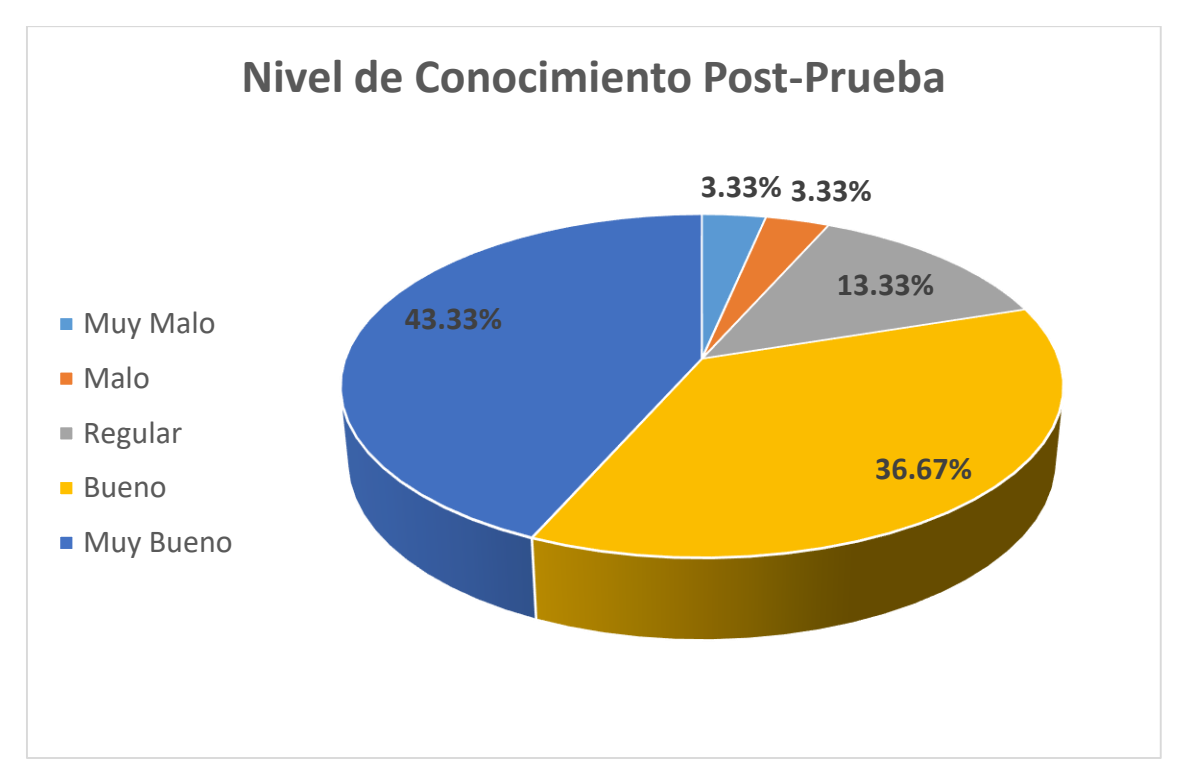

Figura 38: Nivel de Conocimiento Post-Prueba I4

#### **5.4.4. Discusión**

- **a) Pre-Prueba**
	- El **6.67%** de los clientes catalogaron como **MUY MALO** la información brindada por las empresas dedicadas al rubro de **ACTIVIDADES DE RESTAURANTES Y DE SERVICIO MÓVIL DE COMIDAS.**
	- El **13.33%** de los clientes catalogaron como **MALO** la información brindada por las empresas dedicadas al rubro de **ACTIVIDADES DE RESTAURANTES Y DE SERVICIO MÓVIL DE COMIDAS**.
	- El **40.00%** de los clientes catalogaron como **REGULAR** la información brindada por las empresas dedicadas al rubro de **ACTIVIDADES DE RESTAURANTES Y DE SERVICIO MÓVIL DE COMIDAS**.
	- El **33.33%** de los clientes catalogaron como **BUENA** la información brindada por las empresas dedicadas al rubro de **ACTIVIDADES DE RESTAURANTES Y DE SERVICIO MÓVIL DE COMIDAS**.

 El **6.67%** de los clientes catalogaron como **MUY BUENA** la información brindada por las empresas dedicadas al rubro de **ACTIVIDADES DE RESTAURANTES Y DE SERVICIO MÓVIL DE COMIDAS**.

#### **b) Post-Prueba**

- El **3.33%** de los clientes catalogaron como **MUY MALO** la información brindada por las empresas dedicadas al rubro de **ACTIVIDADES DE RESTAURANTES Y DE SERVICIO MÓVIL DE COMIDAS.**
- El **3.33%** de los clientes catalogaron como **MALO** la información brindada por las empresas dedicadas al rubro de **ACTIVIDADES DE RESTAURANTES Y DE SERVICIO MÓVIL DE COMIDAS**.
- El **13.33%** de los clientes catalogaron como **REGULAR** la información brindada por las empresas dedicadas al rubro de **ACTIVIDADES DE RESTAURANTES Y DE SERVICIO MÓVIL DE COMIDAS**.
- El **36.67%** de los clientes catalogaron como **BUENA** la información brindada por las empresas dedicadas al rubro de **ACTIVIDADES DE RESTAURANTES Y DE SERVICIO MÓVIL DE COMIDAS**.
- El **43.33%** de los clientes catalogaron como **MUY BUENA** la información brindada por las empresas dedicadas al rubro de **ACTIVIDADES DE RESTAURANTES Y DE SERVICIO MÓVIL DE COMIDAS**.

| Nivel de           |            | Nivel de           |            | Nivel de           |            |
|--------------------|------------|--------------------|------------|--------------------|------------|
| Conocimiento       |            | Conocimiento       |            | Conocimiento       |            |
| de la              | Porcentaje | de la              | Porcentaje | de la              | Porcentaje |
|                    |            |                    |            |                    |            |
| <b>Información</b> |            | <b>Información</b> |            | <b>Información</b> |            |
| <b>Pre-Prueba</b>  |            | Post-Prueba        |            | Ganado             |            |

Tabla 49: Discusión Indicador I4

Por lo tanto, se finaliza que el nivel de conocimiento de la información que se brinda a los clientes ha mejorado en un 40% luego del uso de la aplicación móvil con realidad aumentada pasando de un nivel de conocimiento de la información en una escala Regular a un nivel de conocimiento de la información en una escala Buena.

## **5.5. Grado de Satisfacción del Cliente**

#### **5.5.1. Rangos de Valoración**

Se utilizar la escala de Likert

Tabla 50: Escala de Likert Indicador I5

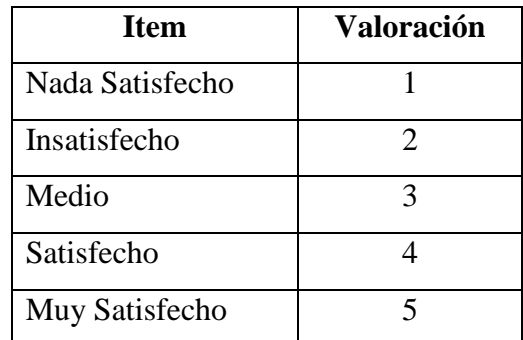

## **5.5.2. Resultados Pre-Prueba I5**

Tabla 51: Resultados Pre-Prueba I5

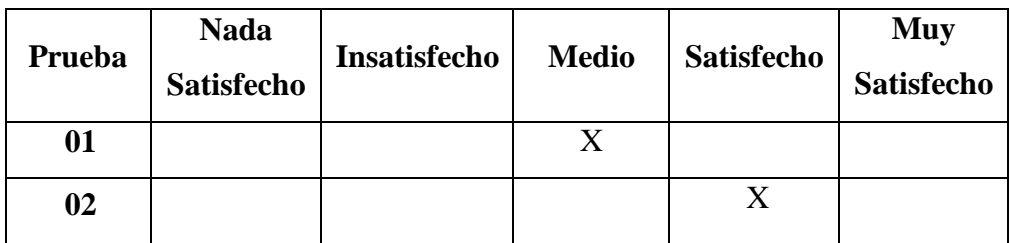

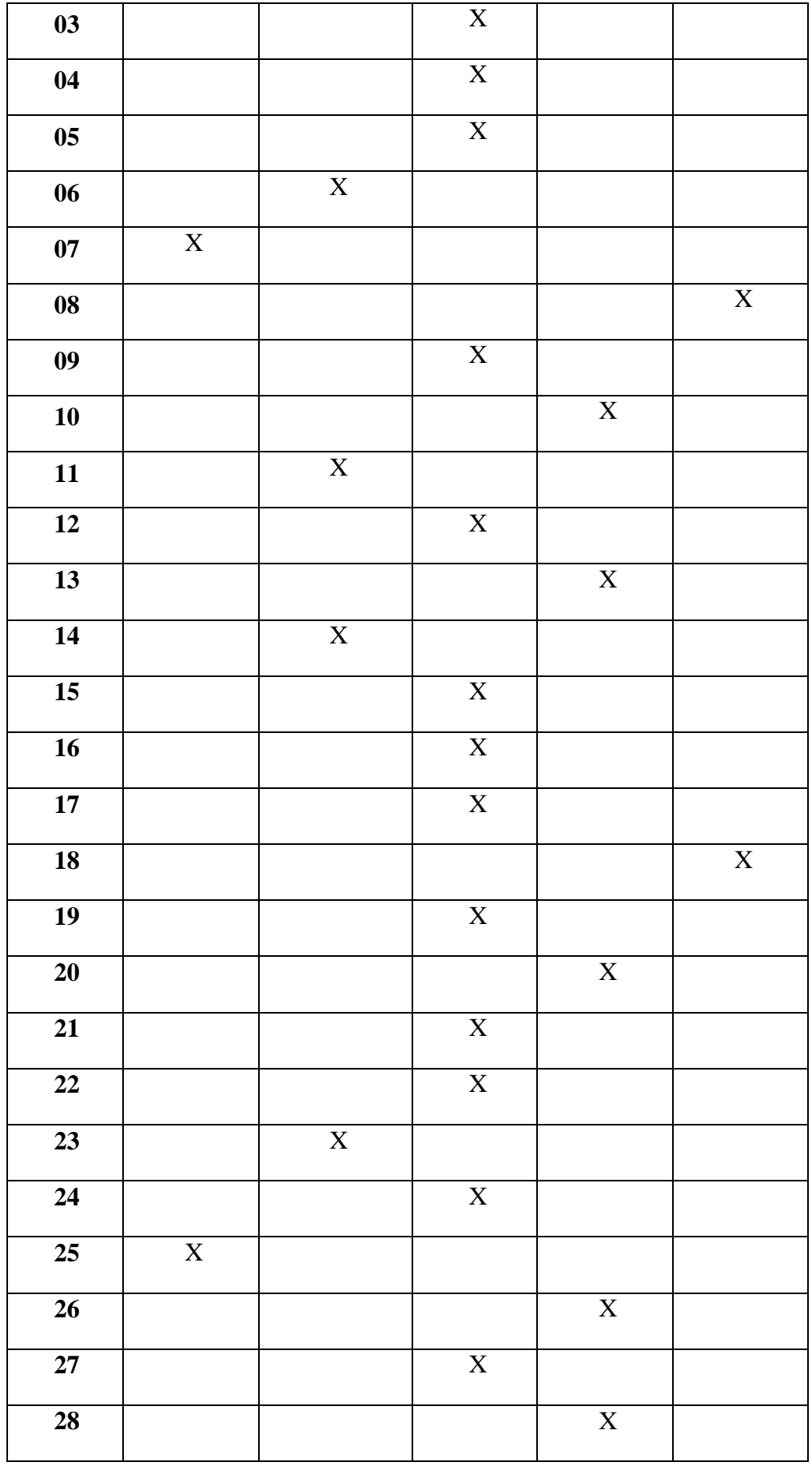

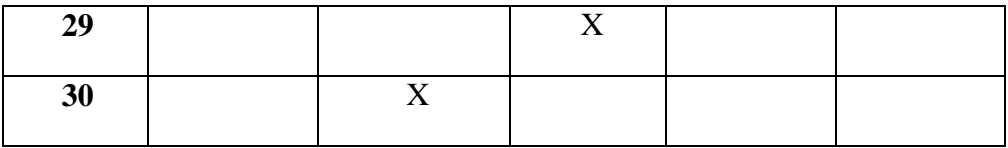

# **Escala y Frecuencia**

Tabla 52: Escala y Frecuencia Pre-Prueba I5

| <b>Item</b> | <b>Frecuencia</b> | Porcentaje |
|-------------|-------------------|------------|
| Muy Malo    | 02                | 6.67%      |
| Malo        | 05                | 16.67%     |
| Regular     | 15                | 50.00%     |
| Bueno       | 06                | 20.00%     |
| Muy Bueno   | 02                | 6.67%      |
| Total       | 30                | 100.00%    |

Tabla 53: Cálculo Media y Mediana I4

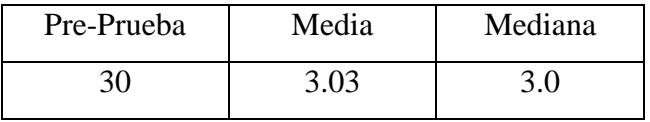

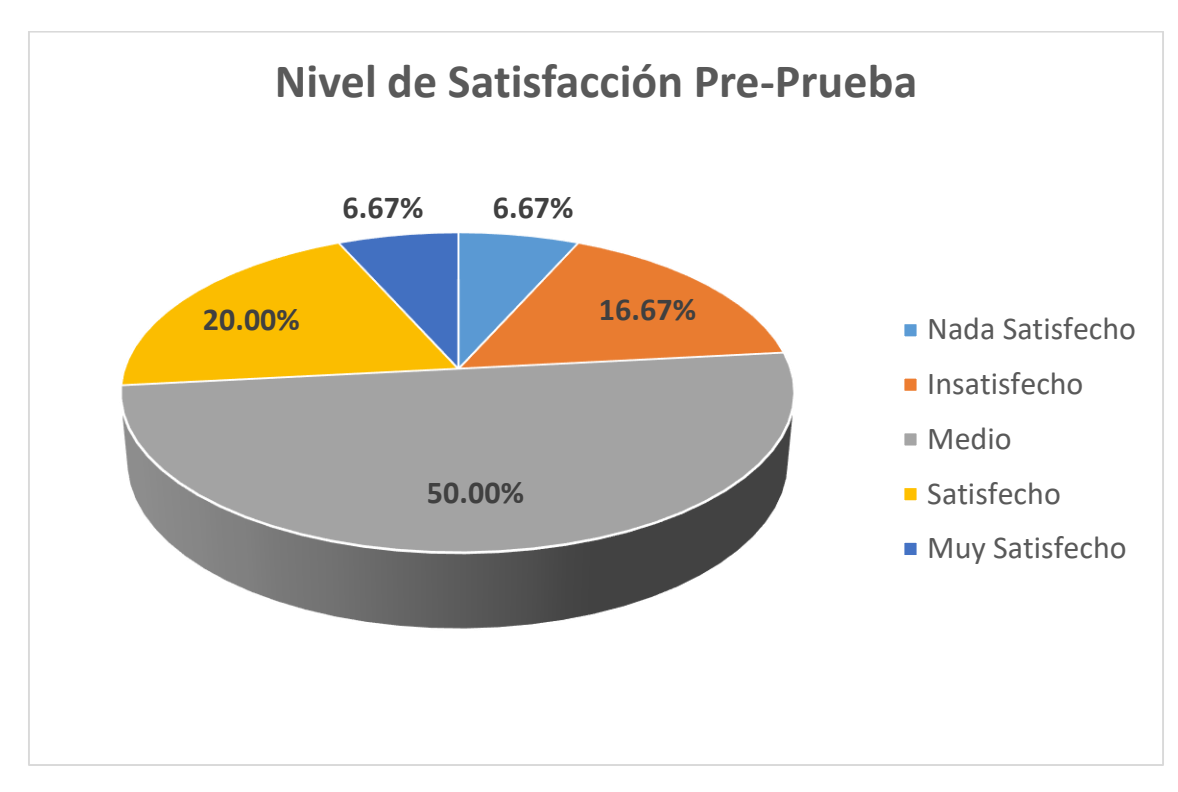

Figura 39: Nivel de Satisfacción Pre-Prueba I5

# **5.5.3. Resultado Post-Prueba I5**

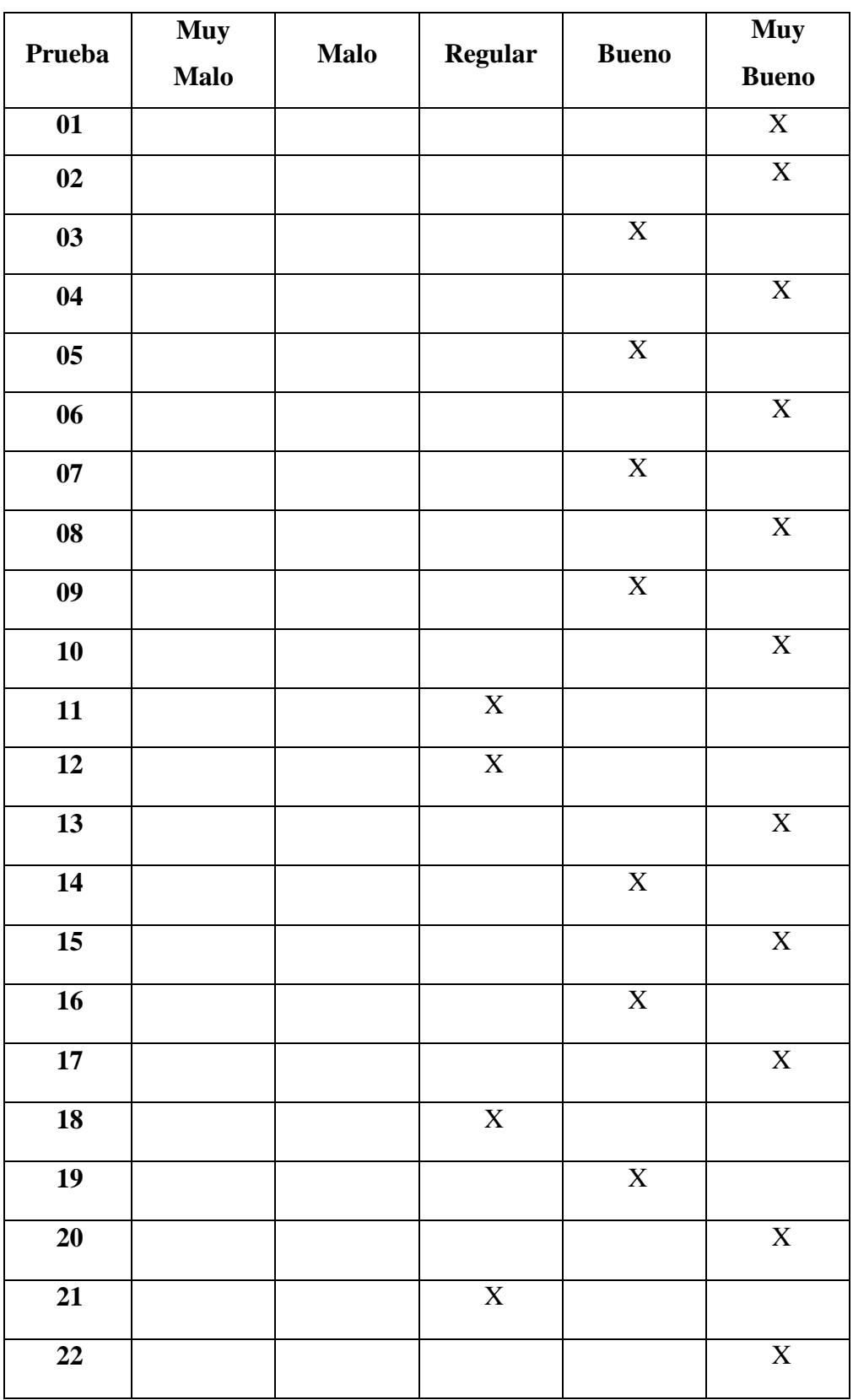

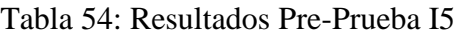
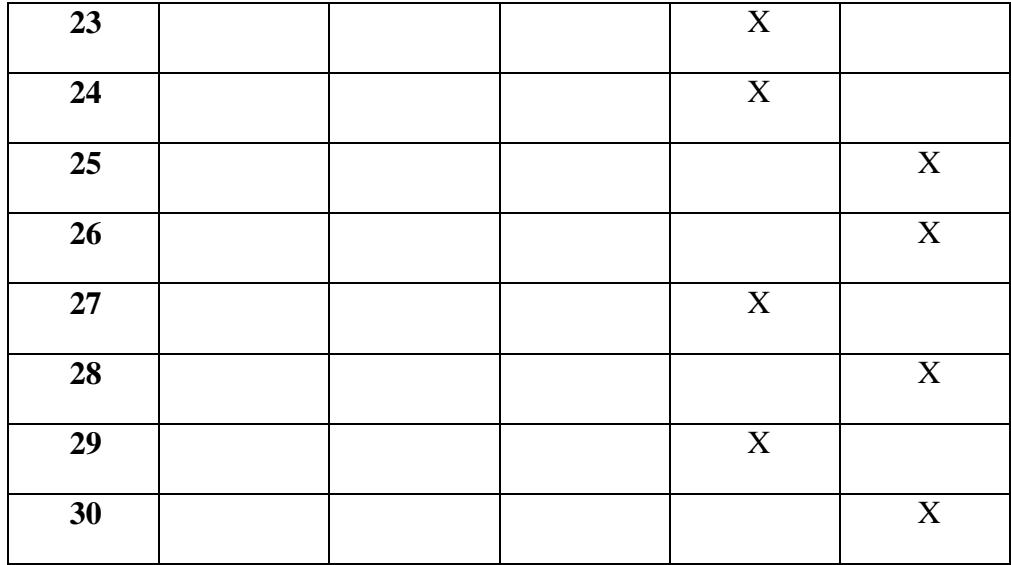

### **Escala y Frecuencia**

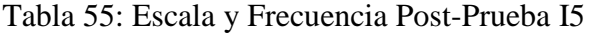

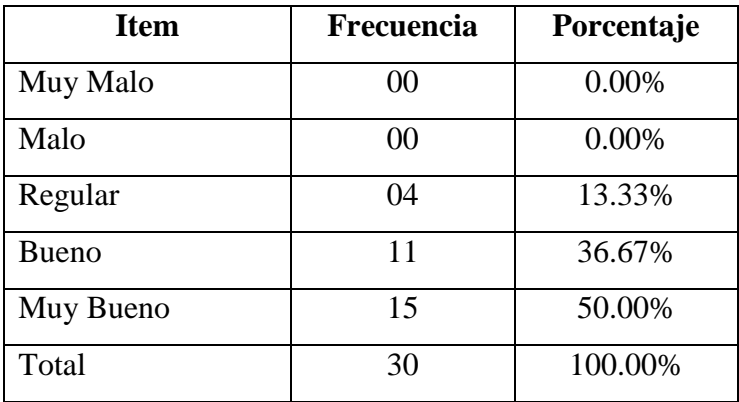

Tabla 56: Cálculo de Media y Mediana I5

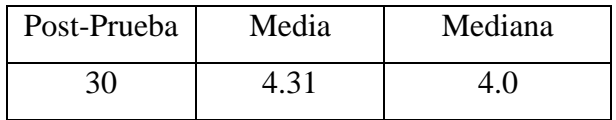

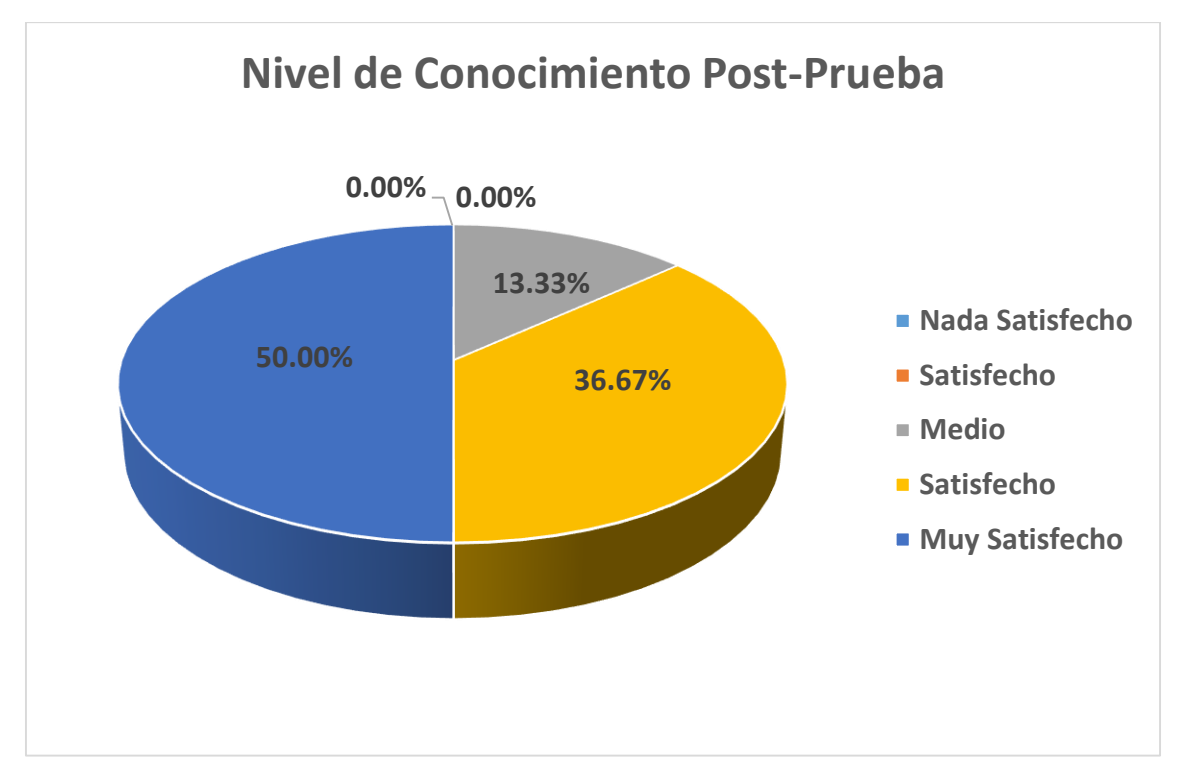

Figura 40: Nivel de Satisfacción Post-Prueba I5

#### **5.5.4. Discusión Indicador Grado de Satisfacción del Cliente**

- **c) Pre-Prueba**
	- El **6.67%** de los clientes catalogaron con un nivel de **NADA SATISFECHO,** el grado de Satisfacción a las empresas del rubro de **ACTIVIDADES DE RESTAURANTES Y DE SERVICIO MÓVIL DE COMIDAS.**
	- El **16.67%** de los clientes catalogaron con un nivel de **SATISFECHO,** el grado de Satisfacción a las empresas del rubro de **ACTIVIDADES DE RESTAURANTES Y DE SERVICIO MÓVIL DE COMIDAS.**
	- El **50.00%** de los clientes catalogaron con un nivel **MEDIO,** el grado de Satisfacción a las empresas del rubro de **ACTIVIDADES DE RESTAURANTES Y DE SERVICIO MÓVIL DE COMIDAS**.
	- El **20.00%** de los clientes catalogaron con un nivel de **SATISFECHO,** el grado de Satisfacción a las empresas del rubro de **ACTIVIDADES DE RESTAURANTES Y DE SERVICIO MÓVIL DE COMIDAS**.

 El **6.67%** de los clientes catalogaron con un nivel **MUY SATISFECHO,** el grado de Satisfacción a las empresas del rubro de **ACTIVIDADES DE RESTAURANTES Y DE SERVICIO MÓVIL DE COMIDAS.**

#### **d) Post-Prueba**

- El **13.33%** de los clientes catalogaron con un nivel **MEDIO,** el grado de Satisfacción a las empresas del rubro de **ACTIVIDADES DE RESTAURANTES Y DE SERVICIO MÓVIL DE COMIDAS**.
- El **36.67%** de los clientes catalogaron con un nivel de **SATISFECHO,** el grado de Satisfacción a las empresas del rubro de **ACTIVIDADES DE RESTAURANTES Y DE SERVICIO MÓVIL DE COMIDAS**.
- El **50.00%** de los clientes catalogaron con un nivel **MUY SATISFECHO,** el grado de Satisfacción a las empresas del rubro de **ACTIVIDADES DE RESTAURANTES Y DE SERVICIO MÓVIL DE COMIDAS**

| Nivel de   | Nivel de    | Nivel de                                                                          |  |
|------------|-------------|-----------------------------------------------------------------------------------|--|
|            |             | Satisfacción   Porcentaje   Satisfacción   Porcentaje   Satisfacción   Porcentaje |  |
| Pre-Prueba | Post-Prueba | Ganado                                                                            |  |

Tabla 57: Discusión Indicador I5

08 26.67% 26 86.67% 18 60%

Por lo tanto, se finaliza que el nivel de satisfacción de los clientes ha mejorado en un 60% luego del uso de la aplicación móvil con realidad aumentada pasando de un nivel de Satisfacción en una escala Medio a un nivel de Satisfacción en una escala Satisfecho.

# **CAPITULO VI**

# **CONCLUSIONES Y RECOMENDACIONES**

### **6.1. CONCLUSIONES**

- Se logró mejorar la promoción gastronómica de la provincia del Santa con el desarrollo de una aplicación móvil con tecnología de realidad aumentada.
- Se utilizó la metodología Mobile-D en cada una de sus fases para desarrollar la aplicación móvil con tecnología de realidad aumentada.
- Se mejoró el tiempo de atención de un pedido logrando disminuir el tiempo de atención de pedidos en 9.26 minutos que representa un 49.97% de mejora en el tiempo promedio de atención de un pedido.
- El tiempo promedio de reconocimiento de código QR fue de 2.509 segundos que representa el 76.67% de efectividad logrando una calificación de BUENO la aplicación móvil con realidad aumentada.
- Se demostró la usabilidad de la aplicación móvil con realidad aumentada obteniendo un 93.33% de clientes que manifiestan que es de fácil uso.
- El nivel de conocimiento de la información de los clientes con el uso de la aplicación móvil se incrementó en un 40%.
- Hay una gran significancia en el nivel de satisfacción del cliente con el uso de la aplicación móvil en un 60% con respecto al sistema tradicional.

### **6.2. RECOMENDACIONES**

- Realizar encuestas periódicas a los clientes con el objetivo de desarrollar nuevas funcionalidades en la aplicación móvil.
- Ampliar el servicio de pedidos delivery con tecnología móvil y realidad aumentada para seguir aumentando el nivel de satisfacción de los clientes.
- Se recomienda que se haga conocer el atractivo gastronómico mediante la realidad aumentada en los dispositivos móviles no solo a los clientes de la provincia del santa, sino también a nivel nacional.
- Para un funcionamiento correcto de la implementación de realidad aumentada, se debe utilizar un sistema operativo Android y un teléfono inteligente móvil con 7.0.3 o superior.
- Para el uso correcto del aplicativo se debe de tener una iluminación adecuada para su aplicación móvil de realidad aumentada para que el software pueda detectar correctamente los marcadores o patrones definidos.
- Promover el uso de la aplicación móvil en estas épocas de pandemia para evitar el contacto papel y superficies que pueden provocar un posible riesgo de contagio.

### **6.3. BIBLIOGRAFÍA**

- Agil software technologies research programme, T. (2018). *Mobile - D*. Retrieved from http://agile.vtt.fi/mobiled.html
- Aguiar Rodríguez, I. P., & Martínez Campaña, C. E. (2018). *"Realidad aumentada como apoyo para el aprendizaje en los niños de inicial dos del Centro de cuidado infantil Amanecer Feliz"*. Retrieved from UNIVERSIDAD REGIONAL AUTÓNOMA DE LOS ANDES: https://dspace.uniandes.edu.ec/bitstream/123456789/9014/1/PIUASIS025- 2018.pdf
- Alcántara Quispe, R. I. (2017). *"Efecto del uso de una Aplicación móvil de realidad aumentada en el rendimiento académico de las estudiantes de la I.E. N° 82016 Santa Teresita"*. Retrieved from Universidad Nacional de Cajamarca: https://repositorio.unc.edu.pe/handle/UNC/1147
- Alsabi, E., & Dahanayake, A. (2016). *Smart Modeling for Lightweight Mobile Application Development Methods. New Trends in Databases and Information Systems. .* Communications in Computer and Information Science, 1-12.
- Altamirano Andrade, D. C., & Aldás Flores, C. F. (2017). *"Aplicación móvil con realidad Aumentada como estrategia de Marketing 2.0 para el Menú del Restaurante Chimichurri Moros & Menestras en la Ciudad de Ambato"*. Retrieved from Universidad Técnica de Ambato: https://repositorio.uta.edu.ec/handle/123456789/26425
- Asfour, A., Zain, S., Salleh, N., & Grundy, J. (2019). *Exploring Agile Mobile App.* International Journal of Technology in Education and Science (IJTES), 1-19.
- Asmat Terreros, C. A., & Valdivia Marquina, P. A. (2018). *"Realidad Aumentada aplicada al proceso de gestión de la venta de la empresa Shock MKT"*. Retrieved from Universidad San Ignacio de Loyola.
- Balaguera, A., & D., Y. (2017). *Metodologías ágiles en el desarrollo de aplicaciones para dispositivos móviles.* Estado actual. Journal Technology.
- Bimber, L., & Rakar, T. (2005). *"Spatial Augmented Reality. Merging Real and Virtual Worlds"*. Retrieved from http://web.media.mit.edu/~raskar/SAR.pdf
- Cadavieco, J., Sevillano, M., & M, A. (2012). *"Realidad aumentada, una evolución de las aplicaciones de los dispositivos móviles".* Pixel-Bit, Revista De Medios Y Educacion, (41), 197-210.
- Cárdenas Huérfano, N. G. (2021). *"Incorporación de la Realidad Aumentada como herramienta en procesos de Orientación Vocacional: caso de estudio en los colegios distritales de la localidad de Suba, Bogotá"*. Retrieved from Universidad EAN Colombia: https://repository.ean.edu.co/bitstream/handle/10882/10518/CardenasNelson202 1.pdf?sequence=3&isAllowed=y
- Cawood, S., & Fiala, M. (2008). *Augmented Reality: A Practical Guide.*
- Darwin, T., Duldulao, T., Pagtaconan, W., & Galang, A. (2015). *Development of a Mobile Learning Application forKindergarten: Process, Issues, and Challenges. Process, issues, and challenges.* International Journal on Open and Distance e-Learning (IJODeL), 15-25.
- Developer.vuforia.com., & m. (2017). *Herramienta de la realidad aumentada*. Retrieved from https://developer.vuforia.com/downloads/sdk
- Díaz Núñez, Y. J. (2014). *"Factibilidad tecnológica de aplicar realidad aumentada en la carrera ingeniería en ciencias informáticas".* 3C Tic, 3(4), 228-.
- Dubretic, M. (2014). *IOS vs Android vs Windows: La batalla de los Sistemas operativos Móviles*. Retrieved from Udemy: https://b1og.udemy.com/es/ios-vs-android-vswindows-la-batalla-de-los-sistemas-operativos-moviles/
- Hernández Ortega, J., & otros., y. (2012). *"Tendencias emergentes en educación con TIC".* Barcelona, Espeña: Asociación Espiral, Eduación y Tecnología Espacio Ciemen.
- INEI. (2021). *"Subsector restaurantes decreció 50,48% en febrero de 2021"*. Retrieved from Instituto Nacional de Estadistica e Informática:

https://www.inei.gob.pe/prensa/noticias/subsector-restaurantes-decrecio-5048 en-febrero-de-2021-12852/

Jimenez, R. (2014). *"Realidad Virtual su Presente y Futuro".*

- Mandeep, H., Gagandeep, A., & Shelja, B. (2012). *"Immersive Technology-Uses,challenges and Opportunities".* International Journal of Computing & Business Research.
- Medrano Parado, S. Z. (2016). *"Modelo de minería de datos usando machine learning con reconocimiento de patrones de síntomas y enfermedades respiratorias en las historias clínicas para mejorar el diagnóstico de pacientes en la ciudad de Trujillo 2016"*. Retrieved from Universidad César Vallejo: https://repositorio.ucv.edu.pe/bitstream/handle/20.500.12692/9852/medrano\_ps. pdf?sequence=1&isAllowed=y
- Meier, M. (2012). *"Professional Android 2 Application Development".* Indiana: Wrox.
- Milgram, P., Takemura, H., Utsumi, F., & Kishino, F. (1994). *"Aumented Reality: A class of display on the reality-virtuality continuum.* Kyoto, Japón: ATR Communication Systems Research Laboratories.
- Montoya Loyala, A. F., & Rios Abarca, J. G. (2018). *"Aplicación Móvil basada en Realidad Aumentada para el Marketing Empresarial del centro Comercial APIAT, 2018"*. Retrieved from Universidad Privada del Norte
- Organización Mundial de Turismo, O. (2020). *Barómetro OMT del Turismo Mundial,mayo 2020 – Con especial enfoque en el impacto de la COVID-19.* España - Madrid: OMT.
- Orozco, D. (2011). *"Definición de Android"*. Retrieved from ConceptoDefinición.de: http:/ /conceptodefinicion.de/android/
- Pedro, G. (2011). *IOS*. Retrieved from SO MOVIL: http://somovil.xitrus.es/ios/index.html
- RPP. (2021). *"Ministro de Producción: Tasas de interés para mypes son prohibitivamente altas"*. Retrieved from Redacción de Noticias RPP: https://rpp.pe/economia/economia/ministro-de-produccion-tasas-de-interes-paramypes-son-prohibitivamente-altas-noticia-1336292
- Salazar Anaya, Z. V. (2019). *"Influencia de la Realidad Aumentada en la Enseñanza y Aprendizaje en el curso de Historia para los alumnos de 1ro de secundaria en la I.E. Santiago Antúnez de Mayolo San Marcos - 2017"*. Retrieved from Universidad Católica los ángeles Chimbote: http://repositorio.uladech.edu.pe/bitstream/handle/123456789/24079/ALUMNO S\_APRENDIZAJE\_SALAZAR\_%20ANAYA\_%20ZORAIDA\_%20VILMA.p df?sequence=1&isAllowed=y
- Sardasht Mahmood, J. L. (2013). *An Investigation into Mobile Based Approach for Healthcare Activites.* Retrieved from Proceedings of The International Conference on Software Engineering Research.
- Saucedo García, E. F. (2015). *"Creación de una Aplicación de Realidad aumentada para mejorar ventas en la Empresa importaciones Laban SAC - HUANCABAMBA".* Piura - Perú: Universidad Nacional de Piura.
- Supan, D., Tekovic, K., Skalec, J., & Stapic, Z. (2013). *Using Mobile-D Methodology in Development of Mobile Applications: Challenges and Issues*. Retrieved from CROSBI, 1-12.

# **ANEXOS**

### **ANEXO 1: TABLA Z**

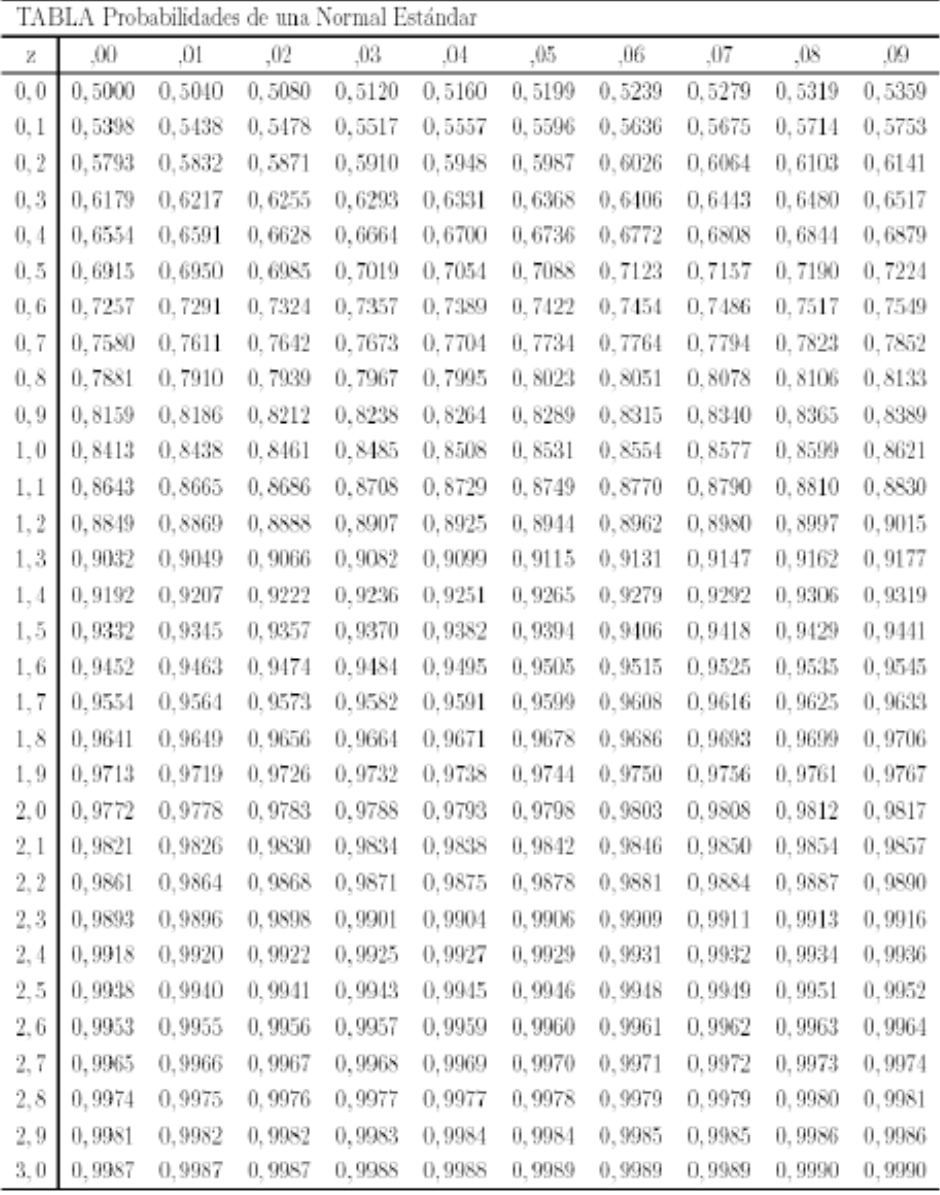

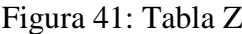

Fuente: https://jrvargas.files.wordpress.com/2010/07/tabla-z.pdf

### **ANEXO 2: TABLA DISTRIBUCIÓN T-STUDENT**

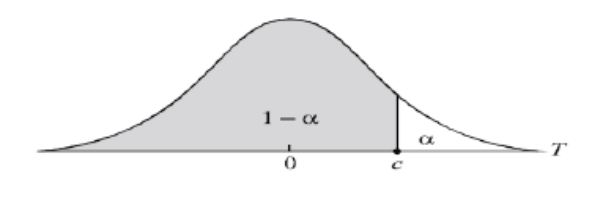

|                 | $1 - \alpha$ |       |       |       |       |        |        |        |  |  |  |
|-----------------|--------------|-------|-------|-------|-------|--------|--------|--------|--|--|--|
| r               | 0.75         | 0.80  | 0.85  | 0.90  | 0.95  | 0.975  | 0.99   | 0.995  |  |  |  |
| 1               | 1.000        | 1.376 | 1.963 | 3.078 | 6.314 | 12.706 | 31.821 | 63.657 |  |  |  |
| 2               | 0.816        | 1.061 | 1.386 | 1.886 | 2.920 | 4.303  | 6.965  | 9.925  |  |  |  |
| 3               | 0.765        | 0.978 | 1.250 | 1.638 | 2.353 | 3.182  | 4.541  | 5.841  |  |  |  |
| 4               | 0.741        | 0.941 | 1.190 | 1.533 | 2.132 | 2.776  | 3.747  | 4.604  |  |  |  |
| 5               | 0.727        | 0.920 | 1.156 | 1.476 | 2.015 | 2.571  | 3.365  | 4.032  |  |  |  |
|                 |              |       |       |       |       |        |        |        |  |  |  |
| 6               | 0.718        | 0.906 | 1.134 | 1.440 | 1.943 | 2.447  | 3.143  | 3.707  |  |  |  |
| $\overline{7}$  | 0.711        | 0.896 | 1.119 | 1.415 | 1.895 | 2.365  | 2.998  | 3.499  |  |  |  |
| 8               | 0.706        | 0.889 | 1.108 | 1.397 | 1.860 | 2.306  | 2.896  | 3.355  |  |  |  |
| 9               | 0.703        | 0.883 | 1.100 | 1.383 | 1.833 | 2.262  | 2.821  | 3.250  |  |  |  |
| 10              | 0.700        | 0.879 | 1.093 | 1.372 | 1.812 | 2.228  | 2.764  | 3.169  |  |  |  |
|                 |              |       |       |       |       |        |        |        |  |  |  |
| 11              | 0.697        | 0.876 | 1.088 | 1.363 | 1.796 | 2.201  | 2.718  | 3.106  |  |  |  |
| 12              | 0.695        | 0.873 | 1.083 | 1.356 | 1.782 | 2.179  | 2.681  | 3.055  |  |  |  |
| 13              | 0.694        | 0.870 | 1.079 | 1.350 | 1.771 | 2.160  | 2.650  | 3.012  |  |  |  |
| 14              | 0.692        | 0.868 | 1.076 | 1.345 | 1.761 | 2.145  | 2.624  | 2.977  |  |  |  |
| 15              | 0.691        | 0.866 | 1.074 | 1.341 | 1.753 | 2.131  | 2.602  | 2.947  |  |  |  |
|                 |              |       |       |       |       |        |        |        |  |  |  |
| 16              | 0.690        | 0.865 | 1.071 | 1.337 | 1.746 | 2.120  | 2.583  | 2.921  |  |  |  |
| 17              | 0.689        | 0.863 | 1.069 | 1.333 | 1.740 | 2.110  | 2.567  | 2.898  |  |  |  |
| 18              | 0.688        | 0.862 | 1.067 | 1.330 | 1.734 | 2.101  | 2.552  | 2.878  |  |  |  |
| 19              | 0.688        | 0.861 | 1.066 | 1.328 | 1.729 | 2.093  | 2.539  | 2.861  |  |  |  |
| 20              | 0.687        | 0.860 | 1.064 | 1.325 | 1.725 | 2.086  | 2.528  | 2.845  |  |  |  |
|                 |              |       |       |       |       |        |        |        |  |  |  |
| $\overline{21}$ | 0.686        | 0.859 | 1.063 | 1.323 | 1.721 | 2.080  | 2.518  | 2.831  |  |  |  |
| 22              | 0.686        | 0.858 | 1.061 | 1.321 | 1.717 | 2.074  | 2.508  | 2.819  |  |  |  |
| 23              | 0.685        | 0.858 | 1.060 | 1.319 | 1.714 | 2.069  | 2.500  | 2.807  |  |  |  |
| 24              | 0.685        | 0.857 | 1.059 | 1.318 | 1.711 | 2.064  | 2.492  | 2.797  |  |  |  |
| 25              | 0.684        | 0.856 | 1.058 | 1.316 | 1.708 | 2.060  | 2.485  | 2.787  |  |  |  |
|                 |              |       |       |       |       |        |        |        |  |  |  |
| 26              | 0.684        | 0.856 | 1.058 | 1.315 | 1.706 | 2.056  | 2.479  | 2.779  |  |  |  |
| $\overline{27}$ | 0.684        | 0.855 | 1.057 | 1.314 | 1.703 | 2.052  | 2.473  | 2.771  |  |  |  |
| 28              | 0.683        | 0.855 | 1.056 | 1.313 | 1.701 | 2.048  | 2.467  | 2.763  |  |  |  |
| 29              | 0.683        | 0.854 | 1.055 | 1.311 | 1.699 | 2.045  | 2.462  | 2.756  |  |  |  |
| 30              | 0.683        | 0.854 | 1.055 | 1.310 | 1.697 | 2.042  | 2.457  | 2.750  |  |  |  |
|                 |              |       |       |       |       |        |        |        |  |  |  |
| 40              | 0.681        | 0.851 | 1.050 | 1.303 | 1.684 | 2.021  | 2.423  | 2.704  |  |  |  |
| 60              | 0.679        | 0.848 | 1.046 | 1.296 | 1.671 | 2.000  | 2.390  | 2.660  |  |  |  |
| 120             | 0.677        | 0.845 | 1.041 | 1.289 | 1.658 | 1.980  | 2.358  | 2.617  |  |  |  |
| $\infty$        | 0.674        | 0.842 | 1.036 | 1.282 | 1.645 | 1.960  | 2.326  | 2.576  |  |  |  |

Figura 42: Tabla de Distribución de T-Student

Fuente: www-eio.upc.edu/teaching/estad/MC/taules/TStud.pdf

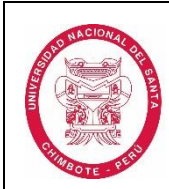

### **ACTA DE A P R O B A C I Ó N D E O R I G I N A L I D A D**

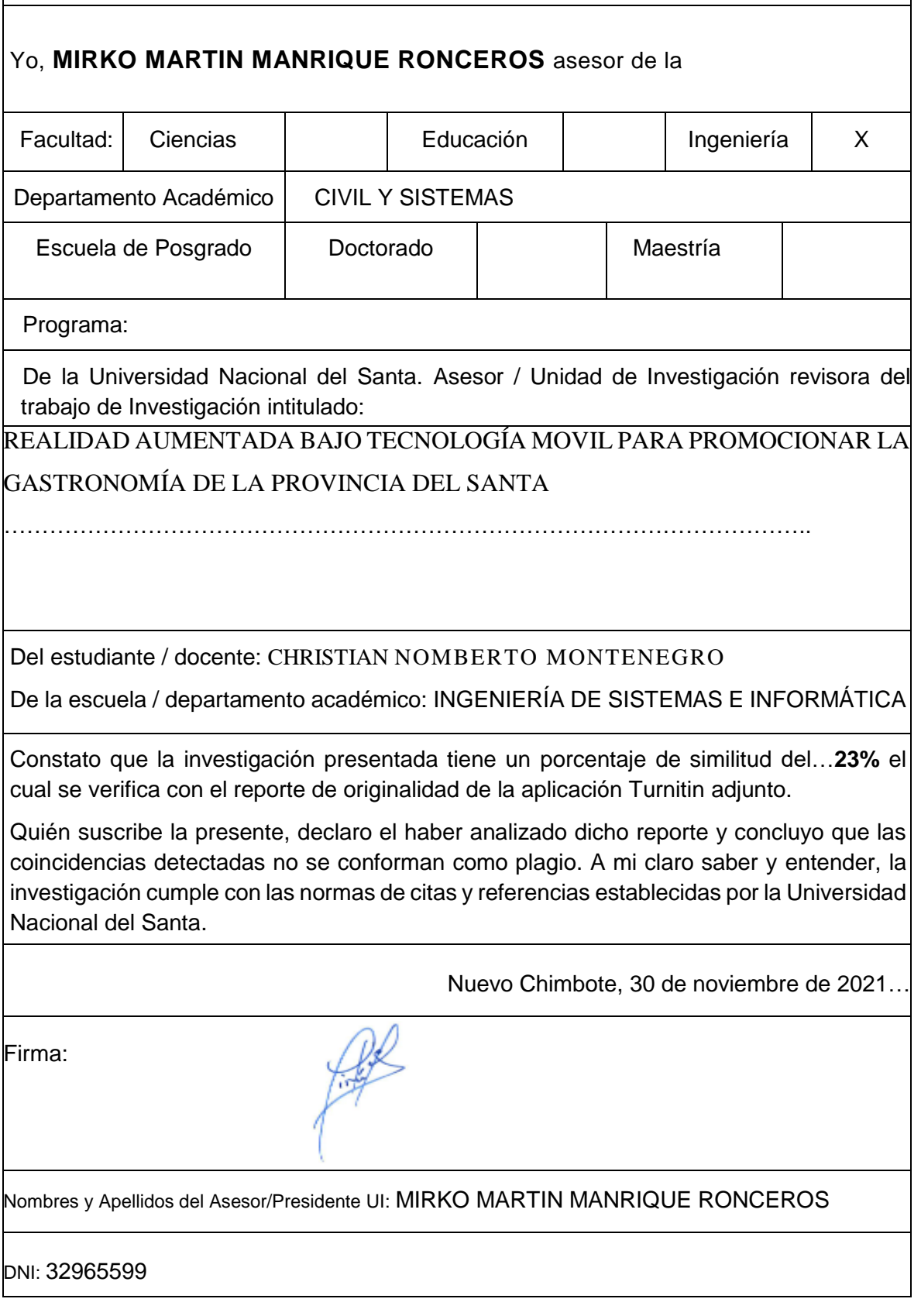

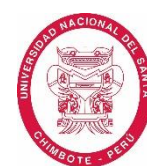

#### **DECLARACION JURADA DE AUTORIA**

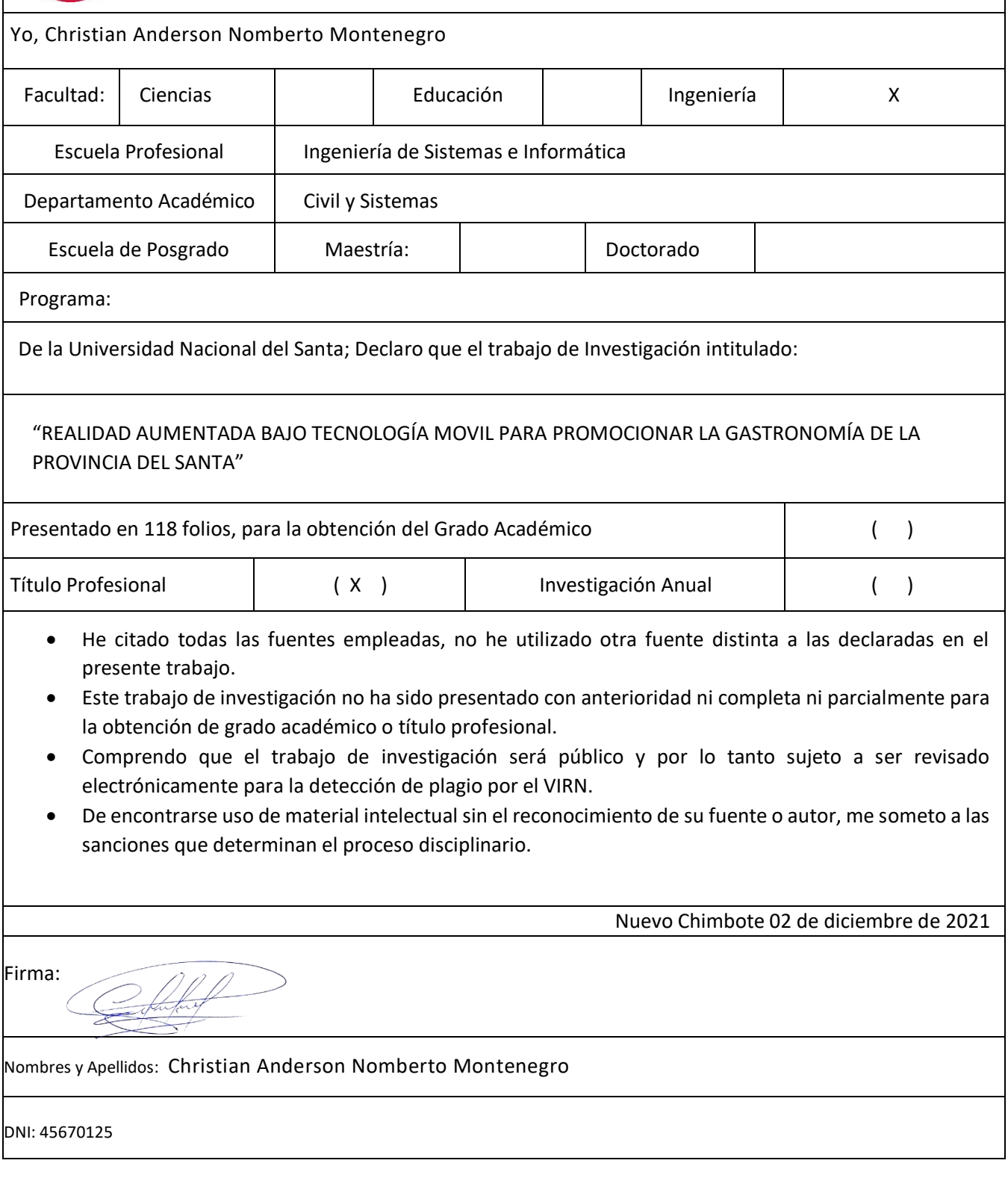

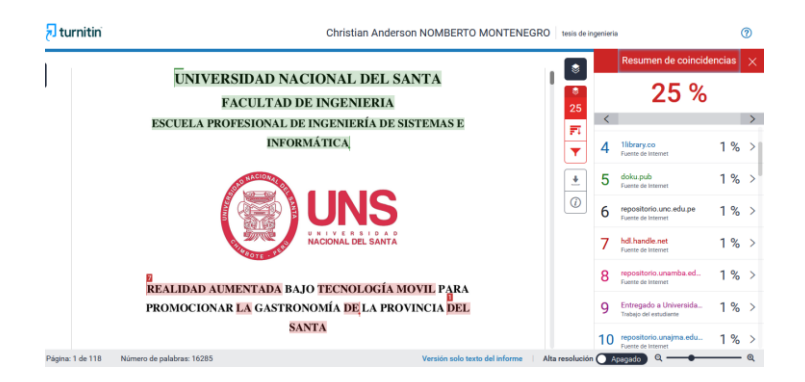

#### REALIDAD AUMENTADA BAJO TECNOLOGÍA MOVIL PARA PROMOCIONAR LA GASTRONOMÍA DE LA PROVINCIA DEL SANTA

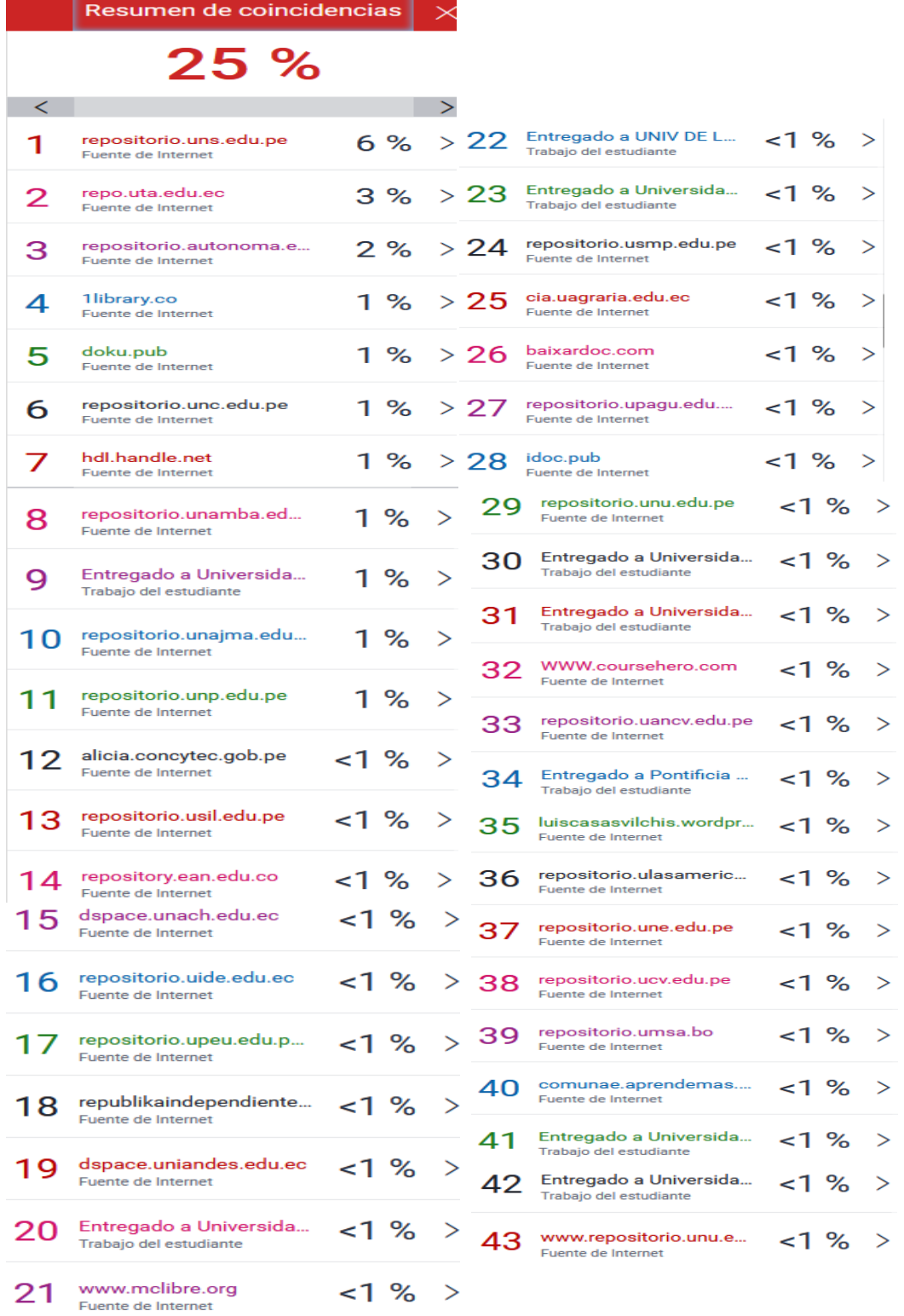

# turnitin' $\bigcirc$

## Recibo digital

Este recibo confirma quesu trabajo ha sido recibido por Turnitin. A continuación podrá ver la información del recibo con respecto a su entrega.

La primera página de tus entregas se muestra abajo.

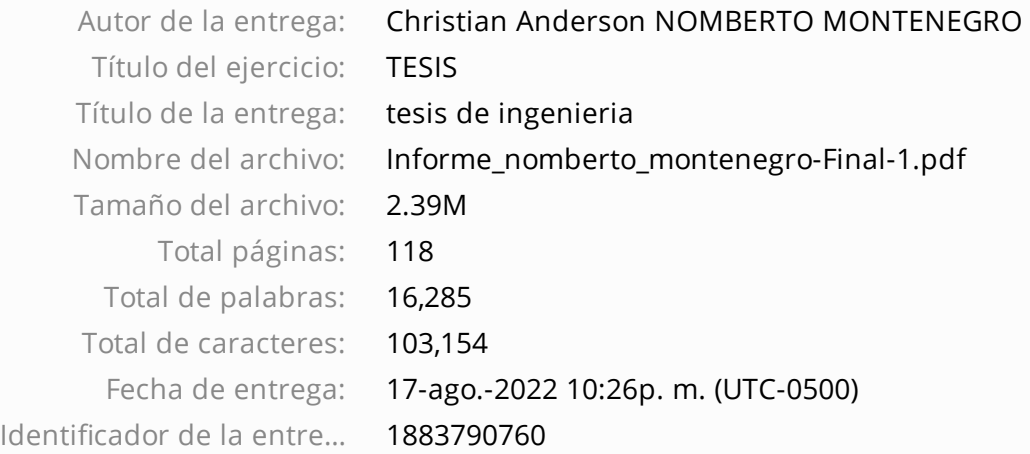

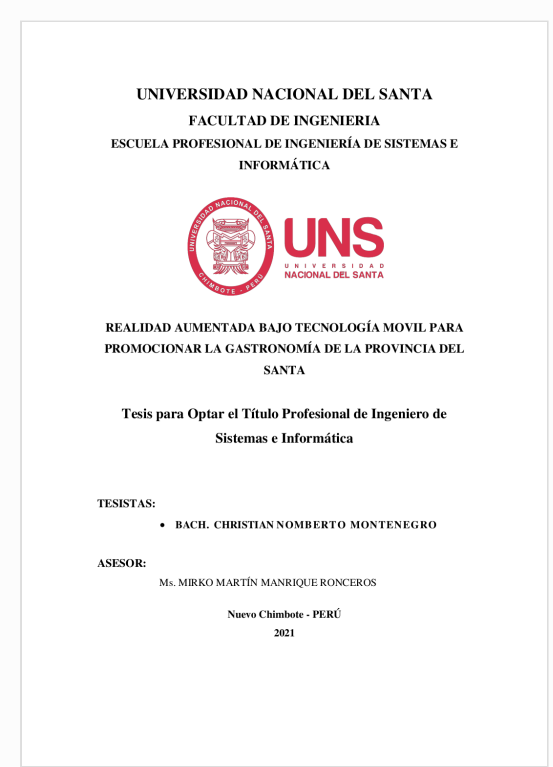

Derechos de autor 2022 Turnitin. Todos los derechos reservados.